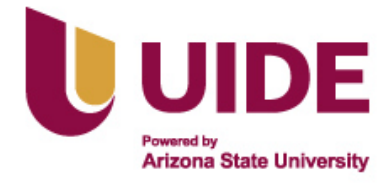

# **UNIVERSIDAD INTERNACIONAL DEL ECUADOR**

**FACULTAD DE CIENCIAS TÉCNICAS**

**ESCUELA DE INGENIERÍA MECATRÓNICA**

## **DISEÑO Y CONSTRUCCIÓN DE UN ROBOT MÓVIL SEMIAUTOMÁTICO PARA LA SIEMBRA DE LEGUMINOSAS EN SURCOS CON CAMBIO DE DOS HERRAMIENTAS**

**PROYECTO PREVIO A LA OBTENCIÓN DEL TÍTULO DE INGENIERO EN MECATRÓNICA**

**SEBASTIÁN VINICIO ESTUPIÑÁN REASCOS**

**DIRECTOR: GABRIELA ANDALUZ O, MSc.**

**D. M. Quito**,

**2022**

### **DECLARACIÓN**

Yo SEBASTIÁN VINICIO ESTUPIÑÁN REASCOS, declaro bajo juramento que el trabajo aquí descrito es de mi autoría; que no ha sido previamente presentado para ningún grado o calificación profesional; y, que se ha investigado las referencias bibliográficas que se incluyen en este documento.

A través de la presente declaración cedo mis derechos de propiedad intelectual correspondientes a este trabajo, a la Universidad Internacional del Ecuador, según lo establecido por la Ley de Propiedad Intelectual, por su Reglamento y por normativa institucional vigente.

**SEBASTIÁN VINICIO ESTUPIÑÁN REASCOS C.I. 1720252277**

### **CERTIFICACIÓN**

El proyecto de investigación "DISEÑO Y CONSTRUCCIÓN DE UN ROBOT MÓVIL SE-MIAUTOMÁTICO PARA LA SIEMBRA DE LEGUMINOSAS EN SURCOS CON CAMBIO DE DOS HERRAMIENTAS", desarrollado por el Sr. SEBASTIÁN VINICIO ESTUPIÑÁN REAS-COS, ha sido debidamente revisado y está en condiciones de ser entregado para que siga lo dispuesto por la Facultad de Ciencias Técnicas, correspondiente a la sustentación y defensa del mismo.

**ING. GABRIELA ANDALUZ O, MSc DIRECTOR DE PROYECTO**

### **Agradecimientos**

Agradezco a mi madre Nidia Reascos por ser el apoyo y motor en mi vida, agradezco a Martín Estupiñán por brindarme la fuerza para nunca rendirme y a mi abuelita Lucia Caizaluisa por cada oración brindada hacia mí.

## **ÍNDICE DE CONTENIDOS**

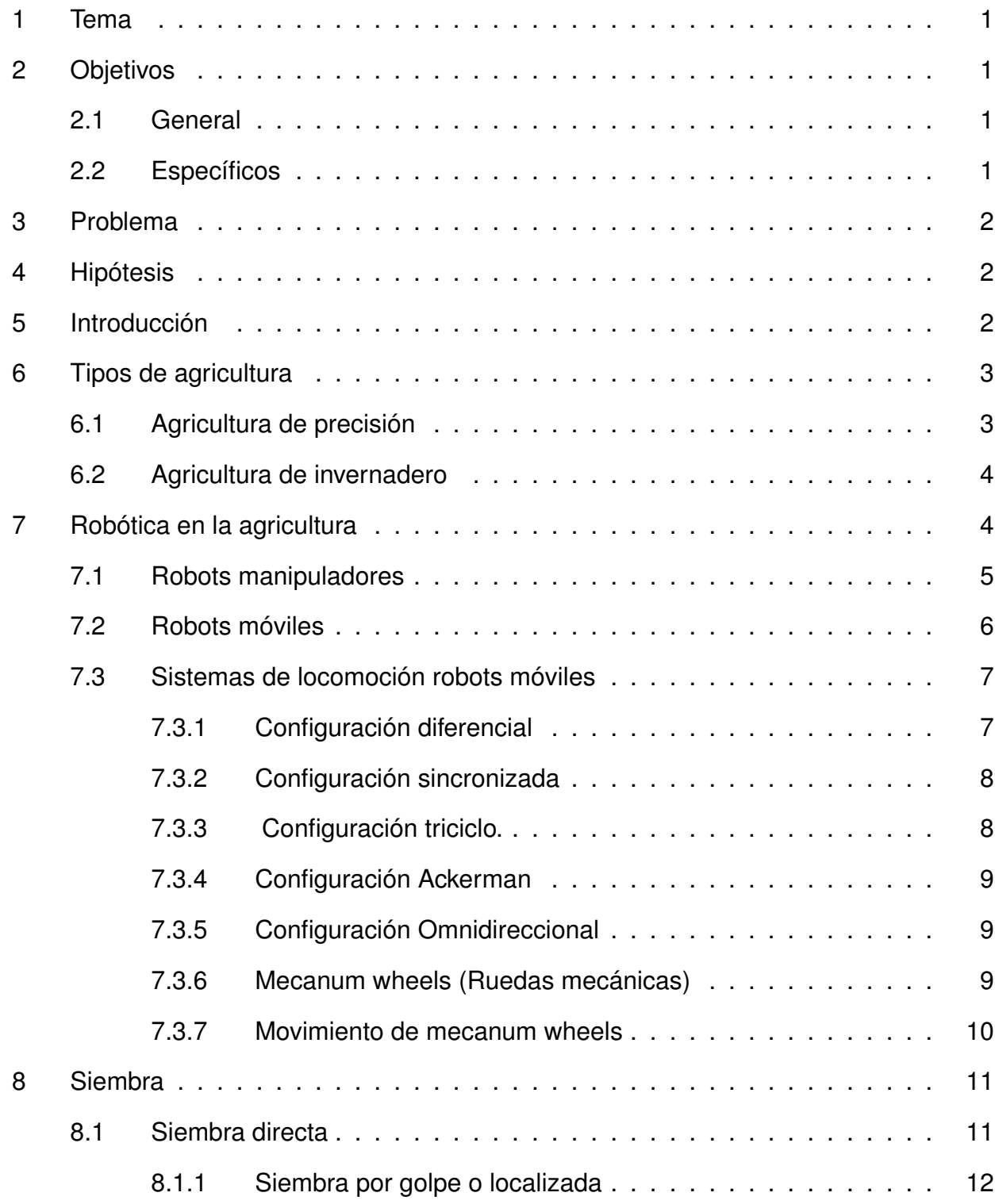

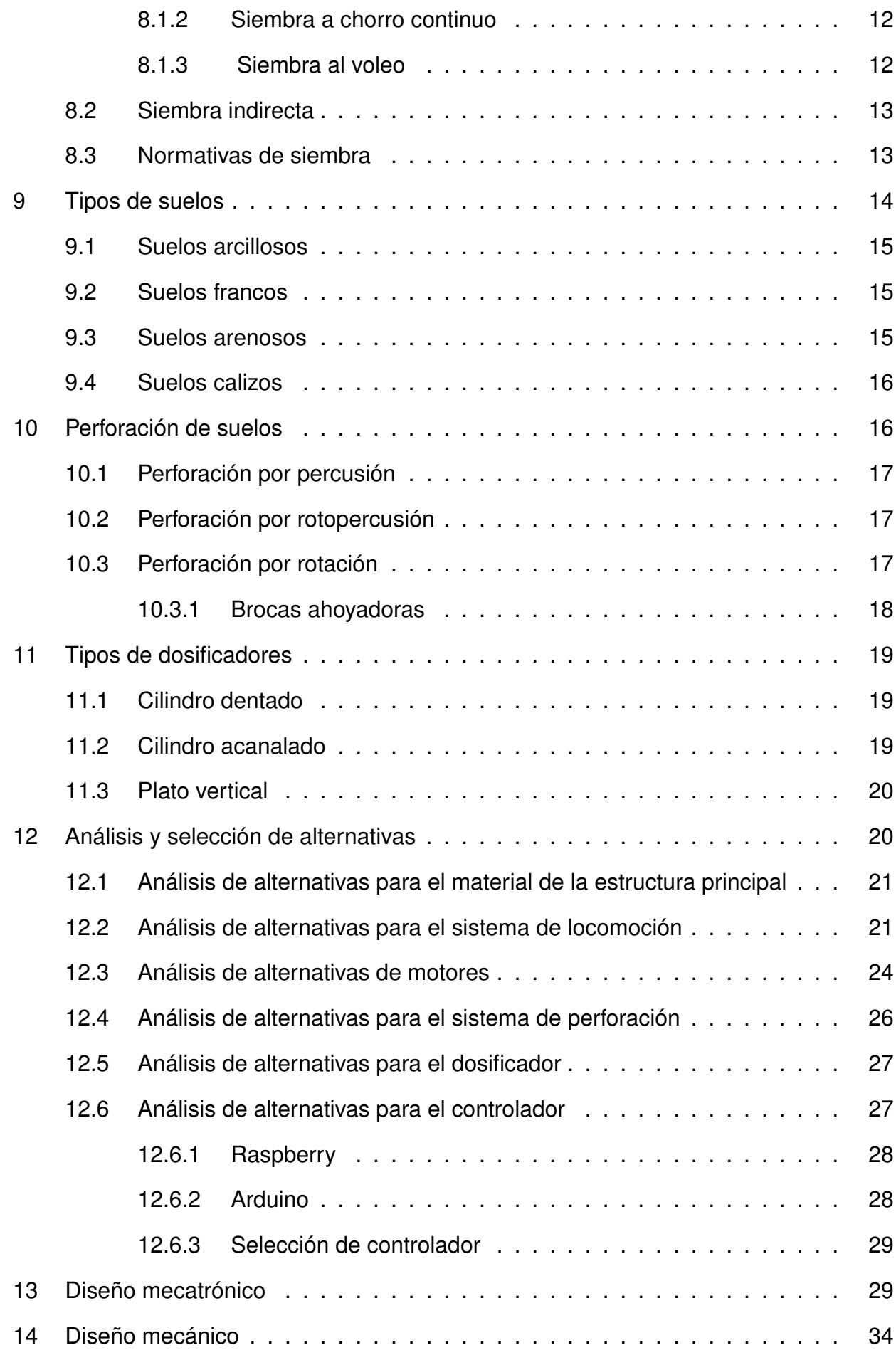

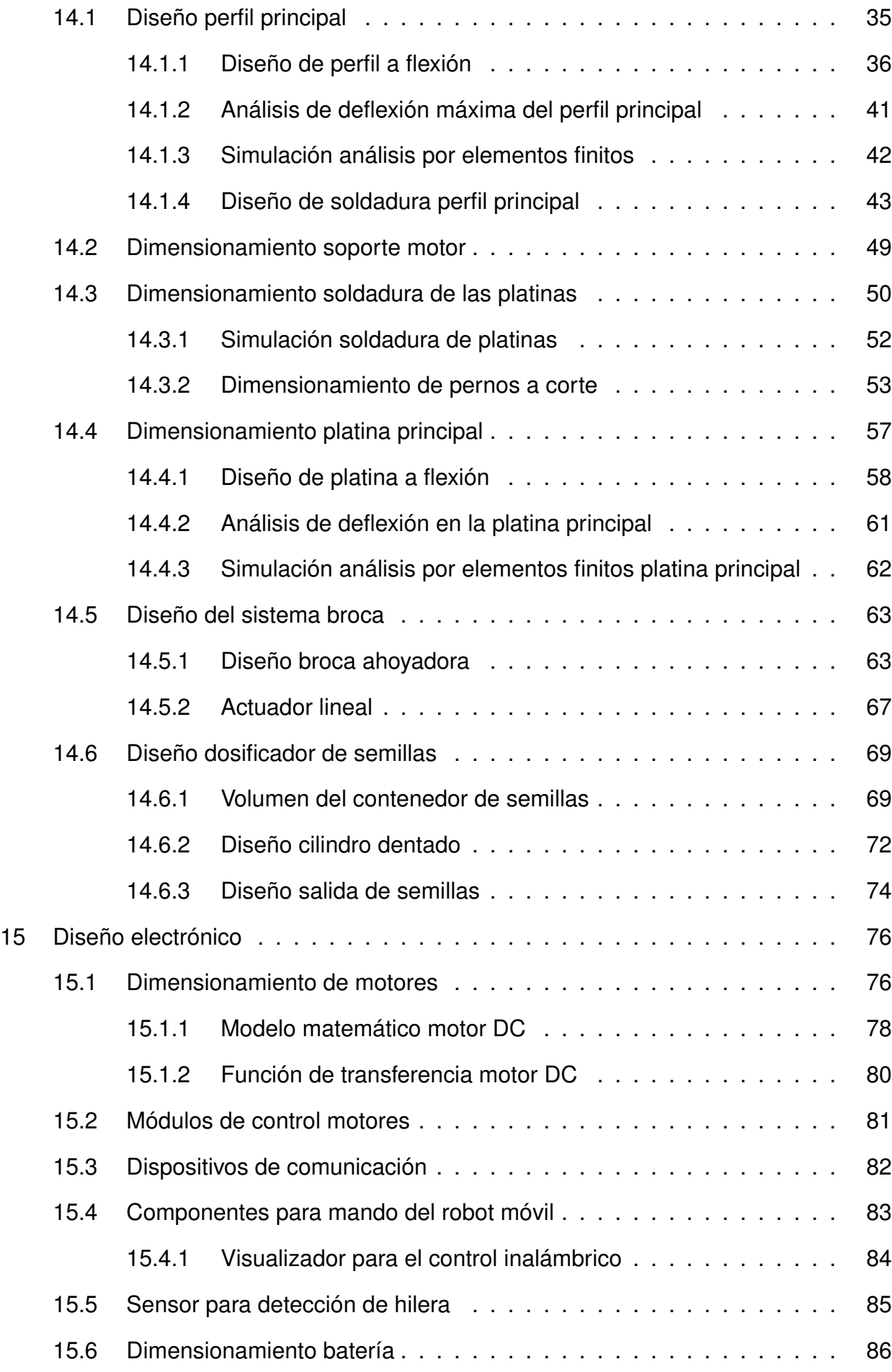

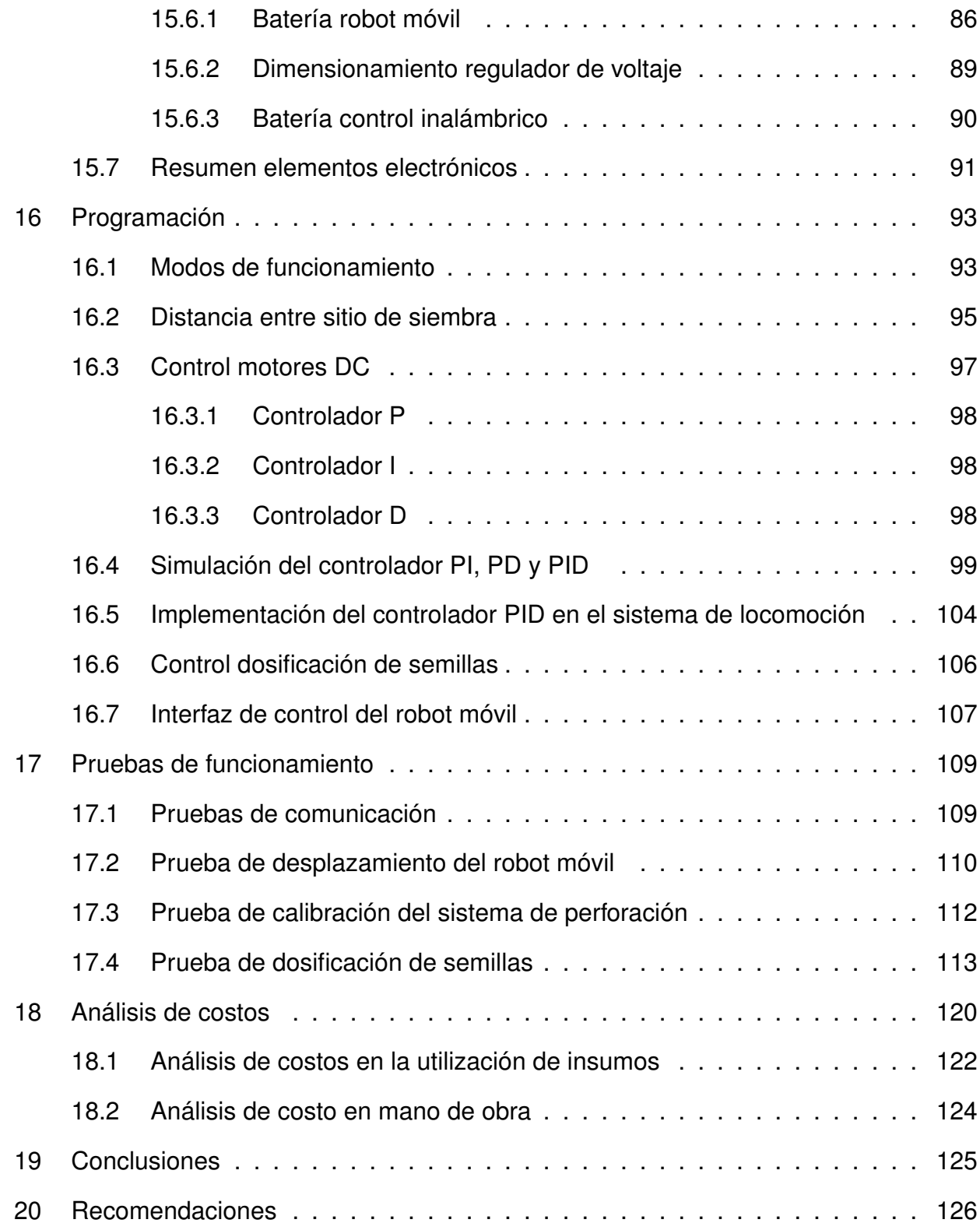

## **ÍNDICE DE FIGURAS**

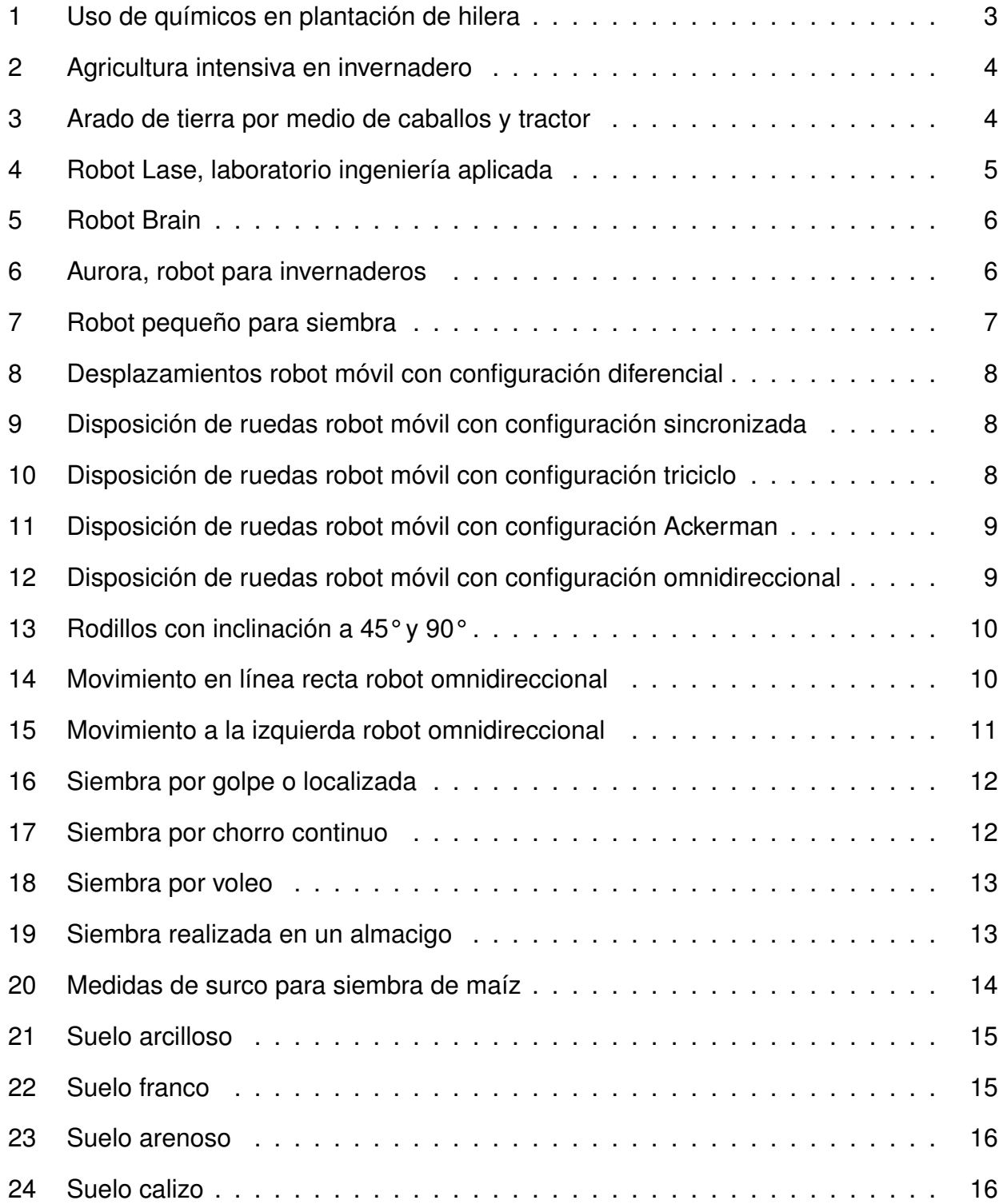

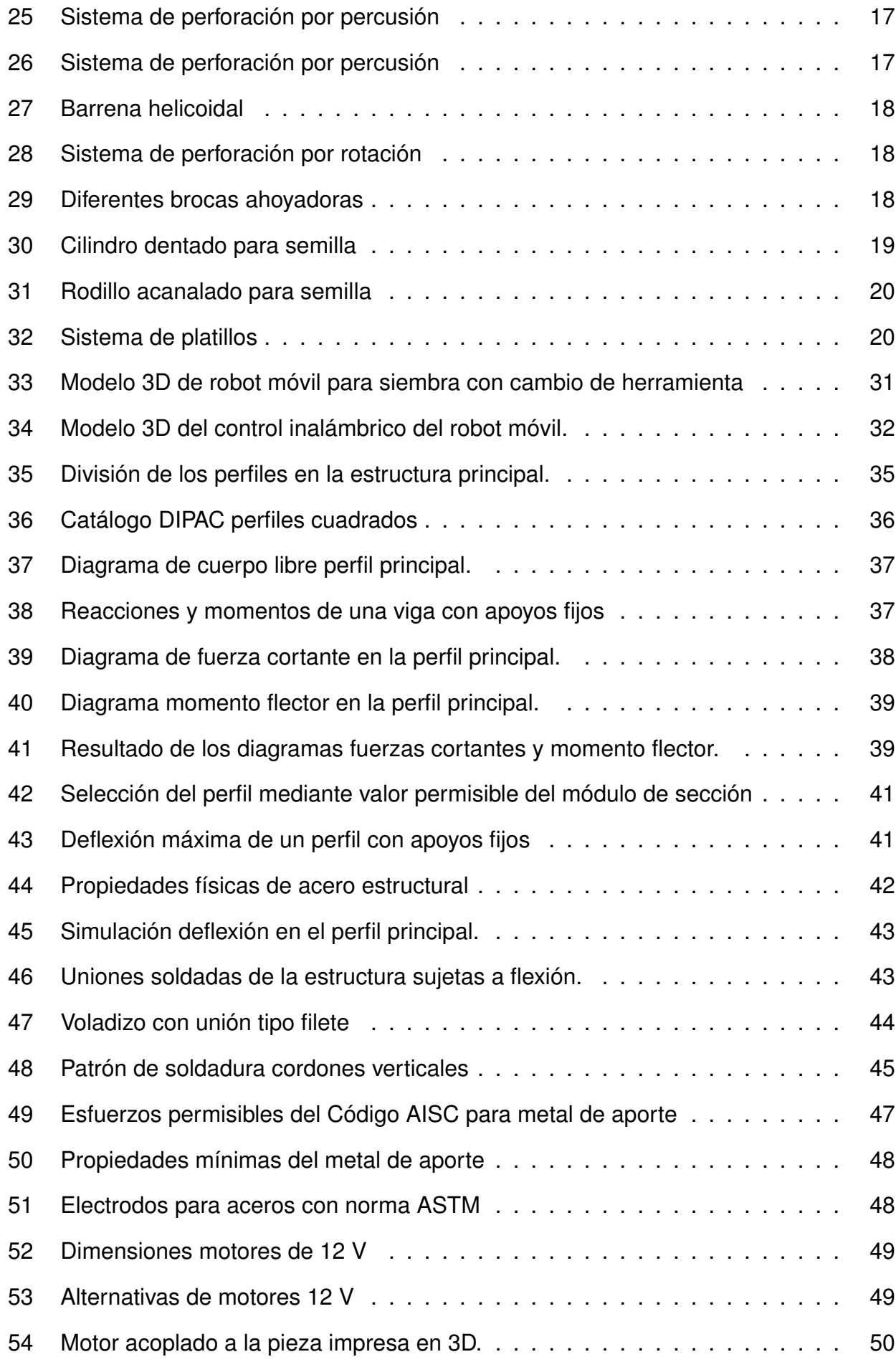

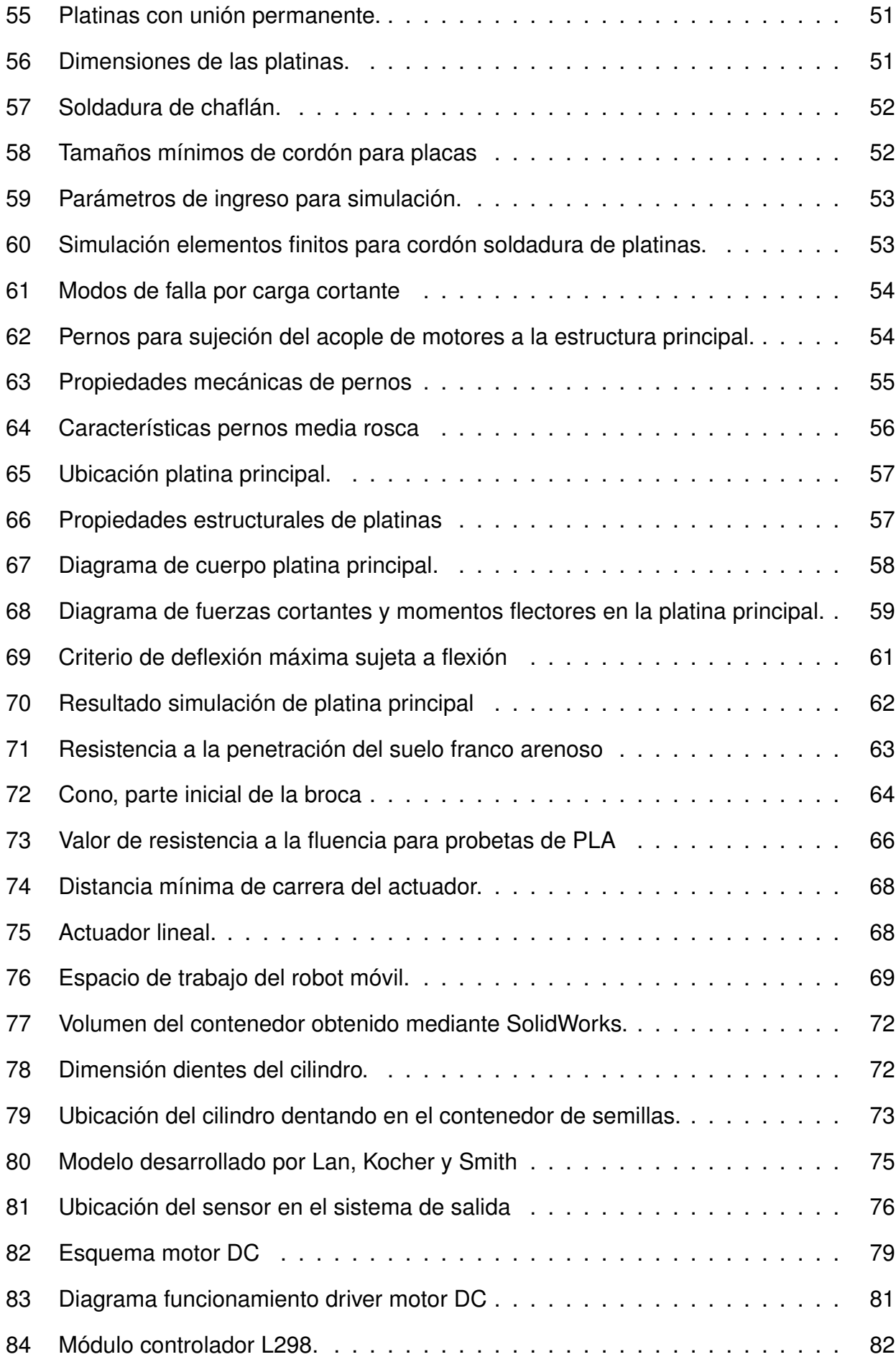

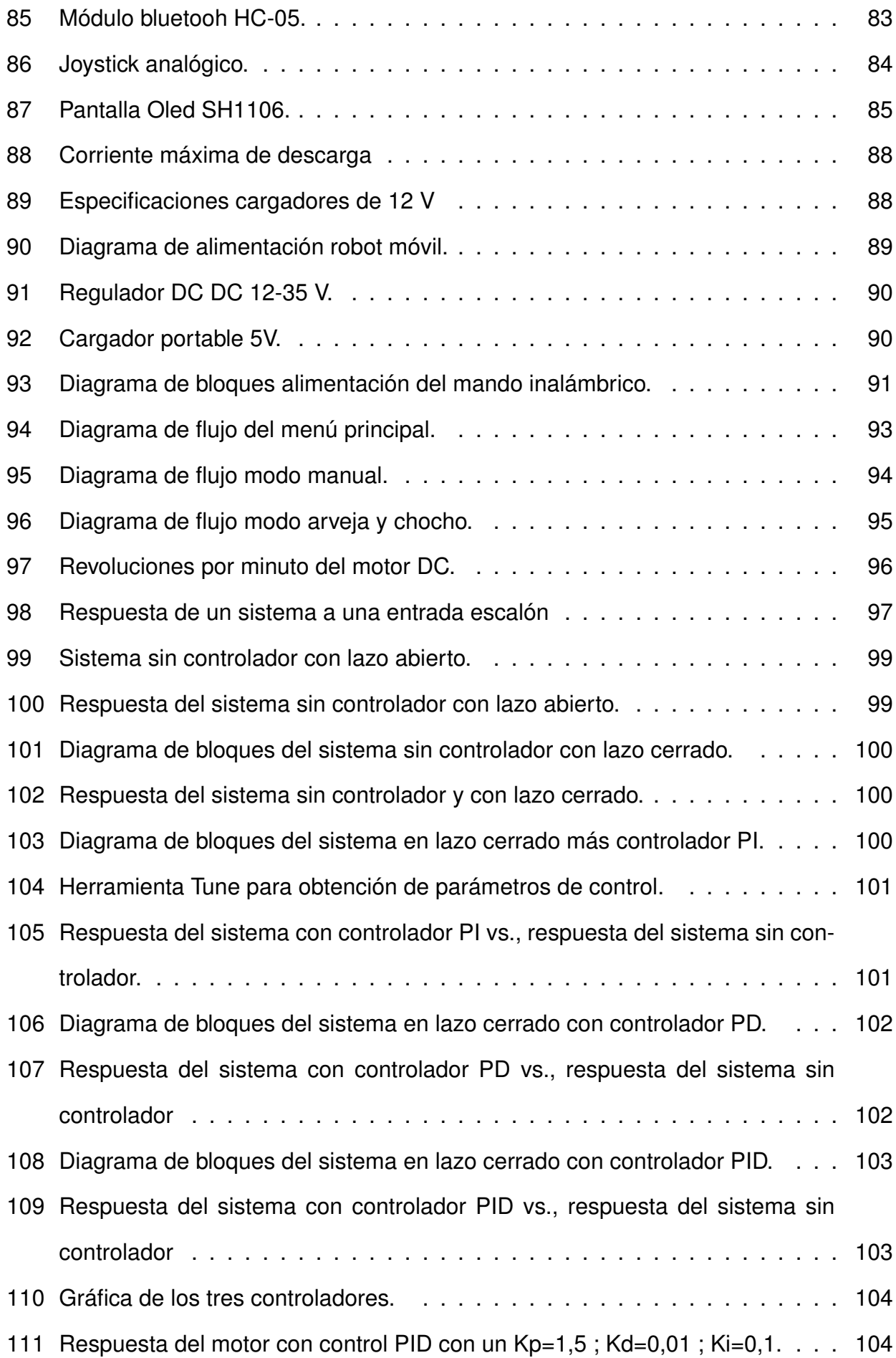

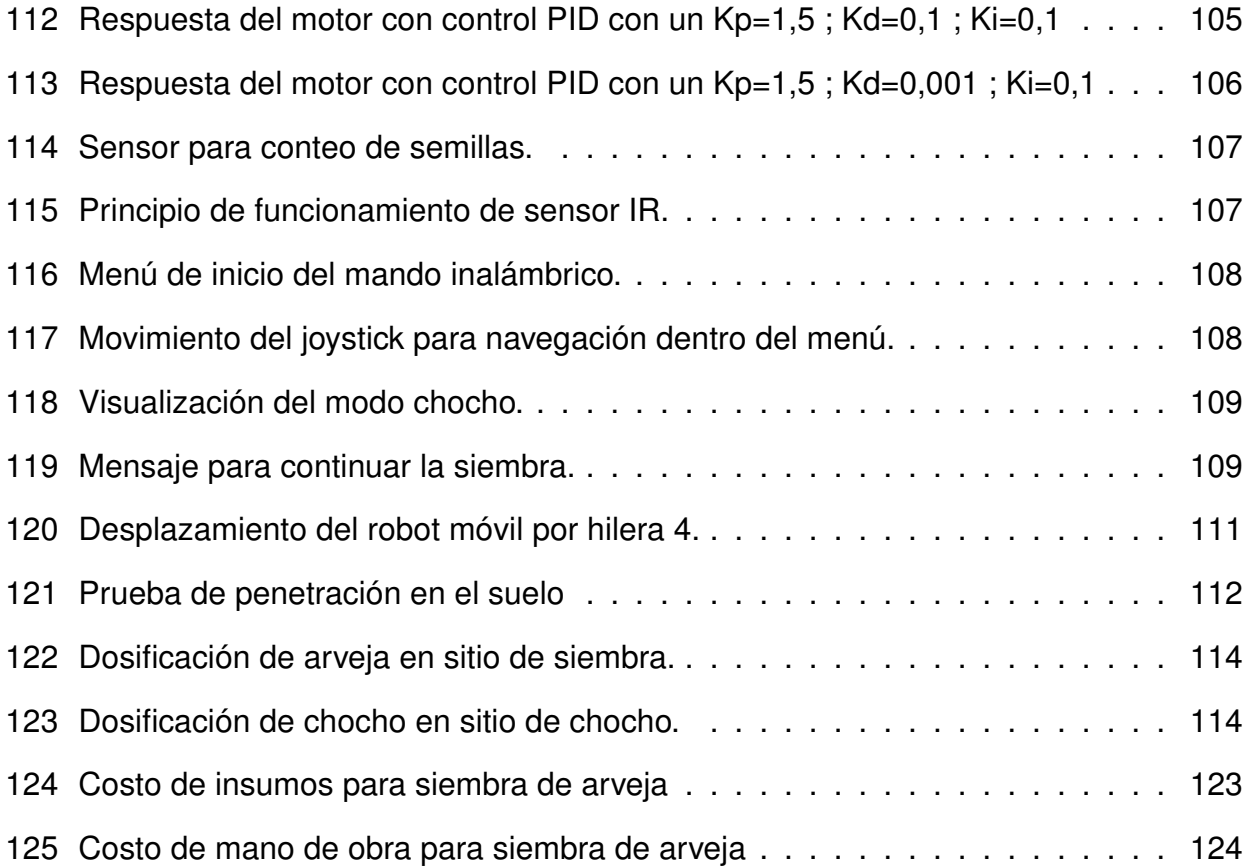

## **ÍNDICE DE TABLAS**

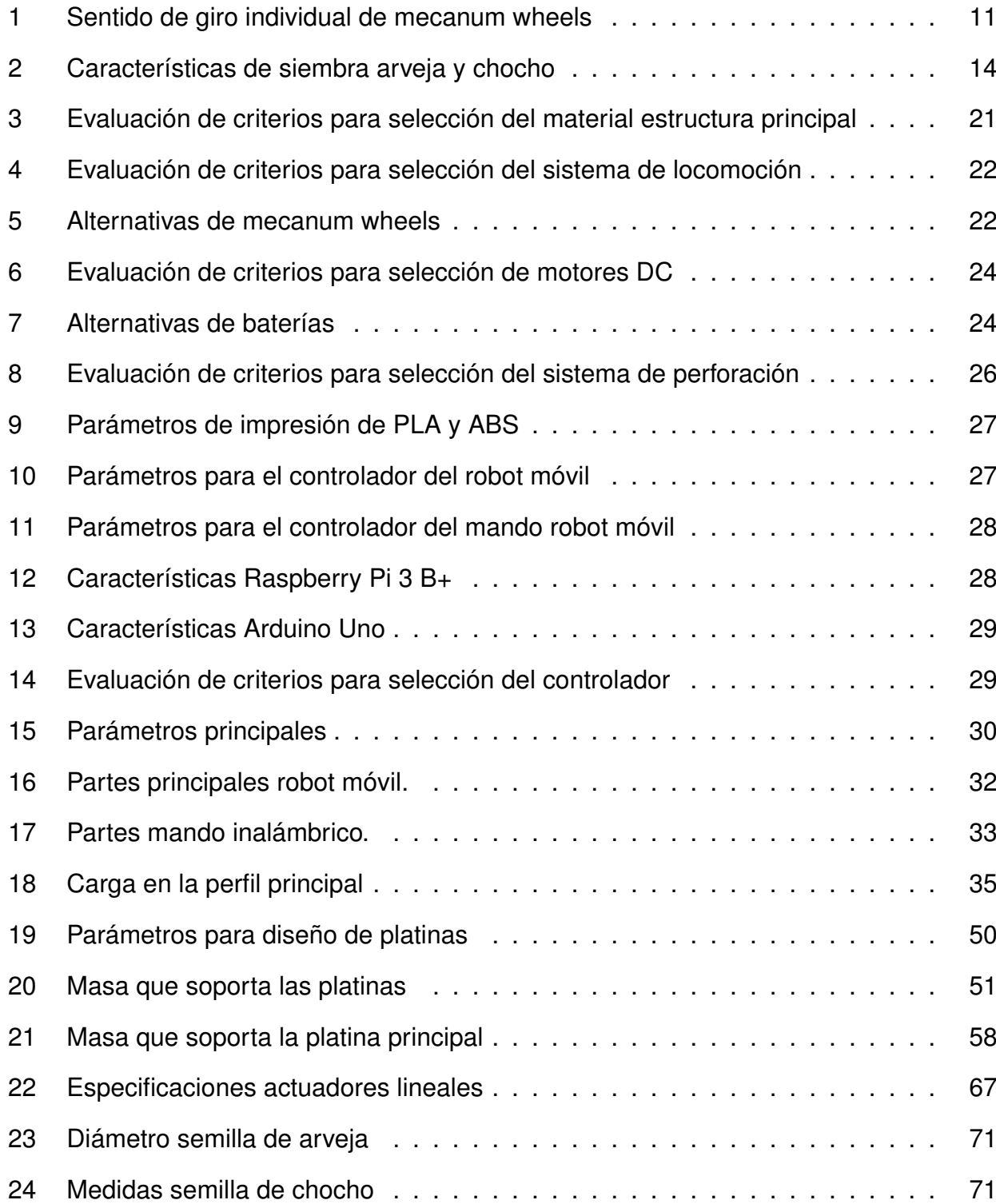

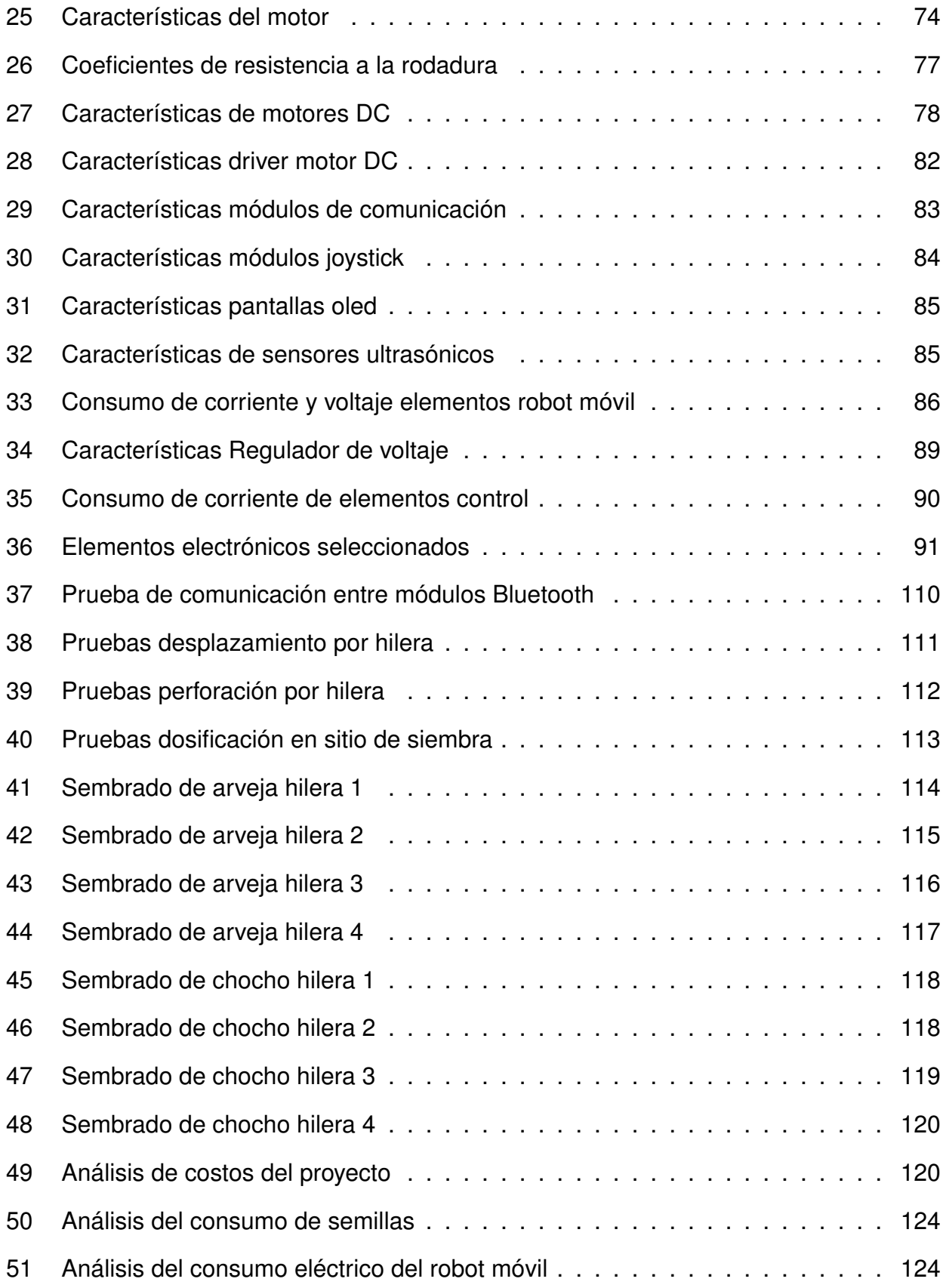

### **DISEÑO Y CONSTRUCCIÓN DE UN ROBOT MÓVIL SEMIAUTOMÁTICO PARA LA SIEMBRA DE LEGUMINOSAS EN SURCOS CON CAMBIO DE DOS HERRAMIENTAS**

#### **1. Tema**

El tema del proyecto planteado es "Diseño y construcción de un robot móvil semiautomático para la siembra de leguminosas en surcos con cambio de dos herramientas".

#### **2. Objetivos**

#### **2.1. General**

Diseñar y construir un robot móvil semiautomático para la siembra de leguminosas en surcos con cambio de dos herramientas.

#### **2.2. Específicos**

- Investigar la normativa y tecnologías que son aplicadas en la siembra para leguminosas en la sierra ecuatoriana.
- Consultar las dimensiones de los surcos para dimensionar las herramientas para la siembra.
- Diseñar la estructura del robot móvil bajo parámetros de cálculos y estimaciones de trabajo del mismo.
- Ensamblar la estructura del robot móvil con las herramientas seleccionadas.
- Desarrollar un interfaz humano máquina para el control del robot móvil.
- Realizar pruebas del cumplimiento de la dosificación de las semillas y la profundidad por sitio de siembra.

#### **3. Problema**

La agroindustria en el Ecuador es un sector importante para la economía, teniendo un ingreso económico del 27 % para familias ecuatorianas, [1]. La producción de leguminosas entra en el promedio de 25,01 % Tm (toneladas por metro) del total del producto de cultivos transitorios, [2]. De esta producción se enfoca en dos semillas, chocho y arveja. El consumo de chocho en la sierra es del 71 %, oriente 87 % y costa 19 %; mientras que el consumo de la semilla de arveja en la sierra es del 35 %, costa 9 % y oriente 22 %, [3]. El proceso de siembra se desarrolla de forma tradicional, lo que conlleva a realizar acciones repetitivas en los agricultores como por ejemplo el trazo de tiras para ubicar la separación entre sitio de siembra, la perforación en cada espacio de manera manual. De igual manera no cuenta con un control de semillas por  $m<sup>2</sup>$  de siembra. Es necesario la implementación de la robótica para ayudar a realizar las tareas mencionadas de una manera más eficiente, optimizando el aprovechamiento de recursos.

#### **4. Hipótesis**

El robot móvil podrá desplazarse por el surco con dimensiones ya establecidas por normativas de la INIAP. El proceso de siembra será limitado en dos semillas, chocho y arveja. La selección de semilla se podrá efectuar por medio del control de mando. El robot móvil tendrá la capacidad de realizar un orificio con un mecanismo de actuador lineal y una broca ahoyadora para después realizar el proceso de dosificación de las semillas por medio de un dosificador tipo cilindro dentado.

#### **5. Introducción**

En el Ecuador la agricultura aporta con el 9 % de la producción anual, siendo la tercera fuente de mayor ingreso para el país, [4]. Esta actividad toma importancia debido a que Ecuador tiene un total de 26,079,000 hectáreas de las cuales 12,304,226 se utilizan para la agricultura. De este espacio se usa el 12 % para cultivos permanentes, es decir, cultivos los cuales su ciclo vegetativo dura más de un año y puede llegar a tener varias cosechas a lo largo de la vida. Las leguminosas entran en cultivos transitorios, que ocupa un 8 % de

este espacio, el ciclo vegetal de este cultivo es menor al año y en algunos casos este ciclo se cumple en un par de meses, este tipo de cultivo se denomina transitorio debido a que cuando llega el momento de la cosecha, es removido del suelo en su totalidad, [5]. De las cuatro regiones del Ecuador, la sierra es la que más se dedica a la producción de cultivos transitorios, ocupando un 31,73 % de su espacio para la producción.

#### **6. Tipos de agricultura**

La producción de leguminosas se realiza en áreas peri-urbanas y dependiendo del control que se tenga de la producción, así como también del manejo de los recursos (semillas, fertilizantes, abonos) se utiliza dos tipos de agricultura, de precisión y de invernadero, [6].

#### **6.1. Agricultura de precisión**

La agricultura de precisión tiene como objetivo incorporar tecnología para realizar un estudio y control del suelo, así como también a los cultivos, los cuales están sujetos a variables naturales o variables inducidas dentro de su lote de producción. Este tipo de agricultura maneja de manera óptima los insumos (fertilizantes, abonos), permitiendo al productor medir, analizar y manejar el lote de producción, el cual antes era conocido pero no se lo podía monitorear. Este tipo de agricultura cuenta con subtipos: convencional (control de químicos e insumos externos) como se observar en la Figura 1, sustentable (control de plagas, caracterización del suelo) y extensiva (control de riego, uso de recursos naturales), [7].

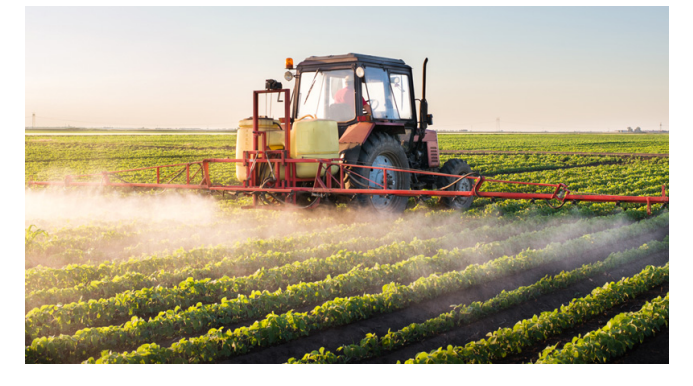

**Figura 1:** Uso de químicos en plantación de hilera, [7].

#### **6.2. Agricultura de invernadero**

La agricultura de invernadero tiene como principal objetivo mejorar la calidad del producto por medio de un ambiente controlado. Este ambiente se conoce con el nombre de invernadero, el cual es una estructura de madera o metal recubierta por principalmente plástico. Debido a esto se aplican procesos de automatización, computación y robótica para controlar variables como ventilación, calefacción, humedad, etc. Variables que afectan en la producción de determinado producto, y las mismas que pueden repercutir a la calidad final. La agricultura intensiva es el claro ejemplo debido a que esta busca obtener la mayor cantidad de producto por unidad de superficie, como se observa en la Figura 2. [8], [7].

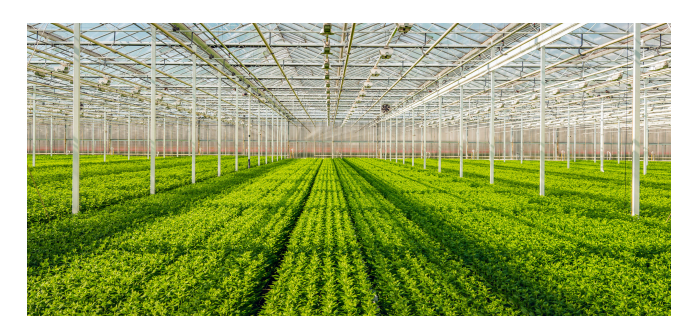

**Figura 2:** Agricultura intensiva en invernadero, [7].

#### **7. Robótica en la agricultura**

La agricultura se considera hoy en día como una industria y al ser considerada como tal sufre cambios constantes a medida que se implementa tecnología en sus procesos, el primer cambio que se introdujo fue maquinaria para sustituir el uso de animales, por ejemplo, el cambio de tractores en el proceso de arado de la tierra como se observa en la Figura 3, [8].

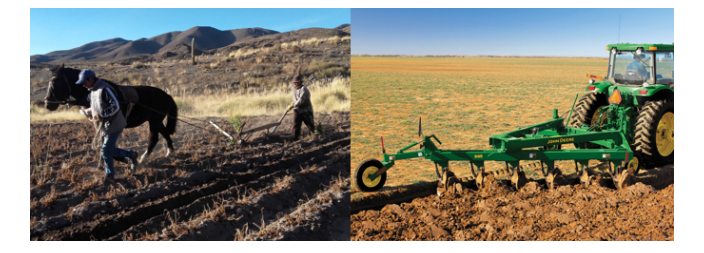

**Figura 3:** Arado de tierra por medio de caballos y tractor, [8].

La implementación de robots en la agricultura presenta complicaciones respecto a otras

industrias esto se debe principalmente a tres razones: entorno de trabajo cambiante, limitaciones de espacio y limitaciones económicas para implementación. Sin embargo, existe un tipo de agricultura en la cual se puede aplicar la robótica sin tantas limitantes y esta de la de invernadero. Dentro de esta agricultura se utiliza la robótica para realizar las siguientes actividades:

- Preparación del cultivo: eliminación de cultivo anterior, labranza, nivelado.
- Siembra: plantación de semillas, injertos, fertirrigación de plántulas.
- Producción: fertirrigación del cultivo, eliminación de malas hierbas, poda de plantas.
- Recolección: clasificación de frutos, envasado en campo.

Para estas actividades existen robots diseñados específicamente para efectuarlas, robots manipuladores así como también los robots móviles, [9].

#### **7.1. Robots manipuladores**

En la agricultura hay actividades fuera de la recolección y sembrío. Estas actividades tienen que ver con la jardinería, manipulación y trasplantación de plantas o semillas. Un ejemplo de robot dedicado a la jardinería es el LASE que se lo observa en la Figura 4, este robot tiene la tarea de remover hojas en sembríos controlados.

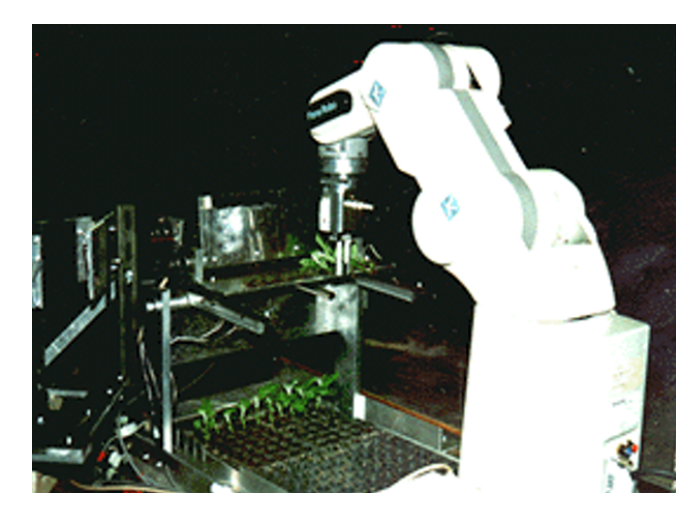

**Figura 4:** Robot Lase, laboratorio ingeniería aplicada, [10].

Un robot que se dedica a la trasplantación es el robot BRAIN, esta actividad se debe a que algunas plantas son sembradas en un inicio dentro de invernaderos, estas crecen hasta

un cierto punto para luego ser trasplantadas en el campo, el robot BRAIN se dedica a esta actividad, se lo puede observar en Figura 5.

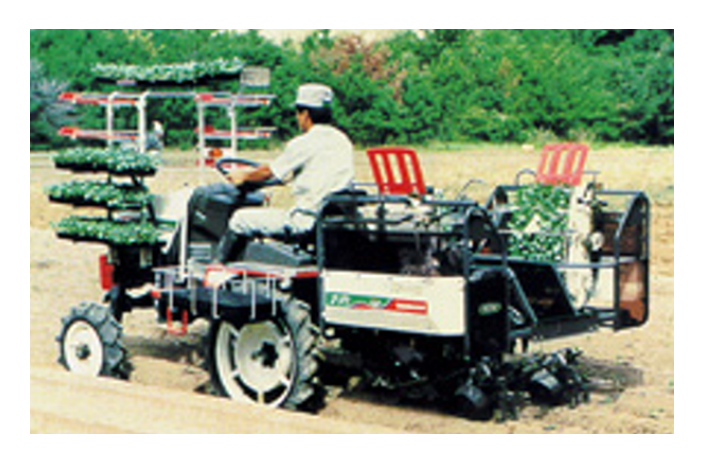

**Figura 5:** Robot Brain, [10].

#### **7.2. Robots móviles**

La clasificación de este tipo de robots está determinada por el grado de autonomía que este tiene:

- Sistemas de ayuda al guiado: dentro de estos sistemas se pretende reducir el estrés asociado con tareas que requieren un nivel elevado de concentración.
- Sistemas de navegación autónoma: este sistema trata de una navegación no tripulada para la resolución de soluciones previsibles, [10].

Algunos ejemplos de sistemas de ayuda guiado es el robot AURORA, este se encarga de la tarea de fumigación, se lo puede observar en la Figura 6.

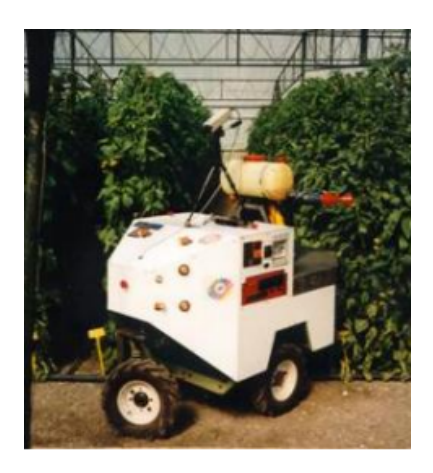

**Figura 6:** Aurora, robot para invernaderos, [10].

Otro ejemplo de robot móvil para siembra es el desarrollado por la Universidad de Illinois, el cual se encarga de siembra, fumigación y recolección, se lo puede observar en la Figura 7.

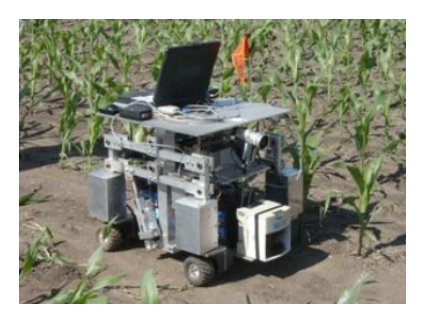

**Figura 7:** Robot pequeño para siembra, [10].

#### **7.3. Sistemas de locomoción robots móviles**

El sistema de locomoción más usado en robots móviles son las ruedas, debido a la facilidad de su diseño en comparación a sistema de patas o cadenas. Los diferentes mecanismos con ruedas son:

- Configuración diferencial.
- Configuración sincronizada.
- Configuración triciclo.
- Configuración Ackerman.
- Configuración omnidireccional.

#### **7.3.1. Configuración diferencial**

Utiliza dos llantas ubicadas en los laterales del robot, su control es independiente lo que permite que el robot rote sobre su propio eje. El principal problema de este sistema es encontrar el punto de equilibrio, la solución más común es colocar una tercera rueda la cual es una pivote o giratoria. Esta tercera llanta va ubicada en la parte delantera o trasera, con esto se garantiza que llantas laterales puedan tener una coordinación. En la Figura 8 se puede observar los desplazamientos que puede tener este tipo de configuración, [11], [12].

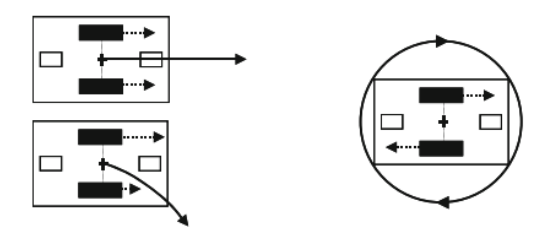

**Figura 8:** Desplazamientos robot móvil con configuración diferencial, [12].

#### **7.3.2. Configuración sincronizada**

Dispone de tres llantas con un sistema motriz independiente, esto permite que las ruedas giren en el sentido que se desea realizar el desplazamiento haciendo que el chasis del robot no cambie de posición. Para realizar el giro el robot debe detenerse, no puede conducirse y girar al mismo tiempo. La construcción del chasis suele ser de manera circular, en la Figura 9 se observa la disposición de las ruedas en esta configuración, [12], [11].

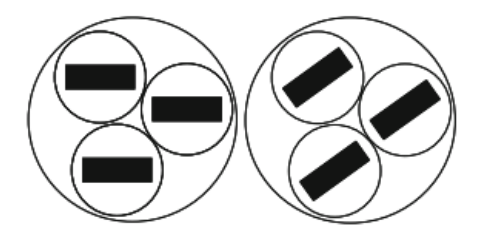

**Figura 9:** Disposición de ruedas robot móvil con configuración sincronizada, [12].

#### **7.3.3. Configuración triciclo.**

Cuenta con tres ruedas de las cuales solo una tiene un sistema motriz. Para que el robot pueda desplazarse la rueda delantera se ubica en medio de las llantas pasivas. Para conseguir el giro el eje debe estar alienado con la rueda delantera, en la Figura 10 se puede observar tanto la disposición de las llantas y los desplazamientos que puede realizar, [12], [11].

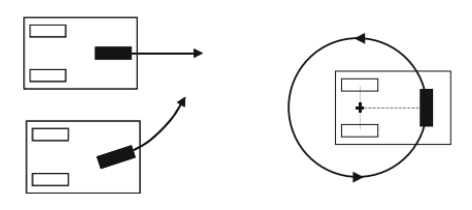

**Figura 10:** Disposición de ruedas robot móvil con configuración triciclo, [12].

#### **7.3.4. Configuración Ackerman**

Dos ruedas traseras con sistema motriz y dos ruedas delanteras direccionales, este sistema es de un vehículo automotriz estándar. Una desventaja en comparación con el sistema diferencial es que no permite realizar giros sobre su propio eje, pero con una gran ventaja es la corrección de posición por medio de las ruedas delanteras, no necesita detenerse para realizar el giro. En la Figura 11 se observa la disposición de llantas en este sistema, [12], [11].

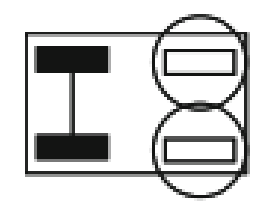

**Figura 11:** Disposición de ruedas robot móvil con configuración Ackerman, [12].

#### **7.3.5. Configuración Omnidireccional**

Dispone de tres o cuatro ruedas como se observa en la Figura 12, a diferencia de los demás sistemas cuenta con un tipo de llantas especiales denominadas "Mecanum Wheels", [12].

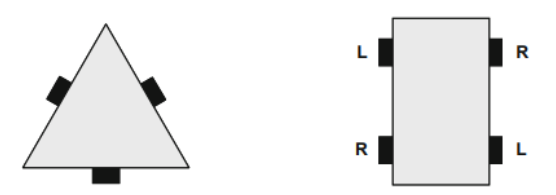

**Figura 12:** Disposición de ruedas robot móvil con configuración omnidireccional, [12].

#### **7.3.6. Mecanum wheels (Ruedas mecánicas)**

La superficie de este tipo de ruedas está cubierta por cilindros los cuales tienen una inclinación de +-45° o 90° como se observa en la Figura 13. El eje de estas ruedas es accionado por un motor mientras que los cilindros no. Estos cuentan con cojinetes de bolas y su movimiento es libre sobre su eje. El accionamiento de estas ruedas es independiente, debido a esto el movimiento del robot dependerá del giro que se realice en eje de las ruedas, [12].

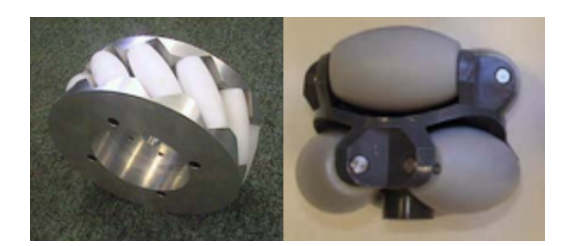

**Figura 13:** Rodillos con inclinación a 45° y 90°, [12].

Existe una versión de rueda izquierda y derecha como se observa en la Figura 12, la colocación de estas en el robot está establecida para que el movimiento se pueda realizar.

#### **7.3.7. Movimiento de mecanum wheels**

El accionamiento de cada llanta es independiente, para entender cómo afecta al desplazamiento del robot se utiliza la Figura 14. Se observan los cuatro vectores de cada rueda, dos vectores apuntan a la izquierda y dos a la derecha, estos se anulan entre sí, quedando los vectores que apuntan hacia delante, por lo tanto, el robot avanzará en línea recta.

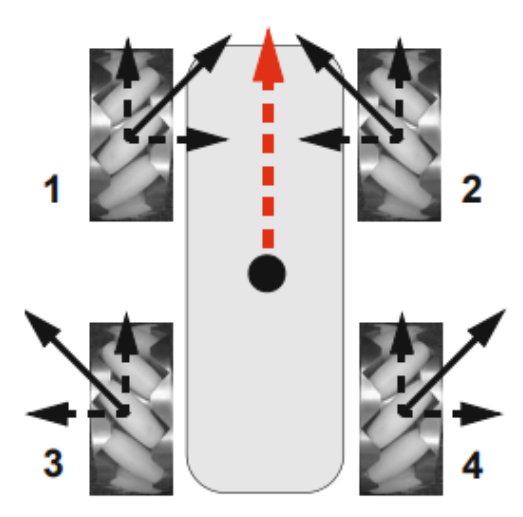

**Figura 14:** Movimiento en línea recta robot omnidireccional, [12].

Otro ejemplo se observa en la Figura 15, se detallan los vectores de cada rueda, dos apuntan hacia adelante y dos hacia atrás, estos se anulan entre si quedando solo los vectores que apuntan alado izquierdo, por lo tanto el robot se moverá a la izquierda.

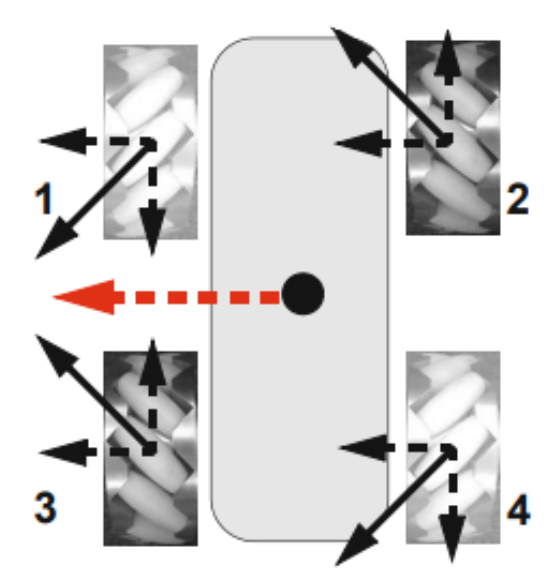

**Figura 15:** Movimiento a la izquierda robot omnidireccional, [12].

En la Tabla 1 se detalla el giro que deberá tener cada rueda para que el robot logre ir hacia adelante, atrás, izquierda, etc.

| <b>Desplazamiento</b>    | Sentido de giro de ruedas        |
|--------------------------|----------------------------------|
| Adelante                 | Cuatro llantas hacia delante     |
| Atrás                    | Cuatro llantas hacia atrás       |
| Izquierda                | $1,4$ : atrás ; $2,3$ : adelante |
| Derecha                  | 1.4: adelante ; 2,3: atrás       |
| Giro en sentido horario  | 1,3: adelante ; 2,4: atrás       |
| Giro sentido antihorario | $1,3:$ atrás; $2,4:$ adelante    |

**Tabla 1:** Sentido de giro individual de mecanum wheels

#### **8. Siembra**

La siembra es la actividad de colocar una semilla sobre el suelo previamente preparado, el propósito de esto es lograr que germine. Las condiciones de siembra varían dependiendo el tipo de semilla. Existen dos tipos de siembra, directa e indirecta, [13].

#### **8.1. Siembra directa**

Este tipo de siembra consiste en colocar la semilla en el lugar donde va a completar todas las fases de desarrollo. Existen tres tipos de siembra directa.

- Siembra por golpe o localizada.
- Siembra a chorro continuo.
- Siembra al voleo.

#### **8.1.1. Siembra por golpe o localizada**

Este proceso consiste en colocar el número de semillas dependiendo el cultivo. Esto permite aprovechar de mejor manera los recursos que se usan en el transcurso de la siembra, en la Figura 16 se puede observar este tipo de siembra, [14].

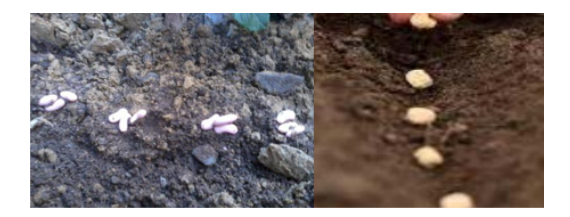

**Figura 16:** Siembra por golpe o localizada, [14].

#### **8.1.2. Siembra a chorro continuo**

Este tipo siembra consiste en colocar las semillas en línea recta sin que exista una distancia determinada entre ellas, en la Figura 17 se puede observar este tipo de siembra, [14].

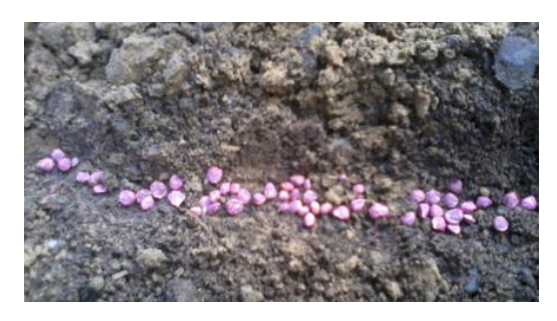

**Figura 17:** Siembra por chorro continuo, [14].

#### **8.1.3. Siembra al voleo**

En este tipo de siembra se intenta distribuir de manera uniforme las semillas sobre la superficie en la cual se desea realizar el cultivo. Una vez distribuida la semilla se puede realizar un raleo para separar las semillas entre sí, en la Figura 18 se puede observar este tipo de siembra, [14].

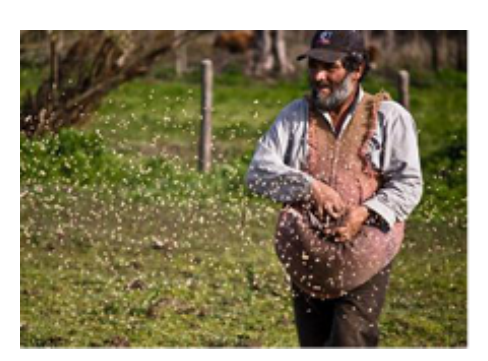

**Figura 18:** Siembra por voleo, [14].

#### **8.2. Siembra indirecta**

En este tipo de siembra se cuenta con dos etapas, la primera es realizar el cultivo en un inicio dentro de un almacigo como se observa en la Figura 19, para después ser trasplantado dentro de un huerto.

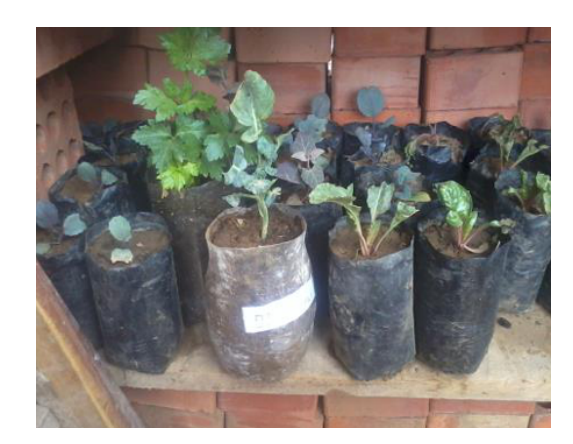

**Figura 19:** Siembra realizada en un almacigo, [14].

#### **8.3. Normativas de siembra**

La normativa de siembra se rige a las dos semillas seleccionadas, chocho y arveja. Para el proceso de siembra de estas semillas se utiliza el manual de la INIAP del cual se extrae la información reflejada en la Tabla 2.

| <b>Característica</b>  | <b>Arveja</b>     | <b>Chocho</b>           |
|------------------------|-------------------|-------------------------|
| Zona de cultivo        | Pichincha         | Pichincha               |
| Temperatura            | $12a18^{\circ}$ C | 7 a 14 ℃                |
| Suelo                  | Franco, arenoso   | Franco arenoso, arenoso |
| Semilla por sitio      | 3a4               | 3a5                     |
| Separación entre sitio | 25 a 30 cm        | 25 a 50 cm              |
| Profundidad de siembra | hasta 5 cm        | hasta 5 cm              |

**Tabla 2:** Características de siembra arveja y chocho, [15]

Para la preparación del surco es necesario entender su concepto el cual es la señal que queda en la tierra después de ser arada. El manual de la INIAP indica que la tierra debe ser arada o surcada, es decir, puede contar o no con el camino de división (surco). La altura y separación del surco está delimitada por la profundidad de siembra de ambas semillas, la misma que es de 5 cm, este valor se obtiene del manual de manejo de cultivo establecido para cada semilla, [16], [17]. La forma que tienen los surcos se puede observar en la Figura 20.

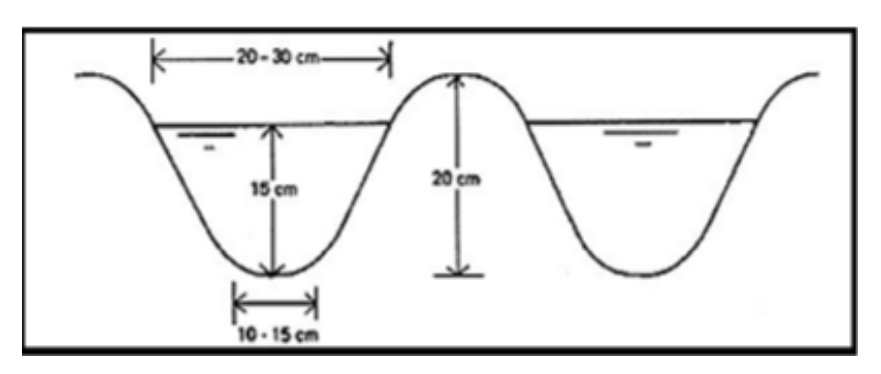

**Figura 20:** Medidas de surco para siembra de maíz, [18].

#### **9. Tipos de suelos**

El suelo es la capa superficial de la tierra en la cual las plantas generan sus raíces, en esta capa se encuentran los nutrientes así como también el agua necesaria que sirven a las raíces para que se alimenten y puedan crecer sin problema. Existen varios tipos de suelos según sus características, [19].

**Suelos arcillosos.** 

- Suelos francos.
- **Suelos arenosos.**
- Suelos calizos.

#### **9.1. Suelos arcillosos**

Tienen la capacidad de retener el agua, debido a esto cuando está húmedo se vuelve pesado para trabajarlo, tiene un aspecto amarillento debido a que la mitad de su composición es arcilla. En la Figura 21 se observa un suelo arcilloso, [20].

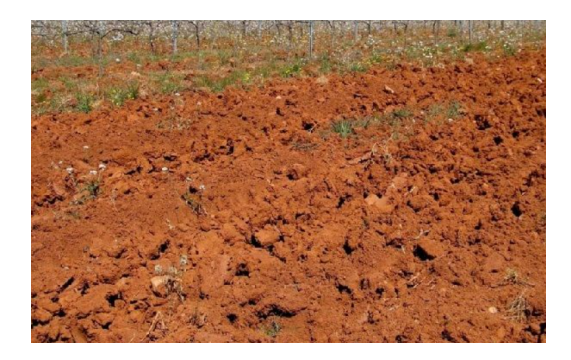

**Figura 21:** Suelo arcilloso, [20].

#### **9.2. Suelos francos**

La composición de este suelo es entre arcilla y arena, tiene una capacidad buena de retención de agua así como también la facultad de erosión media. En la Figura 22 se puede observar un suelo franco, [20].

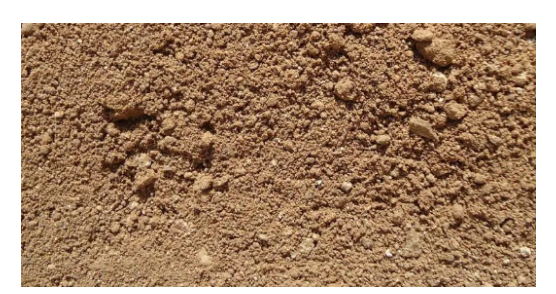

**Figura 22:** Suelo franco, [20].

#### **9.3. Suelos arenosos**

Tiene la capacidad de ser más fértil que el arcilloso, permite una rápida mineralización de materia orgánica, de igual manera tiene una capacidad de drenaje del agua haciendo que sea más fácil su trabajo de labrado. En la Figura 23 se puede observar el suelo arenoso, [21].

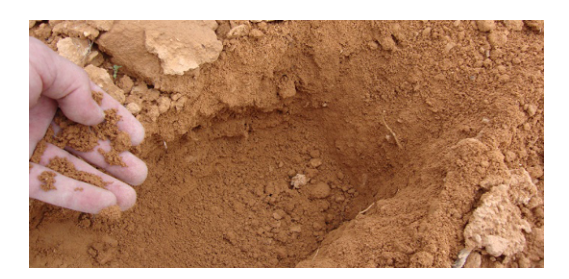

**Figura 23:** Suelo arenoso, [21].

#### **9.4. Suelos calizos**

Se caracteriza por ser seco y árido, así mismo no cuenta con los nutrientes necesarios para que las plantas puedan desarrollarse con normalidad, razón por la cual el cultivo en este tipo de suelo es complicado. En la Figura 24 se observa un suelo calizo, [21].

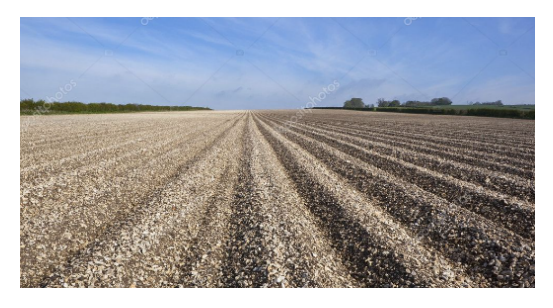

**Figura 24:** Suelo calizo, [21].

#### **10. Perforación de suelos**

La perforación mecánica de suelos consta de tres etapas: rotura de terreno por un motor, sistema de eliminación y sostenimiento de paredes. Existen tres sistemas usados para realizar la perforación.

- Perforación por percusión.
- **Perforación por rotopercusión.**
- Perforación por rotación.

#### **10.1. Perforación por percusión**

El principio de sistema es realizar una fractura en el suelo por medio del golpe de una herramienta de gran peso, esto se logra transmitiendo la fuerza por medio de un cable, el cual está acoplado a una torre con un torno de fricción que permite levantar o bajar la herramienta como se observa la Figura 25, [22].

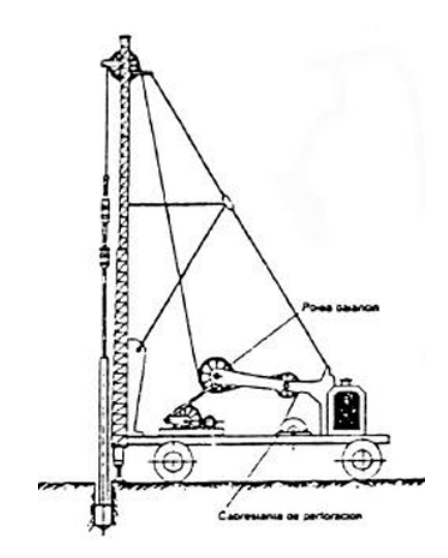

**Figura 25:** Sistema de perforación por percusión, [23].

#### **10.2. Perforación por rotopercusión**

Este sistema combina la percusión y rotación consiguiendo que una barrena gire por medio de un líquido hidráulico mientras que un sistema tipo martillo realiza golpes de martillo, estos se realizan de manera rápida, en la Figura 26, [22].

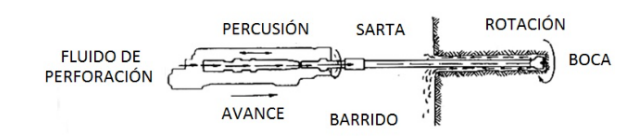

**Figura 26:** Sistema de perforación por percusión, [23].

#### **10.3. Perforación por rotación**

Este sistema se compone de una fuerza de empuje y una cabeza de rotación. Se usan barrenas de agujeros o barrenas helicoidales, las más usadas son las helicoidales debido a que pueden realizar una perforación más profunda, se la puede observar en la Figura 27.

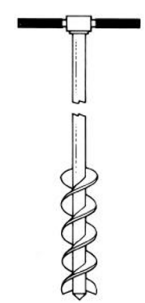

**Figura 27:** Barrena helicoidal, [23].

En la Figura 28 se puede observar un mecanismo de perforación por rotación.

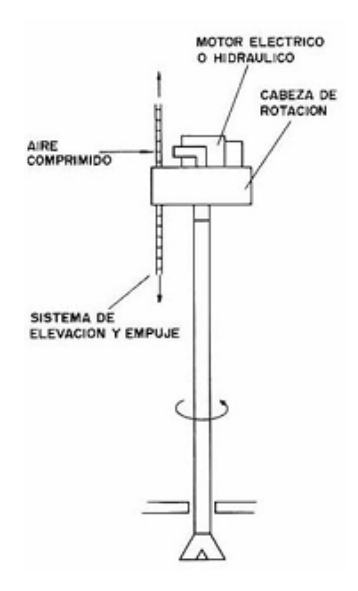

**Figura 28:** Sistema de perforación por rotación, [23].

#### **10.3.1. Brocas ahoyadoras**

Las barrenas helicoidales son usadas para realizar perforaciones entre los 3 a 5 metros y el diámetro viene desde 76,2 mm a 304,8 mm. Para perforaciones que no sobrepasan el metro de profundidad se usan brocas ahoyadoras, las cuales son de la misma forma que las barrenas helicoidales en la Figura 29 se observan tres tipos de brocas, estas varían dependiendo la profundidad, diámetro y terreno en cual se va a realizar la perforación.

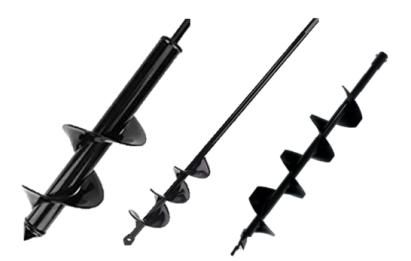

**Figura 29:** Diferentes brocas ahoyadoras

#### **11. Tipos de dosificadores**

Los dosificadores son herramientas que permiten entregar una semilla de manera continua, estos pueden variar dependiendo el tipo de siembra y semilla. Esta herramienta es la que se encarga de determinar la densidad que tendrá el cultivo esto quiere decir la cantidad de plantas por unidad de área, [24].

#### **11.1. Cilindro dentado**

Este cilindro suele ser el más usado por su simplicidad, el material de sus dientes puede ser plástico o acero, suele estar ubicado por debajo de la tolva donde la semilla cae por una compuerta variable. Este sistema puede ser adaptado a un rango amplio de semillas (pasto y leguminosas) debido al cambio de rodillos, el mecanismo se puede observar en la Figura 30.

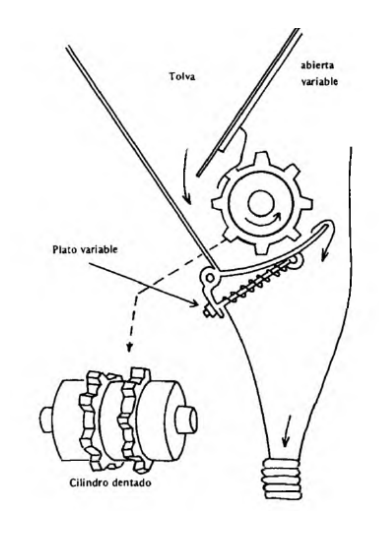

**Figura 30:** Cilindro dentado para semilla, [25].

#### **11.2. Cilindro acanalado**

Este tipo de cilindro para realizar una correcta alimentación de semillas requiere un ajuste previo, este va de acuerdo a la velocidad de rotación y el tamaño de las semillas. Con simientes pequeños este mecanismo es crítico, debido al desgaste del sistema entre la palanca y los rodillos, en la Figura 31 se observa este mecanismo.

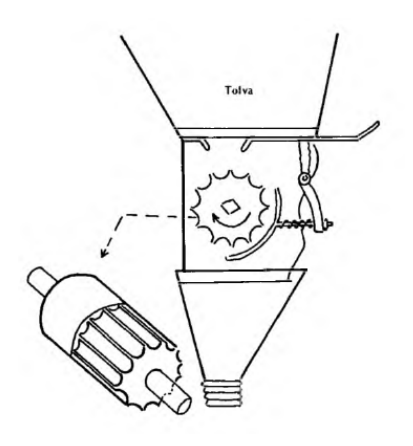

**Figura 31:** Rodillo acanalado para semilla, [25].

#### **11.3. Plato vertical**

Este mecanismo solo es usado para cereales debido a que no puede ser adaptado a otro tipo de semillas, este sistema cuenta con dos caras con alveolos y otros con costillas finas a un lado y gruesas al otro, se la puede observar en la Figura 32.

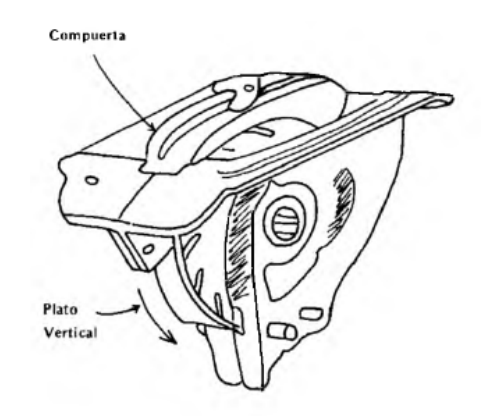

**Figura 32:** Sistema de platillos, [25].

#### **12. Análisis y selección de alternativas**

La información recaudada permite obtener las principales características de máquinas dedicadas a siembra:

- Superficie de trabajo: tierra.
- Etapas de siembra: perforación, dosificación, riego y cosecha.
- Funcionamiento: autónomo.

Se debe analizar alternativas que garanticen el funcionamiento del robot móvil bajo los parámetros mencionados. La etapa de siembra se delimita a perforación y dosificación.

#### **12.1. Análisis de alternativas para el material de la estructura principal**

La estructura debe garantizar la durabilidad del robot móvil, se plantea tres opciones: perfil estructural cuadrado, rectangular y redondo. Los criterios para su selección son:

- Criterio 1: el tamaño de los perfiles debe ir acorde a la dimensión de los surcos.
- Criterio 2: la forma del perfil debe garantizar la facilidad de realizar la unión permanente.
- Criterio 3: se debe tomar en cuenta si el perfil se encuentra en el mercado nacional.

En la Tabla 3 se realiza el análisis por medio criterios de ponderación: 1 cumple y 0 no cumple.

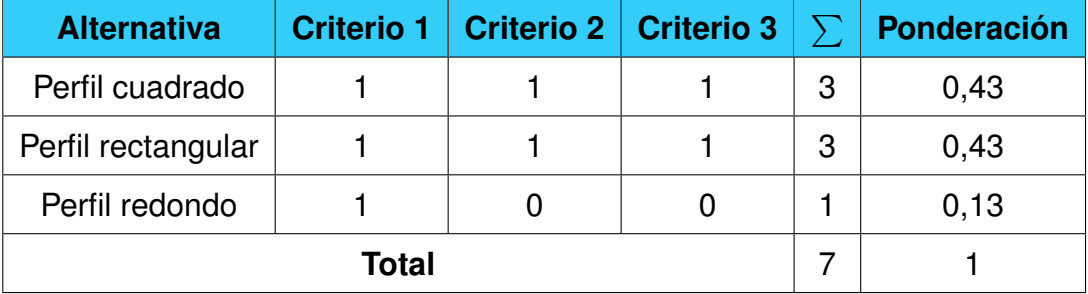

**Tabla 3:** Evaluación de criterios para selección del material estructura principal

El perfil cuadrado permite construir una estructura simétrica a diferencia del perfil rectangular, debido a eso se hace la selección de la primera opción.

#### **12.2. Análisis de alternativas para el sistema de locomoción**

El sistema de locomoción debe ser capaz de movilizar al robot móvil sobre una superficie de tierra, para ello se utilizan los siguientes criterios:

- Criterio 1: el sistema debe poseer tracción en las cuatro ruedas.
- Criterio 2: debe realizar giros sobre su propio eje para minimizar el espacio de movimiento cuando se traslade de un punto a otro.
Criterio 3: debe permitir un control independiente de cada rueda.

En la Tabla 4 se realiza el análisis por medio criterios de ponderación: 1 cumple y 0 no cumple.

| <b>Alternativa</b> | Criterio 1 | Criterio 2 | Criterio 3 | $\sum$ | Ponderación |
|--------------------|------------|------------|------------|--------|-------------|
| <b>Diferencial</b> | 0          |            |            | 2      | 0,22        |
| Sincronizada       | 0          |            |            | 2      | 0,22        |
| Triciclo           | 0          |            | 0          |        | 0,11        |
| Ackerman           |            | 0          | 0          |        | 0,11        |
| Omnidireccional    |            |            |            | 3      | 0,33        |
|                    | 9          |            |            |        |             |

**Tabla 4:** Evaluación de criterios para selección del sistema de locomoción

La configuración omnidireccional tiene la mayor ponderación, debido a eso se hace la selección de este sistema, el cual cuenta con ruedas específicas para su funcionamiento para ello se analizan tres alternativas que se observan en la Tabla 5.

| <b>Alternativas</b> | Imagen | <b>Características</b>                                                                                                    |
|---------------------|--------|----------------------------------------------------------------------------------------------------|
| Alternativa 1       |        | Diámetro 97 mm.<br>Kit de acoplamiento<br>motor DC.<br>Soporte de carga: 5<br>kg.<br>Precio: \$40 (juego de<br>4 llantas) |

**Tabla 5:** Alternativas de mecanum wheels

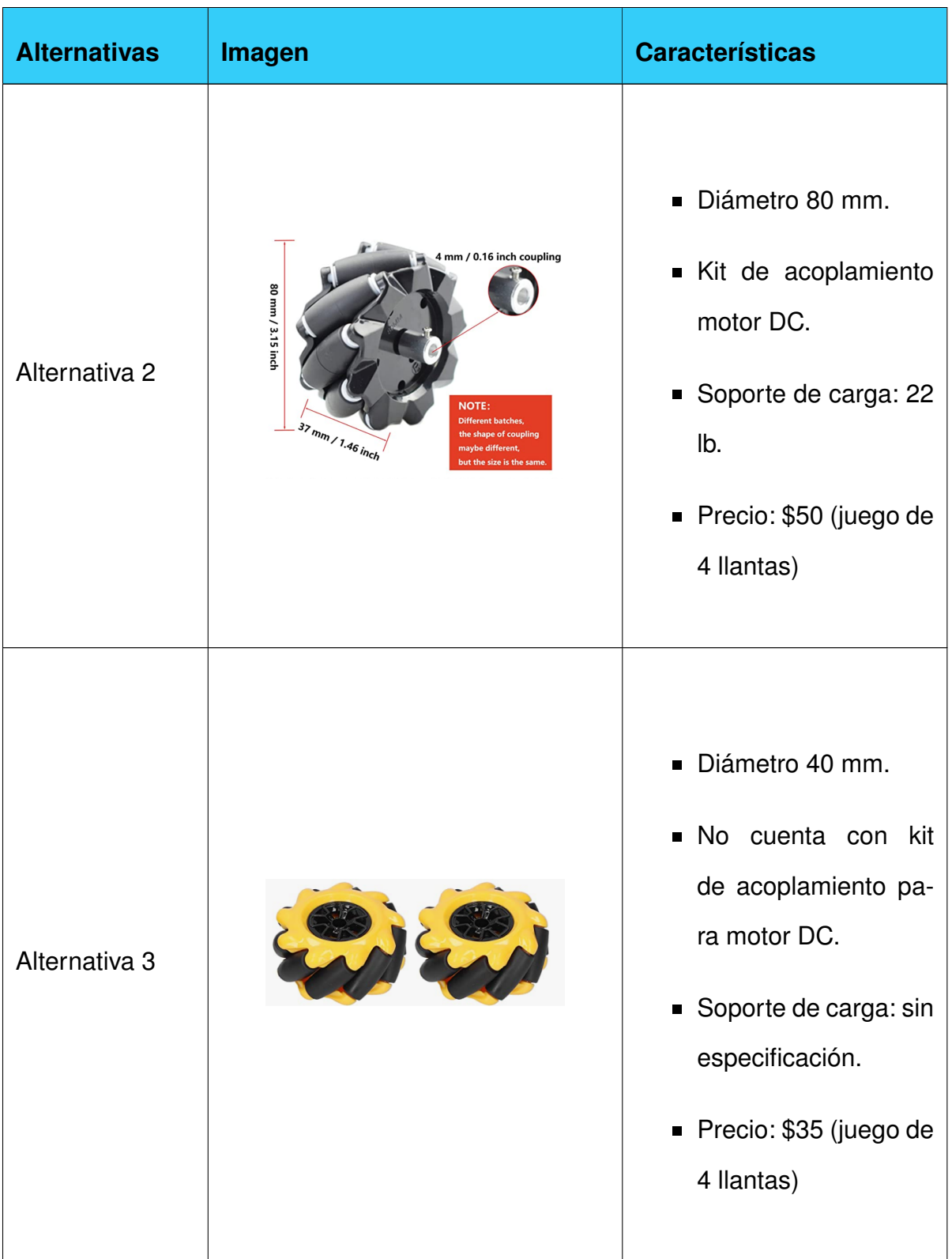

La segunda alternativa posee una capacidad de soporte de carga más alta, debido a esto se hace la selección de esta opción.

# **12.3. Análisis de alternativas de motores**

Los motores se implementarán en el sistema de locomoción, dosificación y broca. Se analizan dos opciones: 12 V y 24 V. Los motores AC quedan descartados debido a que la alimentación es con corriente continua. Los criterios de selección son los siguientes:

- Criterio 1: la alimentación debe estar de acuerdo al voltaje de funcionamiento de los motores, de esta manera se evita la incorporación de un banco de baterías.
- Criterio 2: los motores deben poseer una caja reductora.
- Criterio 3: debe poseer un encoder para poder realizar la lectura de las RPM para incorporar un control.

En la Tabla 6 se realiza el análisis por medio criterios de ponderación: 1 cumple y 0 no cumple.

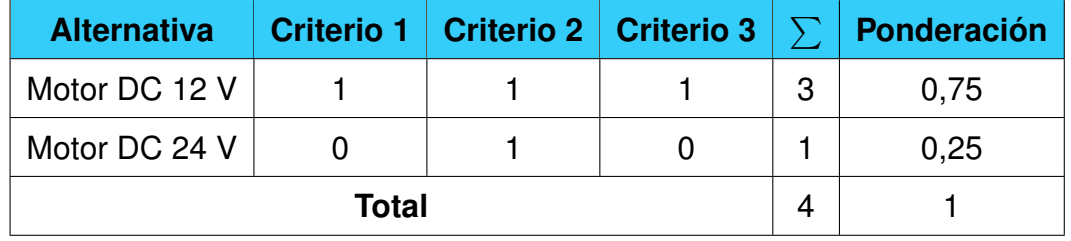

**Tabla 6:** Evaluación de criterios para selección de motores DC

La mejor opción para el robot móvil es la incorporación de motores DC a 12 V. Para la selección de la batería se analizan tres opciones presentadas en la Tabla 7.

**Tabla 7:** Alternativas de baterías

| <b>Alternativas</b> | Imagen | <b>Características</b>                                    |
|---------------------|--------|-----------------------------------------------------------|
| Alternativa 1       |        | Voltaje nominal: 12 V.<br>■ Corriente<br>nominal:<br>9Ah. |

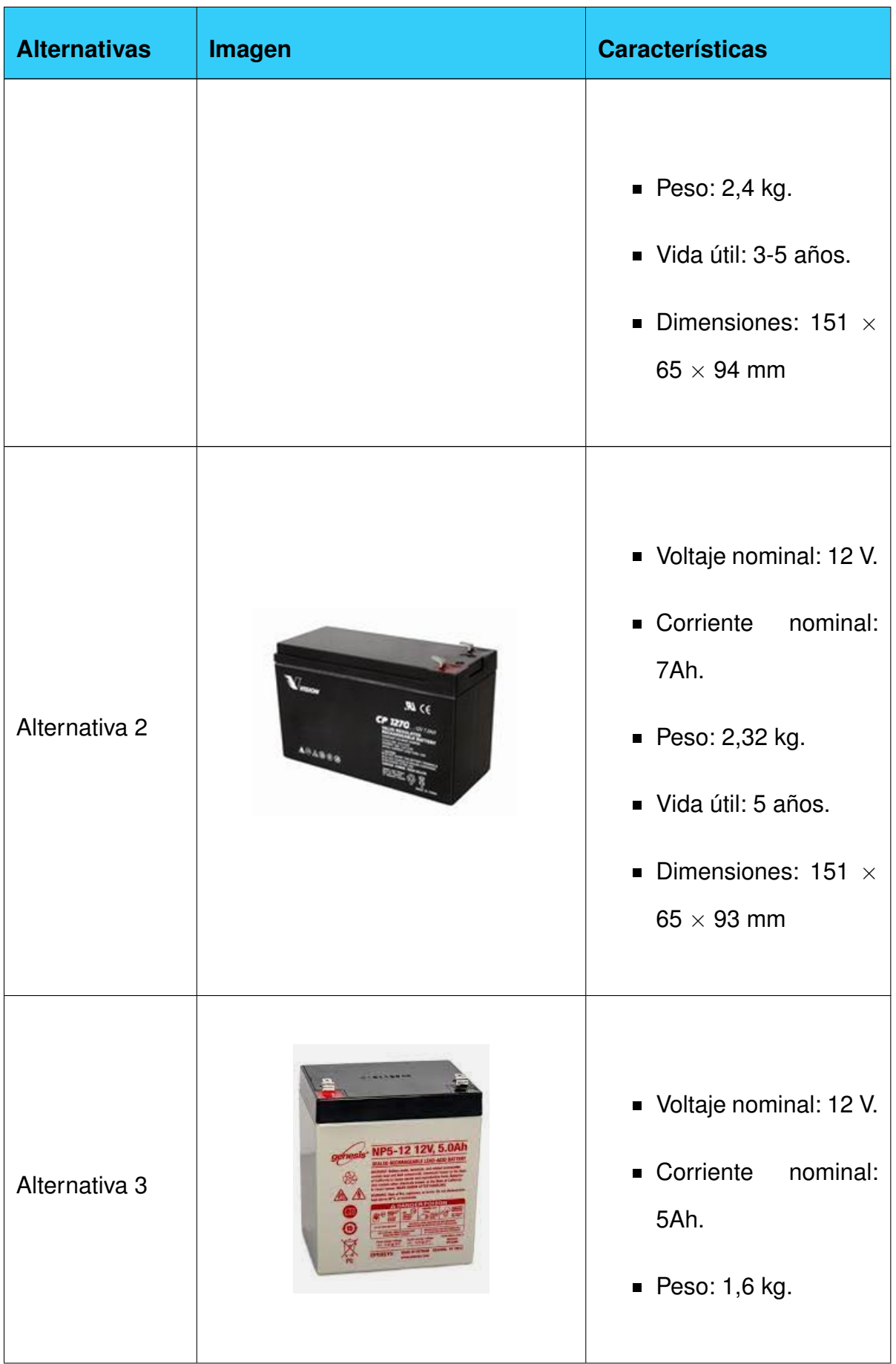

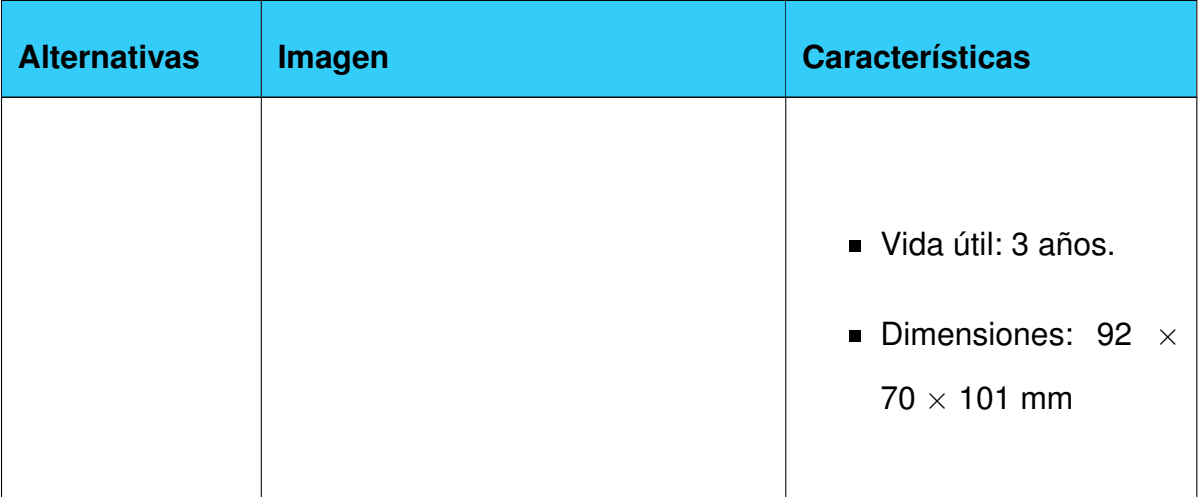

La primera alternativa brinda una mayor autonomía para el robot móvil al poseer una corriente nominal mayor, se selecciona una batería de 12 V con 9 Ah.

# **12.4. Análisis de alternativas para el sistema de perforación**

Para evaluar las alternativas se utilizan los siguientes criterios:

- Criterio 1: el sistema debe permitir realizar perforaciones con precisión.
- Criterio 2: debe efectuar perforaciones en tierra franco arenosa.
- Criterio 3: el mecanismo debe poseer dimensiones que vayan de acuerdo a la estructura del robot móvil.

En la Tabla 8 se realiza el análisis por medio criterios de ponderación: 1 cumple y 0 no cumple.

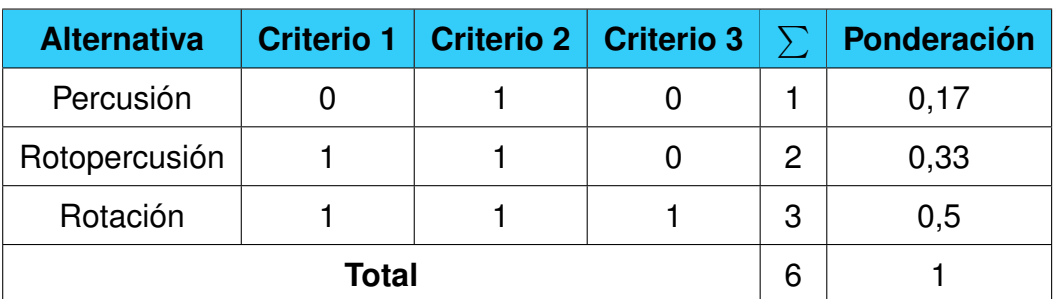

**Tabla 8:** Evaluación de criterios para selección del sistema de perforación

El sistema de rotación debe contar con una broca ahoyadora la cual deberá ir acoplada a un motor de 12 V. Dentro del mercado nacional e internacional no existen opciones que cuenten con dicho acople, por ello se decide fabricarla con una impresora 3D. Para el material de elaboración se consideran los parámetros de impresión descritos en la Tabla 9.

| <b>Parámetro</b>        | <b>ABS</b>                        | <b>PLA</b>   |
|-------------------------|-----------------------------------|--------------|
| Temperatura de extrusor | 240-260 ℃                         | 200-220 °C   |
| Temperatura de cama     | >70 ℃                             | Máximo 60 °C |
| Adhesivo de cama        | Según el fabricante del filamento | No requiere  |

**Tabla 9:** Parámetros de impresión de PLA y ABS

La poca disponibilidad de impresoras con características para trabajar con ABS hace que se descarte este material, por otro lado, la experiencia realizando impresiones con PLA hace que sea seleccionado para la fabricación de piezas que requiera el robot móvil.

# **12.5. Análisis de alternativas para el dosificador**

El dosificador no requiere un análisis de alternativas, en [25], p. 4, se especifica que para la dosificación de leguminosas se utiliza un cilindro dentado. Para la fabricación del contenedor se plantea la utilización de acrílico o MDF, este dependerá la disponibilidad del material en los centros donde se realice el corte.

# **12.6. Análisis de alternativas para el controlador**

Se requiere dos controladores, el primero para el robot móvil con los parámetros especificados en la Tabla 10, el segundo para el control inalámbrico que requiere los parámetros de la Tabla 11.

| Entradas digitales                |             |
|-----------------------------------|-------------|
| Salidas digitales                 |             |
| Salidas PWM                       |             |
| Comunicación con otro controlador | Inalámbrica |
| Alimentación                      | $5 - 12V$   |

**Tabla 10:** Parámetros para el controlador del robot móvil

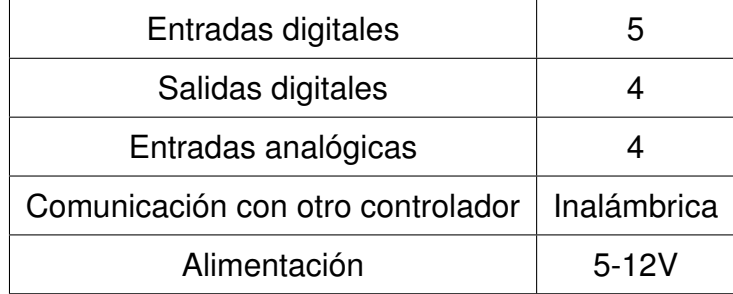

**Tabla 11:** Parámetros para el controlador del mando robot móvil

Se tiene conocimiento en base a proyectos y trabajos realizados sobre dos controladores Raspberry y Arduino, se realiza un análisis entre estas dos opciones.

### **12.6.1. Raspberry**

Las raspberry pi 3 b+ es un mini-procesador de software libre, la misma que cuenta con una memoria RAM, GPU(unidad de procesamiento gráfico), puertos USB, HDMI, Ethernet y 40 pines GPIO. Sus principales características se detallan en la Tabla 12.

**Tabla 12:** Características Raspberry Pi 3 B+, [26]

| Procesador             | Broadcom BCM2837B0, Cortex-A53 (ARMv8) 64-bit SoC |
|------------------------|---------------------------------------------------|
| Voltaje de operación   | 5 V                                               |
| Corriente de operación | 3 A                                               |
| <b>Puertos</b>         | GPIO 40 Pines                                     |
| Entradas analógicas    |                                                   |
| Precio                 | \$130                                             |

#### **12.6.2. Arduino**

Arduino es una plataforma de hardware libre, la cual cuenta con un microcontrolador ATMEL. Sus principales características se detallan en la Tabla 13.

| Microcontrolador       | Atmega328 |
|------------------------|-----------|
| Voltaje de operación   | 5 V       |
| Corriente de operación | 500 mA    |
| Pines digitales        | 14        |
| Pines analógicos       |           |
| Precio arduino nano    | ነ 15      |

**Tabla 13:** Características Arduino Nano, [27]

# **12.6.3. Selección de controlador**

Para evaluar las alternativas de los controladores se utilizan los siguientes criterios:

- Criterio 1: si el controlador posee mínimo 2 entradas analógicas.
- Criterio 2: el controlador posee mínimo 6 entradas digitales.
- Criterio 3: si el controlador está disponible en el mercado nacional.
- Criterio 4: compatibilidad con sensores, drivers y módulos inalámbricos.

En Tabla 14 se realiza el análisis por medio de criterios de ponderación: 1 cumple y 0 no cumple.

**Tabla 14:** Evaluación de criterios para selección del controlador

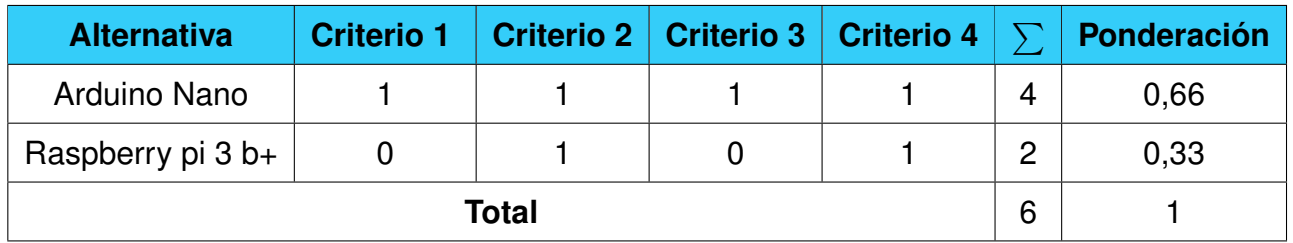

La evaluación realizada en la Tabla 14 permite seleccionar el controlador Arduino Nano.

# **13. Diseño mecatrónico**

En esta sección se presenta el diseño mecatrónico, el cual contempla una parte mecánica, electrónica e informática. Primero se establecen los parámetros principales de funcionamiento del robot móvil, estos se observan en la Tabla 15. Estos parámetros se basan en el estudio realizado anteriormente.

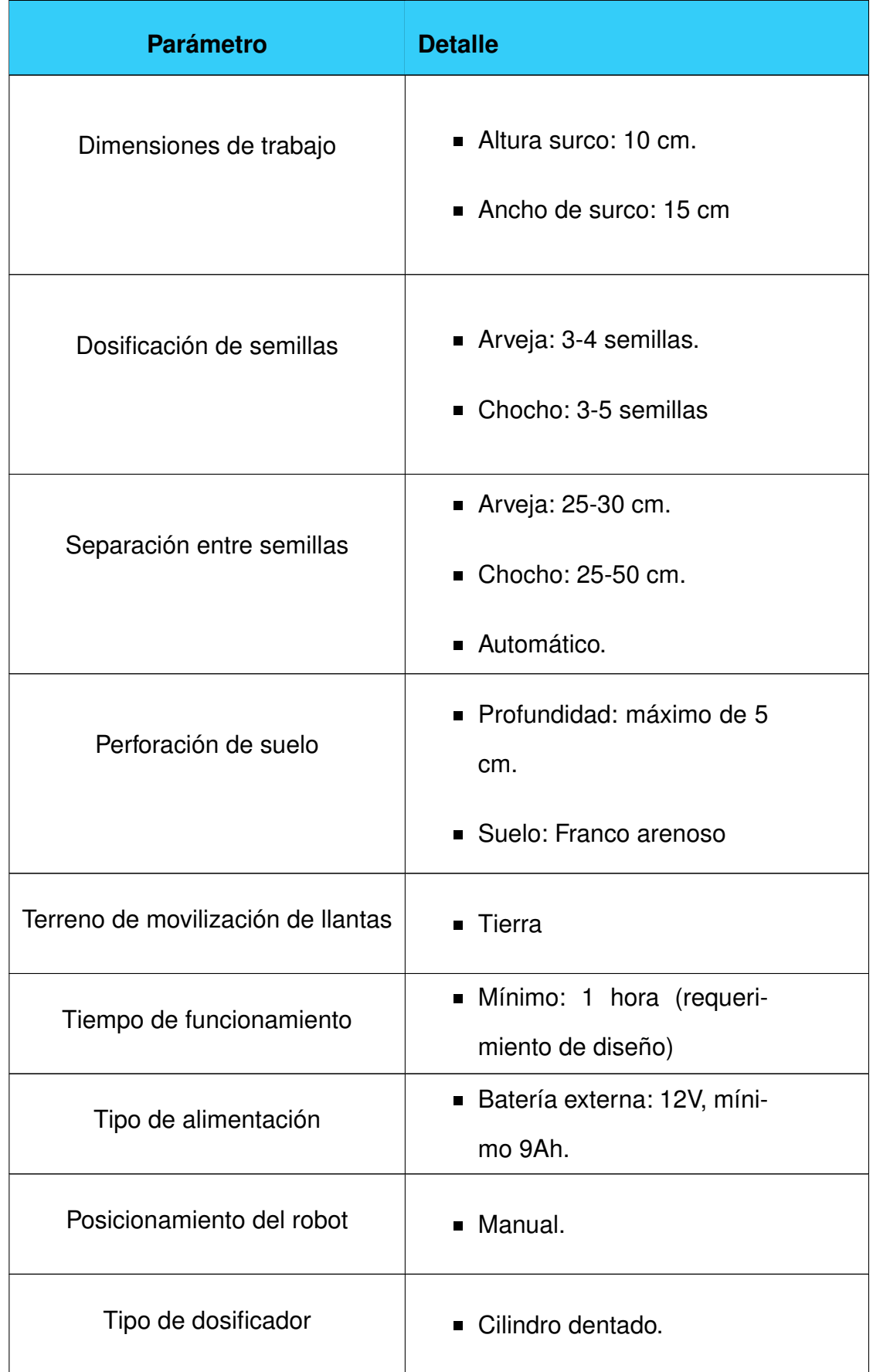

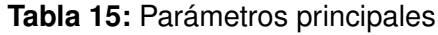

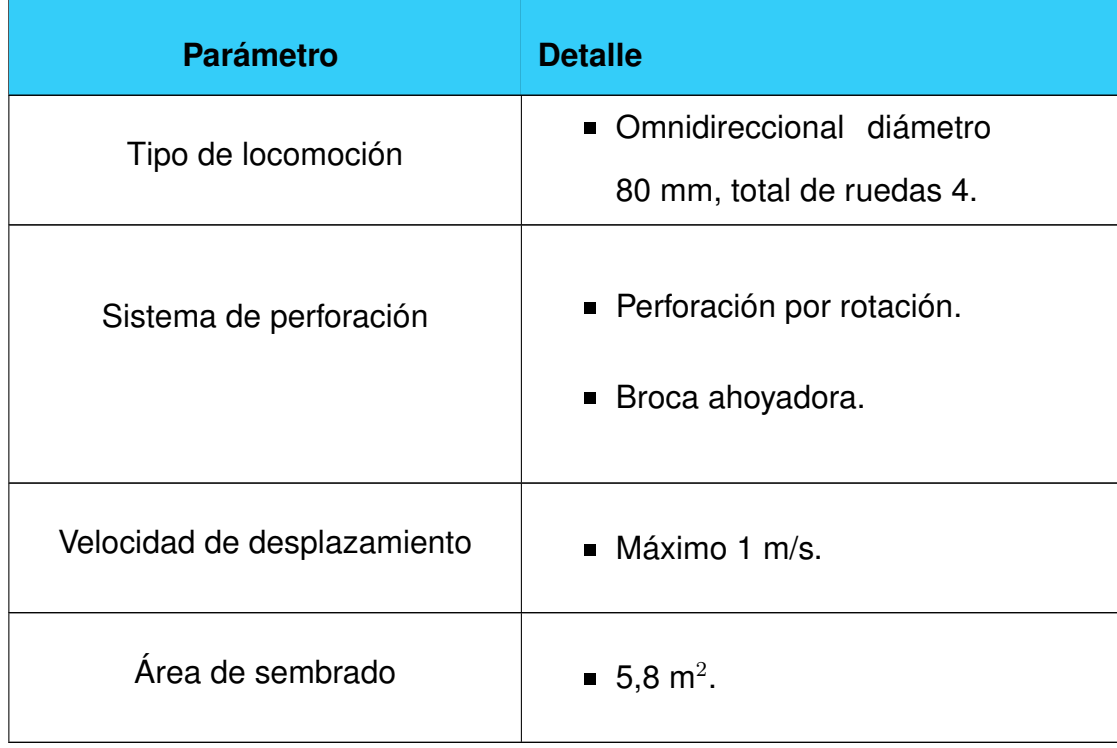

Tomando las consideraciones para el diseño se realiza el modelo en 3D del robot móvil como se muestra en la Figura 33, este diseño cumple con todos los parámetros para realizar la dosificación y colocación de semilla en el sitio de siembra. El control inalámbrico se muestra en la Figura 34.

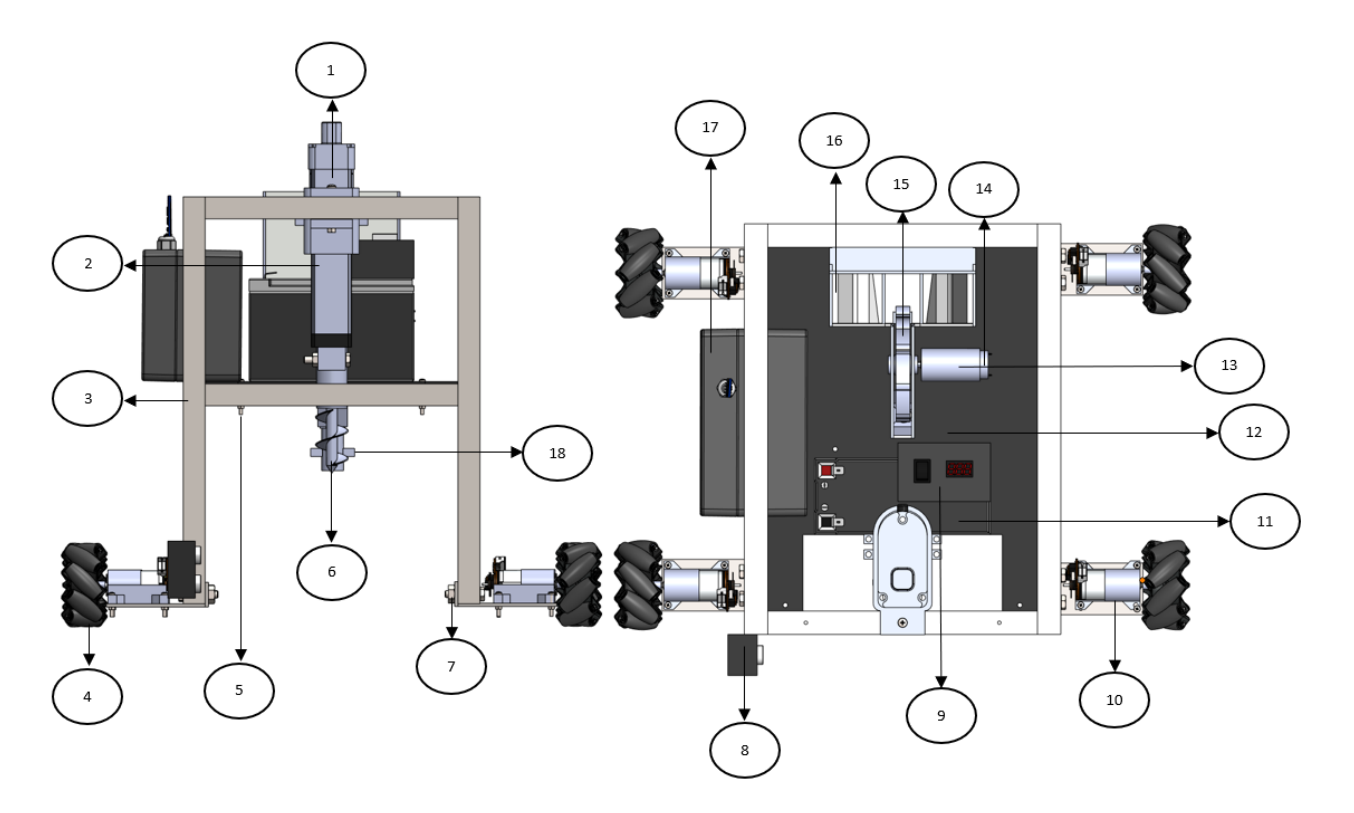

**Figura 33:** Modelo 3D de robot móvil para siembra con cambio de herramienta

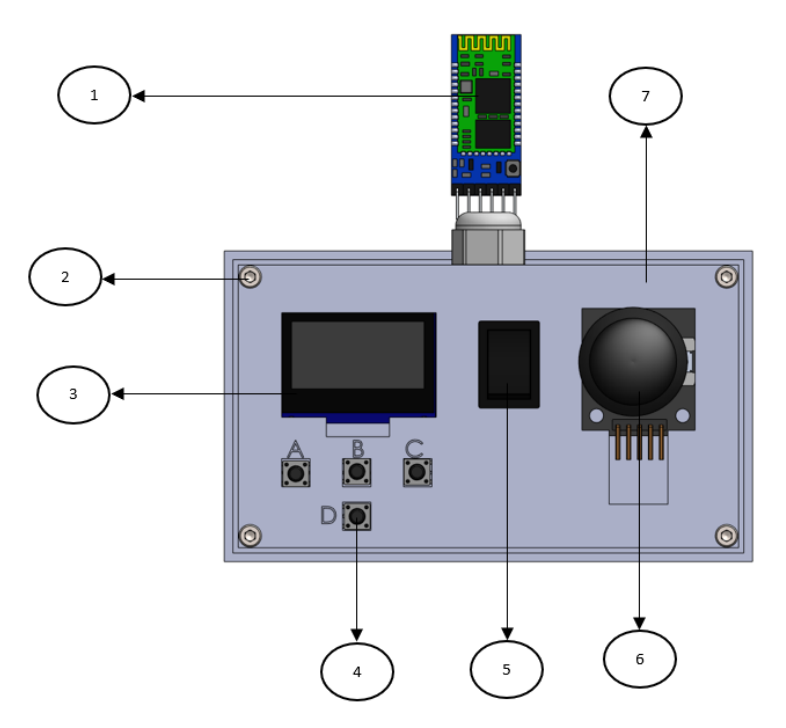

**Figura 34:** Modelo 3D del control inalámbrico del robot móvil.

En la Tabla 16 se hace una descripción de los elementos principales del robot móvil.

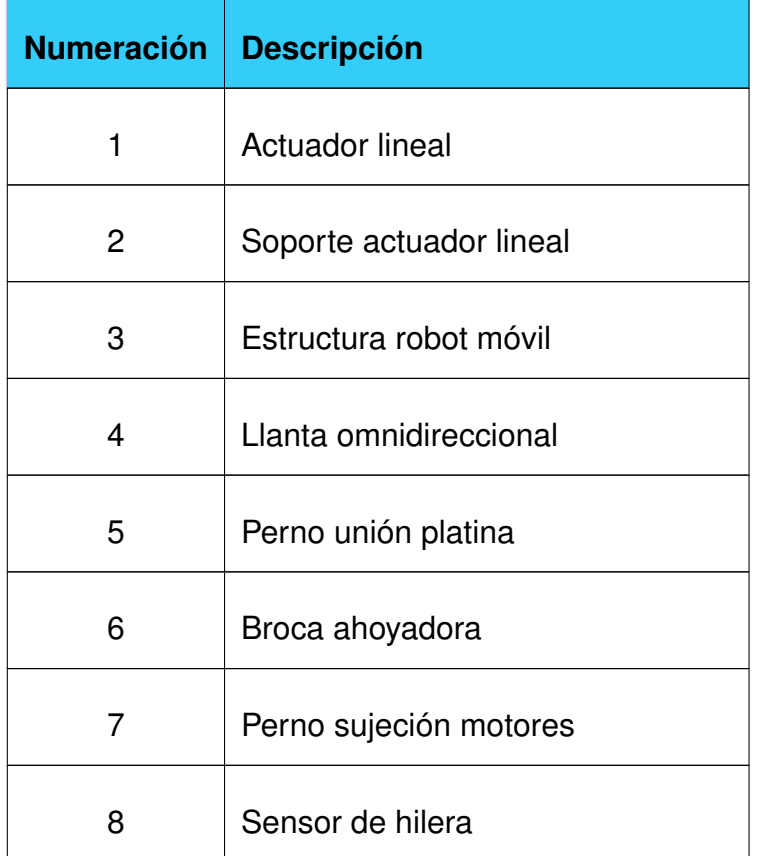

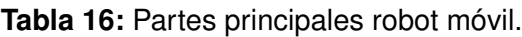

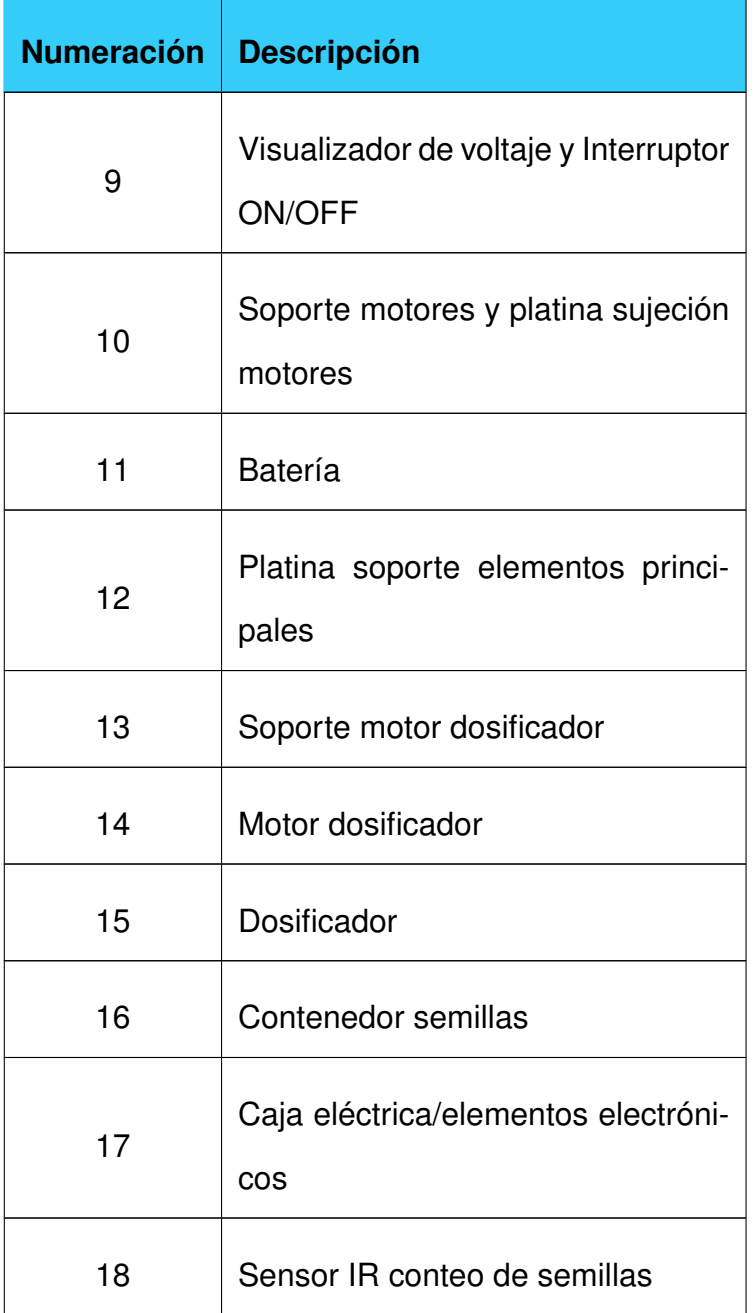

En la Tabla 17 se hace una descripción de los elementos principales del control inalámbrica, este cuenta con una batería de 5 V.

| Numeración   Descripción |                                  |
|--------------------------|----------------------------------|
|                          | Módulo Bluetooth                 |
| 2                        | Pernos sujeción case del control |

**Tabla 17:** Partes mando inalámbrico.

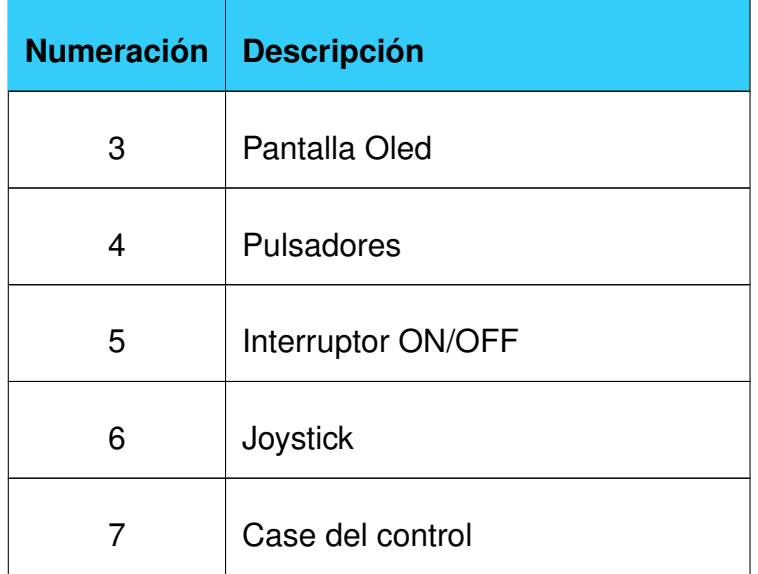

# **14. Diseño mecánico**

El diseño mecánico comprende la estructura del robot móvil y la platina del soporte del motor. Para el diseño de la estructura se divide a los perfiles en tres, cada uno con sus dimensiones respectivas. Para el tamaño del perfil principal se consideró el ancho de hilera donde se realizará la siembra, para el perfil terciario se consideró la altura pertinente para la colocación del sistema de la broca, por último el perfil secundario tiene el tamaño para la colocación de la platina principal y los elementos que esta contenga. Los perfiles se los puede observar en la Figura 35.

- 1. Perfil secundario, 350 mm de largo.
- 2. Perfil terciario, 370 mm de largo.
- 3. Perfil principal, 230 mm de largo.

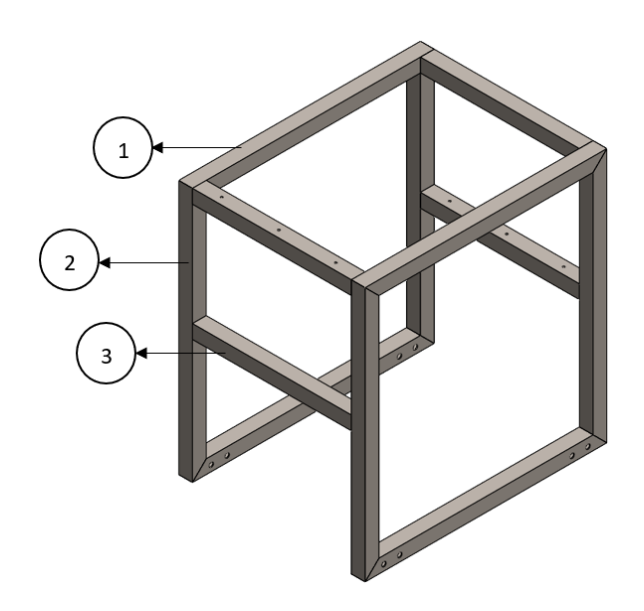

**Figura 35:** División de los perfiles en la estructura principal.

### **14.1. Diseño perfil principal**

Para el diseño del perfil principal se determinan la carga total a la que está sometida, para ello se establece la masa de los elementos: batería, platina elementos principales, elementos electrónicos y en adicional la masa de una persona, esta se añade como un factor de seguridad para garantizar que pueda soportar si se agrega algún elemento en el futuro. En la Tabla 18 se detalla la masa de cada elemento.

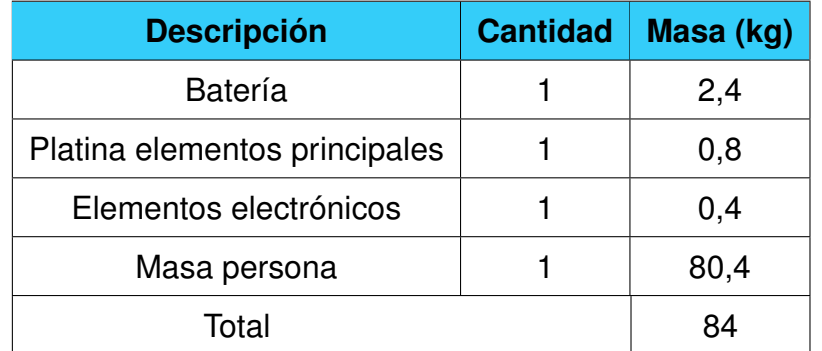

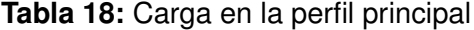

La masa total se la transforma en peso y se obtiene una carga total de 823,2 N. En la sección anterior se dividió a la estructura en tres perfiles, de estos tres perfiles el principal soporta el peso de platina, batería, sistema dosificador, motor dosificador, caja eléctrica y semillas. Debido a que este perfil soporta la mayor cantidad de carga la selección de los demás se basará en la de este. El análisis de alternativas del material determinó que las dimensiones del perfil deben garantizar que la estructura ocupe el menor espacio para su movilidad dentro de los surcos. En la Figura 42 se detallan tres alternativas para su análisis.

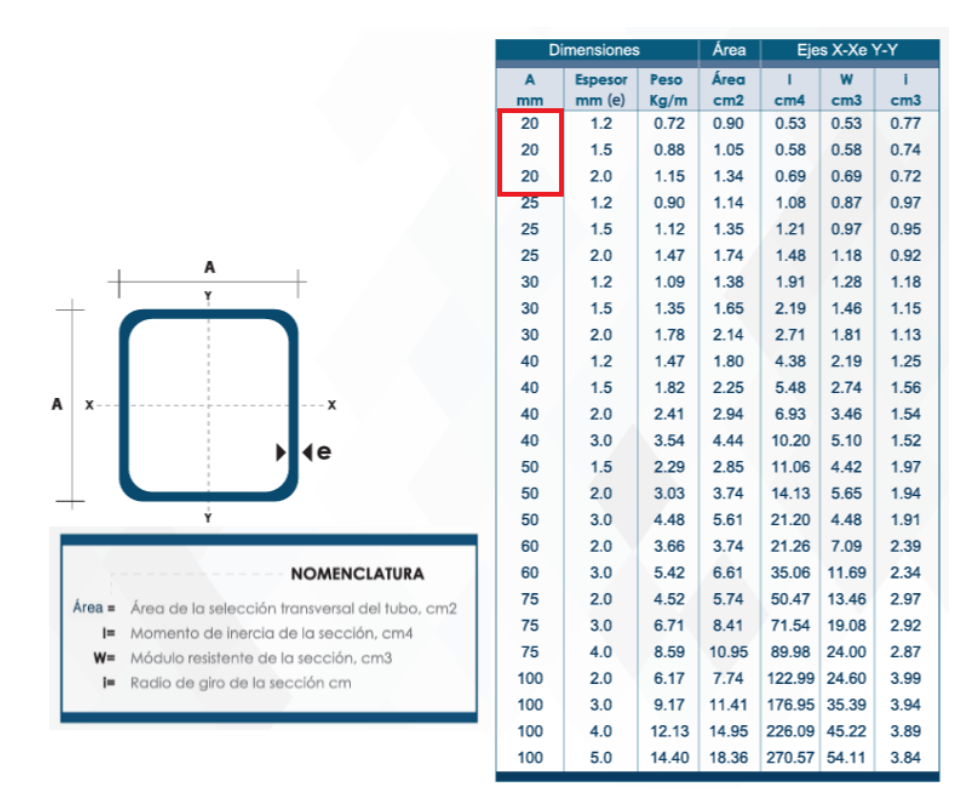

**Figura 36:** Catálogo DIPAC perfiles cuadrados, [28].

### **14.1.1. Diseño de perfil a flexión**

Este criterio de diseño permite determinar el mínimo valor permisible del módulo de sección para el perfil con (1), [29].

$$
S_{min} = \frac{M_{max}}{\sigma_{perm}}\tag{1}
$$

Donde:

 $S_{min}$  Mínimo valor permisible del módulo de sección para el perfil, en cm<sup>3</sup>;

 $M_{max}$  Momento flector máximo en el perfil principal, en N·mm;

 $\sigma_{perm}$  Esfuerzo permisible para el material, en MPa.

Se realiza un diagrama de cuerpo libre que visualiza la Figura 37 considerando el largo del perfil y la carga establecida en la Tabla 18.

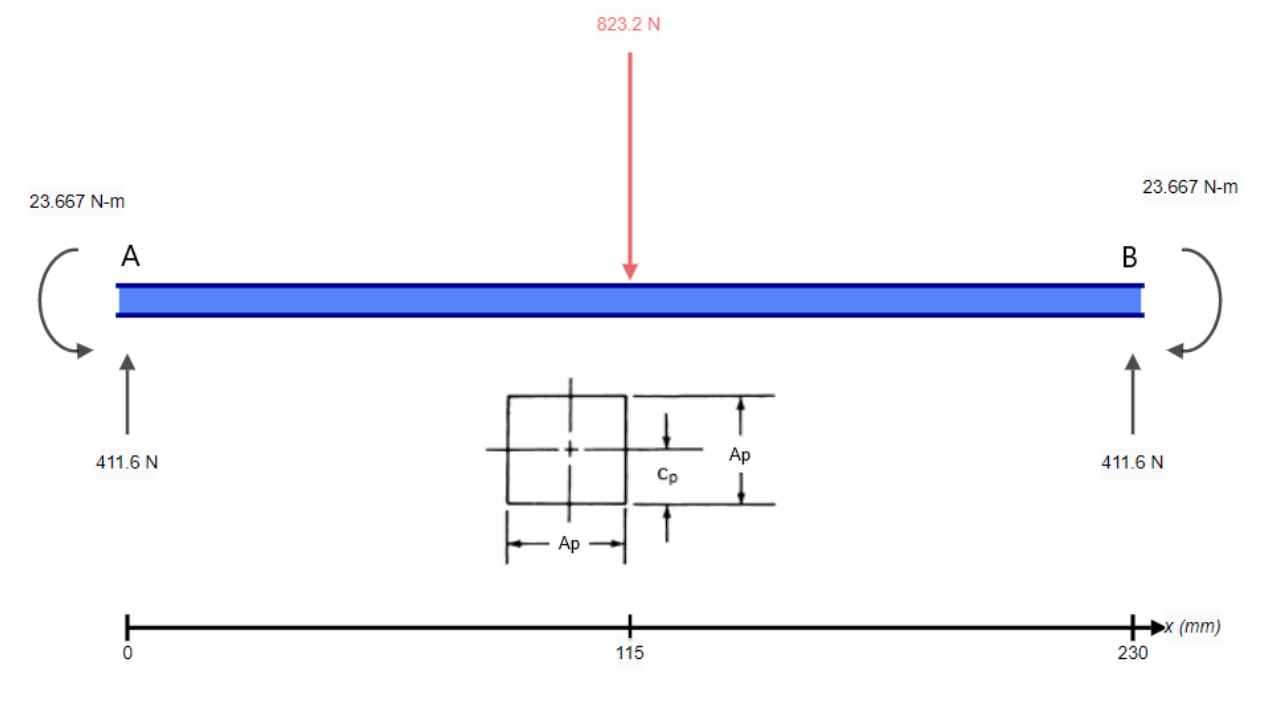

**Figura 37:** Diagrama de cuerpo libre perfil principal.

Para el cálculo de las reacciones se utiliza las fórmulas detallas en la Figura 38.

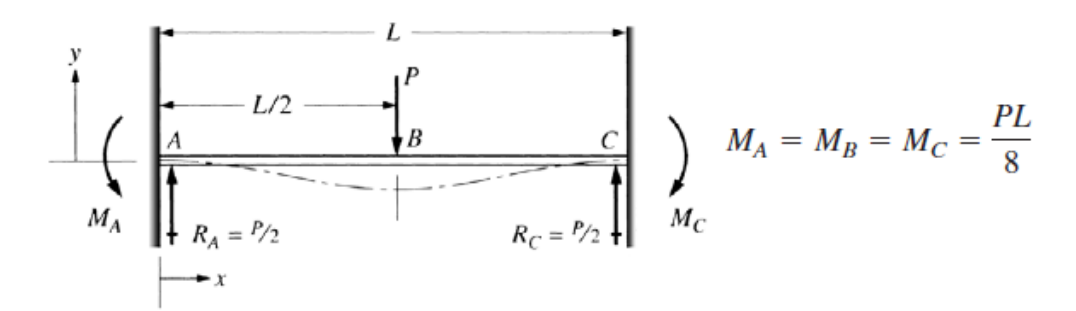

**Figura 38:** Reacciones y momentos de una viga con apoyos fijos, p. 912, [30].

Para el cálculo de las reacciones en los apoyos A y B se utiliza (2).

$$
R_A = R_B = \frac{F}{2} \tag{2}
$$

Donde:

- $R_A$  Reacción en el apoyo A, en N;
- $R_B$  Reacción en el apoyo B, en N;
- $F$  Fuerza ejercida sobre el perfil principal, en N.

Se reemplazan los datos en (2):

$$
R_A = R_B = \frac{823, 2 \text{ [N]}}{2}
$$

$$
R_A = R_B = 411, 6 \text{ [N]}
$$

El momento flector máximo se determina con (3), [30].

$$
M_{max} = \frac{F \cdot L_p}{8} \tag{3}
$$

Donde:

- $M_{max}$  Momento flector máximo en el perfil, en N·mm;
- $L_p$  Largo del perfil principal, en mm.

Se reemplazan los valores en (3):

$$
M_{max} = \frac{823,2 \text{ [N]} \cdot 230 \text{ [mm]}}{8}
$$

$$
M_{max} = 23667 \text{ [N} \cdot \text{mm]}
$$

Con la obtención de las reacciones se procede a realizar el diagrama de fuerzas cortantes y momentos flectores, se los visualiza en la Figura 39 y Figura 40 respectivamente.

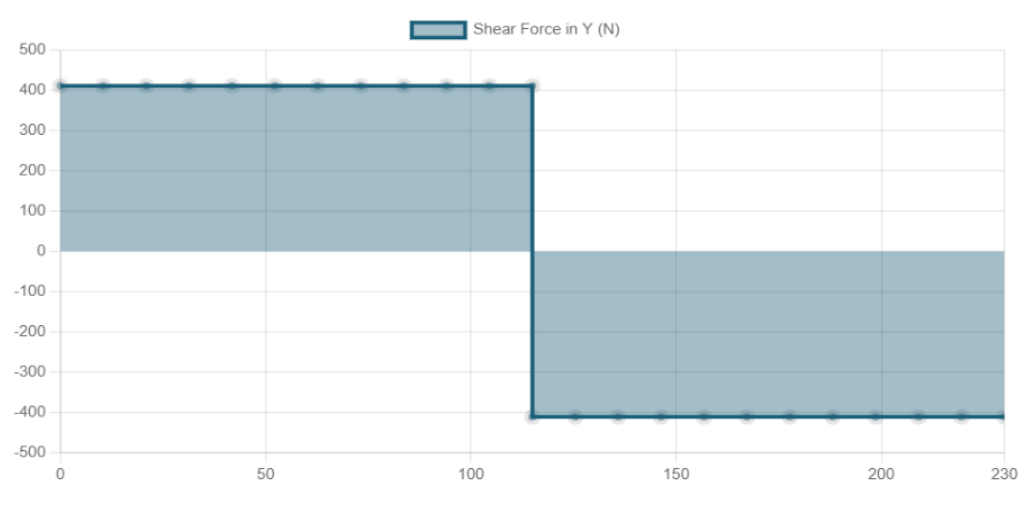

**Figura 39:** Diagrama de fuerza cortante en la perfil principal.

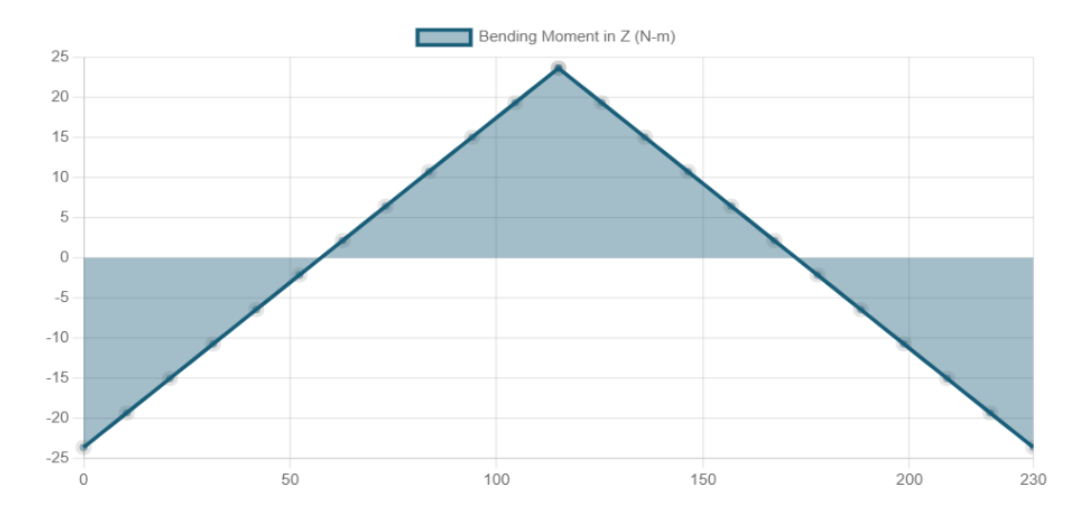

**Figura 40:** Diagrama momento flector en la perfil principal.

El resultado de los diagramas se observa en la Figura 41.

| Support at | Х   |         | Mx            |
|------------|-----|---------|---------------|
|            | 0 N | 411.6 N | 23.667 N-m    |
| 230        | 0 N | 411.6 N | $-23.667$ N-m |

**Figura 41:** Resultado de los diagramas fuerzas cortantes y momento flector.

Con el momento flector máximo se procede a determinar el esfuerzo normal máximo con (4), [29].

$$
\sigma_m = \frac{M_{max} \cdot c_p}{I_p} \tag{4}
$$

Donde:

 $\sigma_m$  Esfuerzo normal máximo, en MPa;

 $c_p$  Distancia máxima a la superficie neutra, en mm;

 $I_p$  Segundo momento de la sección transversal, en mm $^4\!$ .

Para obtener  $I_p$  se utiliza (5), [30].

$$
I_p = \frac{A_p^4}{12} \tag{5}
$$

Donde:

 $A_p$  Ancho del perfil, en mm.

Se reemplazan los datos en (4):

$$
\sigma_m = \frac{23667 \left[ \text{N} \cdot \text{mm} \right] \cdot 10 \left[ \text{mm} \right]}{13333 \left[ \text{mm}^4 \right]}
$$

$$
\sigma_m = 17,75 \left[ \text{MPa} \right]
$$

El esfuerzo permisible se determina por medio de (6), [29].

$$
FS = \frac{\sigma_{perm}}{\sigma_m} \tag{6}
$$

Donde:

 $FS$  Factor de seguridad del diseño, adimensional.

Para determinar  $FS$  se utiliza los criterios de [30], p. 185. El factor de seguridad para diseño de elementos de maquina con una confianza promedio en los datos de diseño es de 2,5.

Se reemplazan los datos en (6):

$$
2,5 = \frac{\sigma_{perm}}{17,75 \text{ [MPa]}}
$$

$$
\sigma_{perm} = 44,4 \text{ [MPa]}
$$

Los datos obtenidos son reemplazados en (1):

$$
S_{min} = \frac{23,66 \text{ [N} \cdot \text{m}]}{44,4 \text{ [MPa]}}
$$

$$
S_{min} = 533,59 \times 10^{-9} \text{ [m}^3] = 0,53 \text{ [cm}^3]
$$

Con la obtención de  $S_{min}$  se procede a buscar el perfil que cuente con este valor, en la Figura se observa en el perfil seleccionado.

|                                                            | <b>Dimensiones</b> |                          |              | Área        |              | Ejes X-Xe Y-Y        |                 |
|------------------------------------------------------------|--------------------|--------------------------|--------------|-------------|--------------|----------------------|-----------------|
|                                                            | A<br>mm            | <b>Espesor</b><br>mm (e) | Peso<br>Kg/m | Área<br>cm2 | cm4          | W<br>cm <sub>3</sub> | cm <sub>3</sub> |
|                                                            | 20                 | 1.2                      | 0.72         | 0.90        | 0.53         | 0.53                 | 0.77            |
|                                                            | 20                 | 1.5                      | 0.88         | 1.05        | 0.58         | 0.58                 | 0.74            |
|                                                            | 20                 | 2.0                      | 1.15         | 1.34        | 0.69         | 0.69                 | 0.72            |
|                                                            | 25                 | 1.2                      | 0.90         | 1.14        | 1.08         | 0.87                 | 0.97            |
|                                                            | 25                 | 1.5                      | 1.12         | 1.35        | 1.21         | 0.97                 | 0.95            |
| A                                                          | 25                 | 2.0                      | 1.47         | 1.74        | 1.48         | 1.18                 | 0.92            |
| Υ                                                          | 30                 | 1.2                      | 1.09         | 1.38        | 1.91         | 1.28                 | 1.18            |
|                                                            | 30                 | 1.5                      | 1.35         | 1.65        | 2.19         | 1.46                 | 1.15            |
|                                                            | 30                 | 2.0                      | 1.78         | 2.14        | 2.71         | 1.81                 | 1.13            |
|                                                            | 40                 | 1.2                      | 1.47         | 1.80        | 4.38         | 2.19                 | 1.25            |
|                                                            | 40                 | 1.5                      | 1.82         | 2.25        | 5.48         | 2.74                 | 1.56            |
| x<br>x                                                     | 40                 | 2.0                      | 2.41         | 2.94        | 6.93         | 3.46                 | 1.54            |
| ٤e                                                         | 40                 | 3.0                      | 3.54         | 4.44        | 10.20        | 5.10                 | 1.52            |
|                                                            | 50                 | 1.5                      | 2.29         | 2.85        | 11.06        | 4.42                 | 1.97            |
|                                                            | 50                 | 2.0                      | 3.03         | 3.74        | 14.13        | 5.65                 | 1.94            |
| Ý                                                          | 50                 | 3.0                      | 4.48         | 5.61        | 21.20        | 4.48                 | 1.91            |
|                                                            | 60                 | 2.0                      | 3.66         | 3.74        | 21.26        | 7.09                 | 2.39            |
| <b>NOMENCLATURA</b>                                        | 60                 | 3.0                      | 5.42         | 6.61        | 35.06        | 11.69                | 2.34            |
| Área de la selección transversal del tubo, cm2<br>$Area =$ | 75                 | 2.0                      | 4.52         | 5.74        | 50.47        | 13.46                | 2.97            |
| Momento de inercia de la sección, cm4<br>$=$               | 75                 | 3.0                      | 6.71         | 8.41        | 71.54        | 19.08                | 2.92            |
| $W =$<br>Módulo resistente de la sección, cm3              | 75                 | 4.0                      | 8.59         | 10.95       | 89.98        | 24.00                | 2.87            |
| Radio de giro de la sección cm<br>$i =$                    | 100                | 2.0                      | 6.17         | 7.74        | 122.99       | 24.60                | 3.99            |
|                                                            | 100                | 3.0                      | 9.17         | 11.41       | 176.95 35.39 |                      | 3.94            |
|                                                            | 100                | 4.0                      | 12.13        | 14.95       | 226.09 45.22 |                      | 3.89            |
|                                                            | 100                | 5.0                      | 14.40        | 18.36       | 270.57 54.11 |                      | 3.84            |

**Figura 42:** Selección del perfil mediante valor permisible del módulo de sección, [28].

#### **14.1.2. Análisis de deflexión máxima del perfil principal**

Se realiza este análisis para determinar un valor máximo admisible para la deflexión, la misma que se detalla en la Figura 43, posterior se realiza una simulación para visualizar que la deformación no supere el máximo.

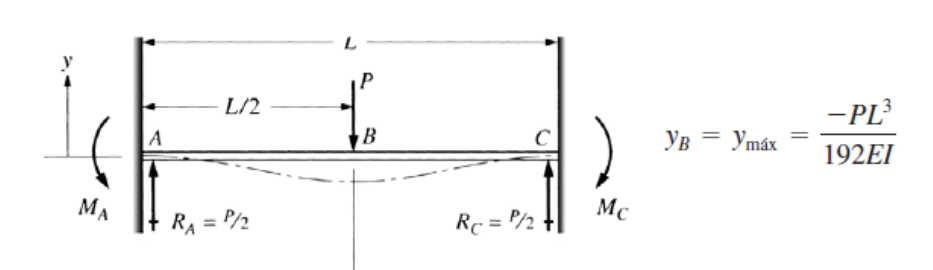

**Figura 43:** Deflexión máxima de un perfil con apoyos fijos, p. 912 [30].

Para determinar la deflexión máxima se utiliza (7), [30].

$$
y_{max} = \frac{-F \cdot L_p^3}{192 \cdot E \cdot I_p} \tag{7}
$$

Donde:

 $E$  Módulo de elasticidad del material, en GPa.

El material del perfil cuadrado lo especifica el fabricante el cual es acero A36 con norma ASTM500, sus propiedades se observan en la Figura 44.

|                                |                                     | Resistencia última     |                                       | $C$ edencia <sup>3</sup>     |                        |                              |                                              |                                        |                                |                                                                                          |
|--------------------------------|-------------------------------------|------------------------|---------------------------------------|------------------------------|------------------------|------------------------------|----------------------------------------------|----------------------------------------|--------------------------------|------------------------------------------------------------------------------------------|
| <b>Material</b>                | Densi-<br>dad.<br>kg/m <sup>3</sup> | Tensión.<br><b>MPa</b> | Compre-<br>$s$ ión, $2$<br><b>MPa</b> | Cor-<br>tante,<br><b>MPa</b> | Tensión.<br><b>MPa</b> | Cor-<br>tante,<br><b>MPa</b> | <b>Módulo</b><br>de elas-<br>ticidad,<br>GPa | <b>Módulo</b><br>de<br>rigidez,<br>GPa | <b>Coeficiente Ductilidad,</b> | de expan- porcentaje<br>sión térmi- de elonga-<br>ca, 10 <sup>-6</sup> /°C ción en 50 mm |
| Acero                          |                                     |                        |                                       |                              |                        |                              |                                              |                                        |                                |                                                                                          |
| Estructural (ASTM-A36)         | 7860                                | 400                    |                                       |                              | 250                    | 145                          | 200                                          | 77.2                                   | 11.7                           | 21                                                                                       |
| Alta resistencia-aleación baja |                                     |                        |                                       |                              |                        |                              |                                              |                                        |                                |                                                                                          |
| <b>ASTM-A709 Grado 345</b>     | 7860                                | 450                    |                                       |                              | 345                    |                              | 200                                          | 77.2                                   | 11.7                           | 21                                                                                       |
| ASTM-A913 Grado 450            | 7860                                | 550                    |                                       |                              | 450                    |                              | 200                                          | 77.2                                   | 11.7                           | 17                                                                                       |
| ASTM-A992 Grado 345            | 7860                                | 450                    |                                       |                              | 345                    |                              | 200                                          | 77.2                                   | 11.7                           | 21                                                                                       |
| Templado                       |                                     |                        |                                       |                              |                        |                              |                                              |                                        |                                |                                                                                          |
| ASTM-A709 Grado 690            | 7860                                | 760                    |                                       |                              | 690                    |                              | 200                                          | 77.2                                   | 11.7                           | 18                                                                                       |

**Figura 44:** Propiedades físicas de acero estructural, p. 747 [29].

Se reemplazan los valores en (7):

$$
y_{max} = \frac{-823,2 \text{ [N]} \cdot 0,23^3 \text{ [m}^3]}{192 \cdot 200 \text{ [GPa]} \cdot 13,33 \times 10^{-9} \text{ [m}^4]}
$$

$$
y_{max} = 0,37 \text{ [mm]}
$$

Se obtiene un valor máximo admisible para la deflexión del perfil igual a 0,37 mm.

#### **14.1.3. Simulación análisis por elementos finitos**

Con la selección del perfil se realiza una simulación por medio del programa SolidWorks, a fin de determinar la deformación máxima que sufrirá el perfil sometida a la carga que se eligió para el diseño. Como se observa en la Figura 45 la deformación máxima es de 0,10 mm mientras que la deflexión admisible es de 0,37 mm. Esto quiere decir que la deflexión obtenida por simulación es menor a la deflexión por cálculo afirmando que el perfil principal no sufrirá fallos.

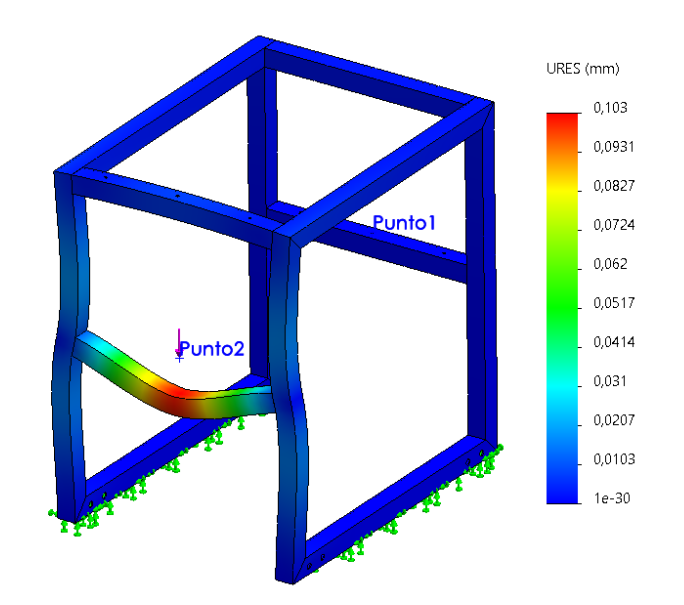

**Figura 45:** Simulación deflexión en el perfil principal.

### **14.1.4. Diseño de soldadura perfil principal**

El diseño de la soldadura se hace por medio del criterio de uniones soldadas sujetas a flexión por el tipo de carga y ubicación de los perfiles en la estructura del robot móvil como se puede observar en la Figura 46.

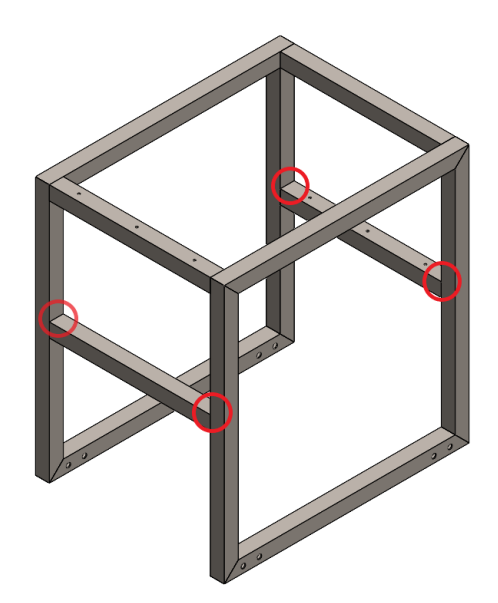

**Figura 46:** Uniones soldadas de la estructura sujetas a flexión.

En la Figura 47 se muestra una unión tipo filete superior e inferior, la fuerza aplicada genera un cortante primario en la soldadura, mientras que el momento generado crea un cortante secundario en el cordón.

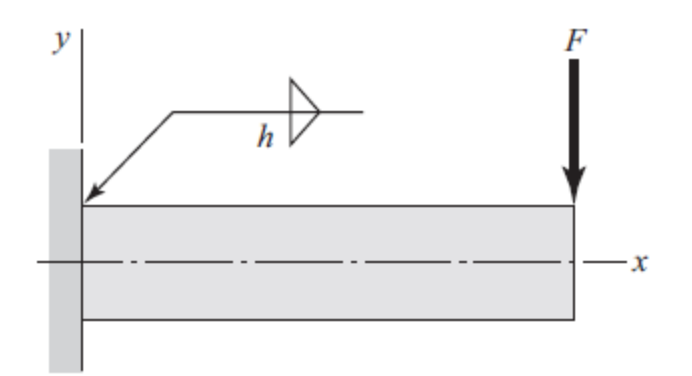

**Figura 47:** Voladizo con unión tipo filete, [31].

Para calcular el esfuerzo cortante primario se emplea (8), [31]. El esfuerzo cortante secundario se determina por medio de (9), [31].

$$
\tau' = \frac{V}{A} \tag{8}
$$

$$
\tau'' = \frac{M_s \cdot c}{I_s} \tag{9}
$$

Donde:

- $V$  Carga en la soldadura, en N;
- $\tau'$ Esfuerzo cortante primario en el cordón de soldadura, en MPa;
- $\tau''$ Esfuerzo cortante secundario en el cordón de soldadura, en MPa;
- $c$  Distancia desde el centroide del perfil hasta el punto crítico, en mm;
- $A-\hat{\mathsf{Area}}$  del cordón de soldadura en mm $^2;$
- $I_s$  Segundo momento de área del cordón de soldadura, en mm $^4;$
- $M<sub>s</sub>$  Reacción de momento producido por la fuerza en el perfil, en N·mm.

Para determinar el patrón de los cordones se debe tomar en cuenta la facilidad de suelda respecto a la ubicación de las piezas que se desea unir, como se observa en la Figura 46 los cordones no deben interferir en la ubicación de la platina principal debido a esto se hace una selección de cordones verticales. Este patrón de soldadura se observa en la Figura 48.

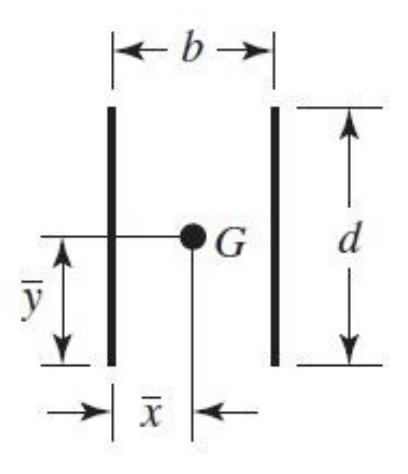

**Figura 48:** Patrón de soldadura cordones verticales, [31].

El perfil seleccionado es cuadrado (20  $\times$  20 mm), debido a esto  $x = y$  y  $b = d$ , esta información permite determinar el segundo momento unitario del área del cordón, el cual se obtiene con (10), [31].

$$
I_u = \frac{d^3}{6} \tag{10}
$$

Donde:

 $d$  Altura del cordón de soldadura, en mm;

 $I_u$  Segundo momento unitario del área del cordón, en mm<sup>3</sup>.

Se reemplazan los datos en (10) para obtener:

$$
I_u = \frac{20^3 \,\mathrm{[m^3]}}{6}
$$

$$
I_u = 1333, 3 \,\mathrm{[m^3]}
$$

Se procede a calcular segundo momento de área del cordón de soldadura por medio de (11), [31].

$$
I_s = 0.707 \cdot h \cdot I_u \tag{11}
$$

Donde:

 $h$  Cateto del cordón de soldadura, en mm.

Se reemplazan los datos en (11):

$$
I_s = 0,707 \cdot h \cdot 1333,3 \text{ [mm}^3]
$$

$$
I_s = 942,6 \cdot h \text{ [mm}^3]
$$

El siguiente paso es calcular el área del cordón de soldadura que de igual manera quedará en función del cateto del cordón, se obtiene por medio de (12), [31].

$$
A = 1,414 \cdot h \cdot d \tag{12}
$$

Se reemplazan los datos en (12):

$$
A = 28.3 \cdot h \, [\text{mm}]
$$

Con el cálculo realizado, se determina la reacción del momento por la fuerza en el perfil con (13), [31].

$$
M_s = \frac{F \cdot L_p}{8} \tag{13}
$$

Reemplazando en (13):

$$
M_s = \frac{823.2 \text{ [N]} \cdot 230 \text{ [mm]}}{8}
$$

$$
M_s = 23667 \text{ [N} \cdot \text{mm]}
$$

Con todas variables determinadas se procede a reemplazar tanto en (8) como en (9):

$$
\tau' = \frac{823, 2 \text{ [N]}}{28, 3 \cdot h \text{ [mm]}}
$$

$$
\tau' = \frac{29, 1}{h} \left[\frac{\text{N}}{\text{mm}}\right]
$$

$$
\tau'' = \frac{23667 \text{ [N} \cdot \text{mm}] \cdot 20 \text{ [mm]}}{942, 6 \cdot h \text{ [mm}^3]}
$$

$$
\tau'' = \frac{502, 2}{h} \left[\frac{\text{N}}{\text{mm}}\right]
$$

La combinación de los esfuerzos obtenidos da como resultado el esfuerzo total sobre el cordón de soldadura, para esto se hace una combinación vectorial con (14), [31].

$$
\tau = \sqrt{(\tau')^2 + (\tau'')^2} \tag{14}
$$

Donde:

 $\tau$  Esfuerzo máximo sobre el cordón de soldadura, en MPa.

Reemplazando en (14):

$$
\tau = \sqrt{\left(\frac{29,1}{h}\right)^2 + \left(\frac{502,2}{h}\right)^2} \left[\frac{N}{mm}\right]
$$

$$
\tau = \frac{503,1}{h} \left[\frac{N}{mm}\right]
$$

Como se puede observar el esfuerzo encontrado quedó en función de h. Para la obtención de este valor del cateto se lo hace en función del factor de seguridad, el cual se lo puede observar en la Figura 49.

| Tipo de carga     | Tipo de soldadura  | <b>Esfuerzo permisible</b>       | $\mathbf{n}^*$ |
|-------------------|--------------------|----------------------------------|----------------|
| Tensión           | A tope             | $0.60S_v$                        | 1.67           |
| Aplastamiento     | A tope             | $0.90S_v$                        | 1.11           |
| Flexión           | A tope             | $0.60 - 0.66 S_v$                | $1.52 - 1.67$  |
| Compresión simple | A tope             | $0.60S_v$                        | 1.67           |
| Cortante          | A tope o de filete | 0.30S <sub>ut</sub> <sup>†</sup> |                |

**Figura 49:** Esfuerzos permisibles del Código AISC para metal de aporte, p. 468, [31].

Como se observa el factor de seguridad a flexión está en el rango de 1,52 a 1,67. El factor de seguridad está definido por (15), [31].

$$
n = \frac{\tau_p}{\tau} \tag{15}
$$

Donde:

 $\tau_p$  Esfuerzo permisible del material de aporte, en MPa;

 $n$  Factor de seguridad para el cordón de soldadura, adimensional.

Para determinar el esfuerzo permisible se utiliza (16):

$$
\tau_p = 0,66 \cdot S_{ys} \tag{16}
$$

Donde:

 $S_{us}$  Resistencia a la fluencia del material, en MPa.

Para la selección de  $S_{ys}$  es necesario seleccionar el electrodo, para ello se observa la Figura 50.

| <b>Número</b><br>de electrodo<br>AWS' | Resistencia<br>a la tensión,<br>kpsi (MPa) | <b>Resistencia</b><br>a la fluencia,<br>kpsi (MPa) | Elongación<br>porcentual |  |  |
|---------------------------------------|--------------------------------------------|----------------------------------------------------|--------------------------|--|--|
| E60xx                                 | 62(427)                                    | 50 (345)                                           | $17 - 25$                |  |  |
| E70xx                                 | 70 (482)                                   | 57 (393)                                           | 22                       |  |  |
| E80xx                                 | 80 (551)                                   | 67(462)                                            | 19                       |  |  |
| E90xx                                 | 90 (620)                                   | 77(531)                                            | $14-17$                  |  |  |
| E100xx                                | 100 (689)                                  | 87 (600)                                           | $13 - 16$                |  |  |
| E120xx                                | 120 (827)                                  | 107(737)                                           | 14                       |  |  |

**Figura 50:** Propiedades mínimas del metal de aporte, p. 468, [31].

Se selecciona el electrodo E60xx con una resistencia a la fluencia de 345 MPa, con un factor de 1,67. Se reemplaza en (15):

$$
h=3,7\ \mathrm{mm}
$$

El valor de  $h$  encontrado es el valor mínimo que deberá tener el cateto del cordón de soldadura para las uniones permanentes entre los perfiles, los cuales son de acero A36 Norma ASTM-500, [28]. Para la elección del electrodo se utiliza la Figura 51.

| <b>ESPECIFICACIÓN DE ACERO</b> |                       |          | R. DE | R. A LA           | <b>ELECTRODO</b>       |  |  |
|--------------------------------|-----------------------|----------|-------|-------------------|------------------------|--|--|
|                                |                       | CEDENCIA |       | <b>TENSIÓN</b>    | <b>SUGERIDO</b>        |  |  |
|                                |                       | ksi      | MPa   | <b>MPa</b><br>ksi |                        |  |  |
| ASTMA36 <sup>2</sup>           |                       | 36       | 250   | 58-80 400-550     | <b>TODOS</b>           |  |  |
| ASTM A 53                      | Grado B               | 35       | 240   | 60 min. 415 min.  | 1,2,3,9,10,11,12,13    |  |  |
| ASTM A 106                     | Grado B               | 35       | 240   | 60 min. 415 min.  | 9,10,11,12,13          |  |  |
| ASTM A 131                     | Gr A, B, CS, D, DS, E | 34       | 235   | 58-71 400-490     | 9,10,11,12,13          |  |  |
| ASTM A 139                     | Grado B               | 35       | 240   | 60 min. 415 min.  | 9.10.11.12.13          |  |  |
| ASTMA381                       | Grado Y35             | 35       | 240   | 60 min. 415 min.  | <b>TODOS</b>           |  |  |
| ASTM A 500                     | Grado A               | 33       | 228   | 45 min. 310 min.  | TODOS.                 |  |  |
|                                | Grado B               | 42       | 290   | 58 min. 400 min.  | 8,9,10,11,12,13        |  |  |
|                                |                       |          |       |                   |                        |  |  |
| ASTMA501                       |                       | 36       | 250   | 58 min. 400 min.  | 1,2,3,9,10,11,12,13    |  |  |
| ASTMA516                       | Grado 55              | 30       | 205   | 55-75 380-515     | 7,8,9,10,11,12,13      |  |  |
|                                | Grado 60              | 32       | 220   | 60-80 415-550     | 7,8,9,10,11,12,13      |  |  |
| ASTM A 524                     | Grado I               | 35       | 240   | 60-85 415-586     | 1,2,3,4,5,6,7,8,9,10   |  |  |
|                                | Grado II              | 30       | 205   | 55-80 380-550     | 1,2,3,4,5,6,7,8,9,10   |  |  |
| ASTM A 529                     |                       | 42       | 290   | 60-85 415-550     | 1,2,3,4,5,6,7,8,9,10   |  |  |
| ASTMA570                       | Grado 30              | 30       | 205   | 49 min. 340 min.  | 1,2,3,4,5,6,7,8        |  |  |
|                                | Grado 33              | 33       | 230   | 52 min. 360 min.  | 1,2,3,4,5,6,7,8        |  |  |
|                                | Grado 36              | 36       | 250   | 53 min. 365 min.  | 1,2,3,4,5,6,7,8        |  |  |
|                                | Grado 40              | 40       | 275   | 55 min. 380 min.  | 1,2,3,4,5,6,7,8        |  |  |
|                                | Grado 45              | 45       | 310   | 60 min. 415 min.  | 1,2,3,4,5,6,7,8        |  |  |
|                                | Grado 50              | 50       | 345   | 65 min. 450 min.  | 1,2,3,4,5,6,7,8,9,10   |  |  |
| ASTM A 709                     | Grado 36 <sup>2</sup> | 36       | 250   | 58-80 400-550     | <b>TODOS</b>           |  |  |
| API 5L                         | Grado B               | 35       | 240   | 60<br>415         | 1,2,3,4,5,6,7,10,11,13 |  |  |
|                                | Grado X42             | 42       | 290   | 60<br>415         | 1,2,3,4,5,6,7,10,11,13 |  |  |

**Figura 51:** Electrodos para aceros con norma ASTM, [32].

El grado es tipo B debido a que este se emplea en el campo de la construcción de estructuras maquinaria, [33]. El electrodo seleccionado es un E6013. Con el valor de  $h$ determinado se procede a obtener los valores de  $\tau, \tau', \tau''$ :

$$
\tau = 136 \text{ [MPa]}
$$
  

$$
\tau' = 7,8 \text{ [MPa]}
$$
  

$$
\tau'' = 135,7 \text{ [MPa]}
$$

#### **14.2. Dimensionamiento soporte motor**

Para poder acoplar los motores a la estructura se diseñaron dos componentes, el primero es una pieza impresa en 3D en material PLA, la cual puede acoplar motores con las dimensiones especificadas en la Figura 52. El parámetro que varía es el tamaño del reductor (L) que depende de la relación de engranes. En la Figura 53 se observan opciones de motores que cuentan con una variación en el tamaño del reductor de entre 18 a 27 mm.

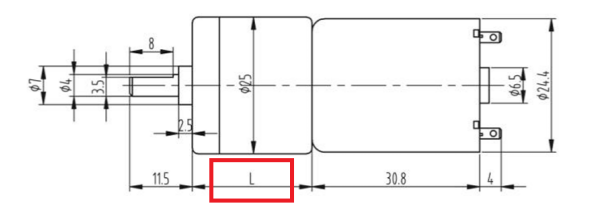

**Figura 52:** Dimensiones motores de 12 V, [34].

|           | Especificaciones de motores |            |                    |                         |                                  |                         |
|-----------|-----------------------------|------------|--------------------|-------------------------|----------------------------------|-------------------------|
| <b>NO</b> | Tipo de motor               | <b>RPM</b> | Voltaje<br>Nominal | Corriente de<br>Bloqueo | Torque                           | Relación Caja Reductora |
| 12        | JGA25-370                   | 1931       | 12V                | 1200<br>mA              | $0.44$ kg $\cdot$ cm             | 1:4.4 Gearmotor         |
| 13        | JGA25-370                   | 915        | 12V                | 1200<br>mA              | 1 kg·cm                          | 1:9.28 Gearmotor        |
| 14        | JGA25-370                   | 399        | 12V                | 1200<br>mA              | $2.2 \text{ kg} \cdot \text{cm}$ | 1:21.3 Gearmotor        |
| 15        | JGA25-370                   | 250        | 12V                | 1200<br>mA              | 3.8 kg·cm                        | 1:34 Gearmotor          |
| 16        | JGA25-370                   | 188        | 12V                | 1200<br>mA              | 5 kg·cm                          | 1:45 Gearmotor          |
| 17        | JGA25-370                   | 108        | 12V                | 1200<br>mA              | 8.4 kg·cm                        | 1:78 Gearmotor          |
| 18        | JGA25-370                   | 82         | 12V                | 1200<br>mA              | 11 kg·cm                         | 1:103 Gearmotor         |
| 19        | JGA25-370                   | 50         | 12V                | 1200<br>mA              | 18 kg·cm                         | 1:171 Gearmotor         |
| 20        | JGA25-370                   | 37         | 12V                | 1200<br>mA              | 24 kg·cm                         | 1:226 Gearmotor         |
| 21        | JGA25-370                   | 22         | 12V                | 1200<br>$m\Delta$       | $>24$ kg $\cdot$ cm              | 1:378 Gearmotor         |

**Figura 53:** Alternativas de motores 12 V, [34].

El resultado del diseño de la pieza se visualiza en la Figura 54, puede acoplar motores que cuenten con las dimensiones de la Figura 52, con una variación de (L) entre los 18 a 27 cm.

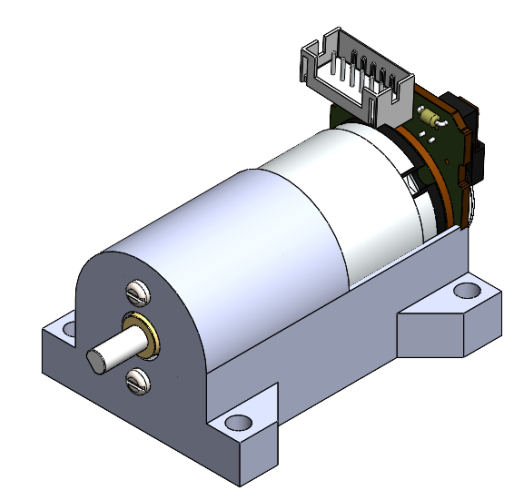

**Figura 54:** Motor acoplado a la pieza impresa en 3D.

La segunda pieza son dos platinas soldadas en forma de ángulo estructural para poder sujetar la pieza en 3D con el motor a la estructura principal.

# **14.3. Dimensionamiento soldadura de las platinas**

Para realizar el diseño del cordón de soldadura y posterior el diseño de la resistencia a la fractura de la unión es necesario establecer los parámetros, los cuales se pueden observar en la Tabla 19, están establecidos para que la pieza impresa en 3D cuente con el espacio suficiente para que sea sujeta sin ningún problema.

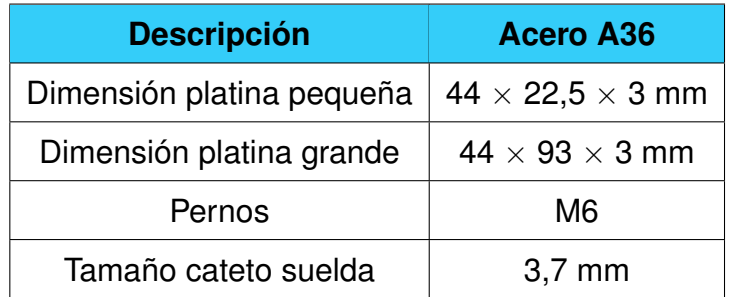

**Tabla 19:** Parámetros para diseño de platinas

En la Tabla 20 se detalla la masa total que soporta las platinas, se añade un 50 % de la masa total como un factor de seguridad. La masa total se multiplica por la gravedad para obtener el peso total del robot móvil, igual a 147 N.

| <b>Descripción</b>            | <b>Cantidad</b> | Masa total (kg) |  |  |
|-------------------------------|-----------------|-----------------|--|--|
| Estructura                    |                 | 5,5             |  |  |
| Batería                       |                 | 2,4             |  |  |
| Platinas soporte motor        | 4               | 0,3             |  |  |
| Platina elementos principales |                 | 0,9             |  |  |
| Elementos electrónicos        |                 | 0,4             |  |  |
| Dosificador                   |                 | 0,5             |  |  |
| Factor de seguridad           |                 | 5               |  |  |
| Total                         |                 | 15              |  |  |

**Tabla 20:** Masa que soporta las platinas

La unión de las platinas se puede observar en la Figura 55, en esta pieza va sujeta el acople donde van ubicados los motores.

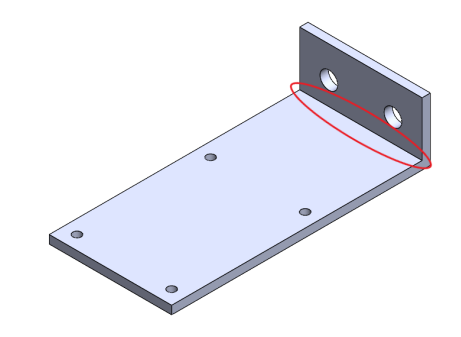

**Figura 55:** Platinas con unión permanente.

Las dimensiones principales y material de las platinas se pueden observar en la Figura 56, el material de estas platinas es acero A36.

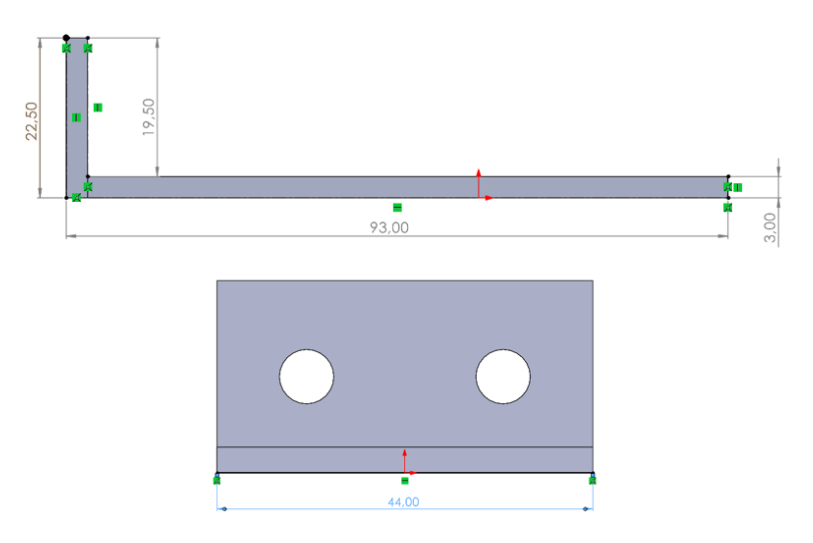

**Figura 56:** Dimensiones de las platinas.

Este tipo de unión es de chaflán la cual cuenta con una forma de triángulos rectángulos con catetos desiguales como se puede observar la Figura 58, [30].

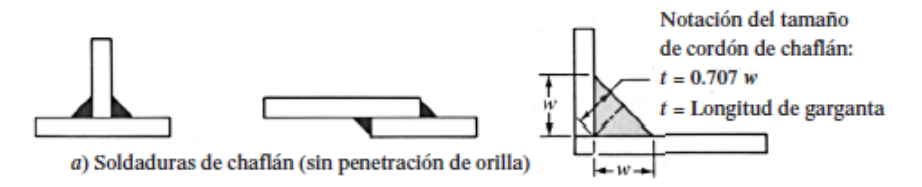

**Figura 57:** Soldadura de chaflán.

Previamente se calculó un tamaño de cateto con su respectivo electrodo, para conocer si esta unión no presentará falla se analiza la Figura 58 en la cual se especifican los tamaños máximos de cateto para uniones de chaflán.

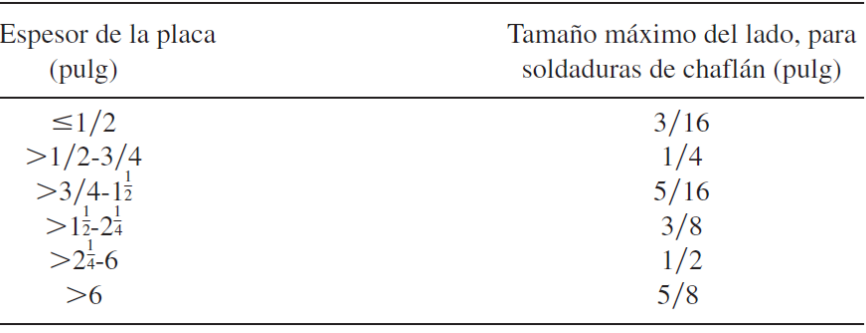

**Figura 58:** Tamaños mínimos de cordón para placas, [30].

El espesor de la placa es de 3 mm es decir 0,1 pulg, esto determina el tamaño máximo del cateto, 3/16 pulg el cual es equivalente a 4,8 mm. El valor de cateto encontrado fue de 3,7 mm, por lo tanto, es un valor menor al máximo permitido, esto indica que no presentará fallas.

# **14.3.1. Simulación soldadura de platinas**

Una vez dimensionado el cateto del cordón de soldadura para la unión de las platinas se procede a realizar la simulación para determinar que el cordón no presentará fallas. Para garantizar que la simulación sea correcta es necesario ingresar los parámetros seleccionados los cuales son: factor de seguridad, espesor del cateto de soldadura, electrodo seleccionado y la fuerza de soldadura la cual es el peso de la estructura especificada en la Tabla 20. Los datos ingresados se observan en la Figura 59.

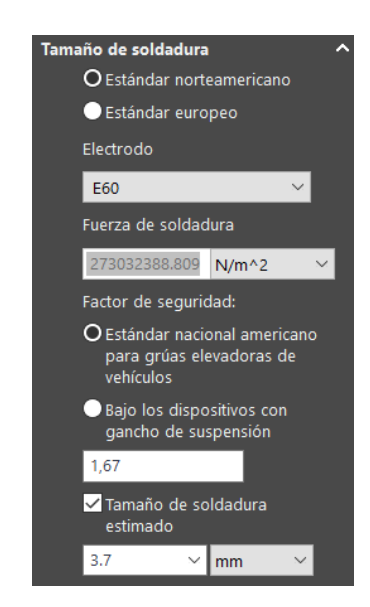

**Figura 59:** Parámetros de ingreso para simulación.

La simulación se realizó por medio de elementos finitos en el software SolidWorks, y esta indica si el cateto de soldadura ingresado es el correcto o si este sufre alguna falla, de igual manera da el tamaño mínimo de dicho cateto como se observa en la Figura 60. La simulación da un cateto menor para que el cordón de soldadura no sufra ningún daño, esto quiere decir que dicho cordón no sufrirá daños en la unión de las platinas.

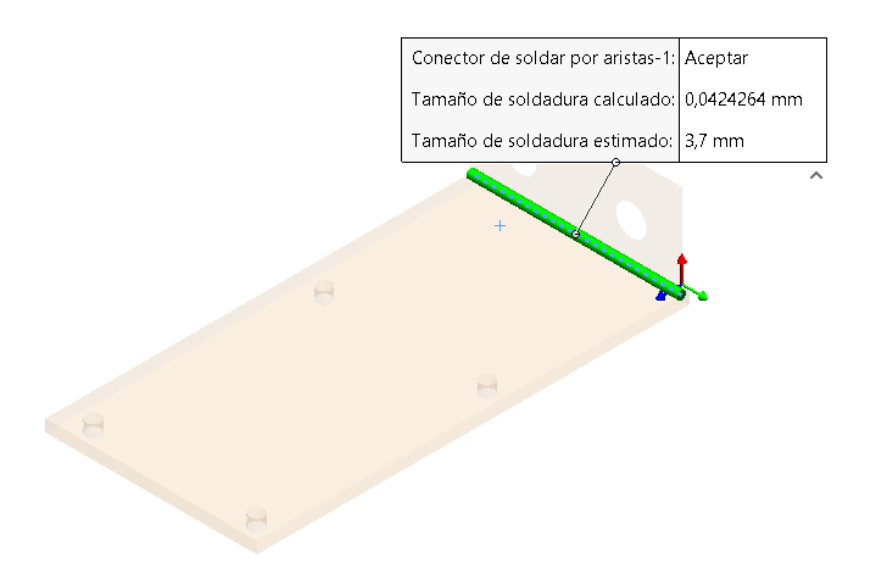

**Figura 60:** Simulación elementos finitos para cordón soldadura de platinas.

# **14.3.2. Dimensionamiento de pernos a corte**

Para realizar el dimensionamiento de los pernos se debe analizar cómo está distribuida la carga sobre los pernos, como se observa en la primera ilustración de la Figura 61, se produce una falla por carga cortante.

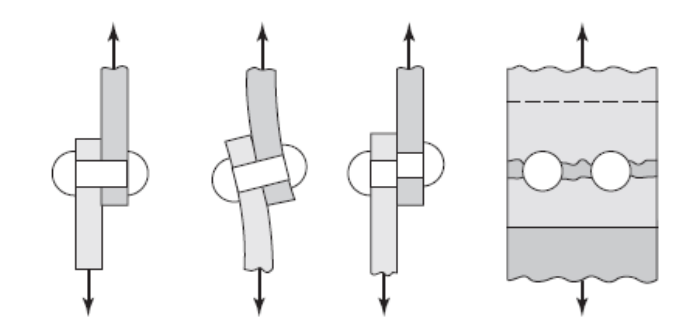

**Figura 61:** Modos de falla por carga cortante, [31].

En la Figura 62 se observa los pernos que deben ser dimensionados debido a que soportan el peso total de la estructura.

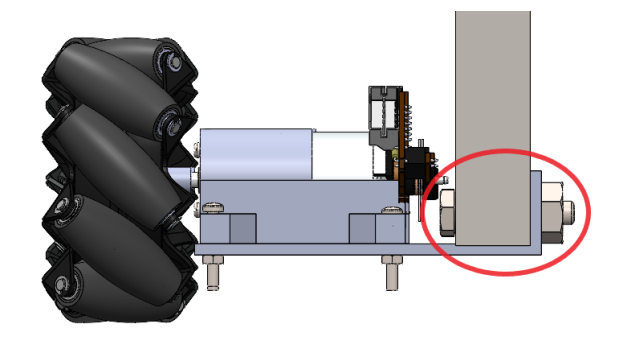

**Figura 62:** Pernos para sujeción del acople de motores a la estructura principal.

El primer paso a realizar es el cálculo de la resistencia de fluencia al corte por medio de (17), [31].

$$
S_{yc} = 0, 5 \cdot S_y \tag{17}
$$

Donde:

- $S_{vc}$  Resistencia de fluencia al corte, en MPa;
- $S_y$  Resistencia mínima a la fluencia, en MPa.

Para obtener la resistencia mínima a la fluencia se utiliza la Figura 63.

| Clase de<br>propiedad | Intervalo de<br>tamaños,<br>inclusive | Resistencia de<br>prueba míni-<br>ma,† MPa | <b>Resistencia</b><br>mínima a la<br>tensión, <sup>†</sup> MPa | <b>Resistencia</b><br>mínima a la<br>fluencia,† MPa | <b>Material</b>                                 | Marca en<br>la cabeza |
|-----------------------|---------------------------------------|--------------------------------------------|----------------------------------------------------------------|-----------------------------------------------------|-------------------------------------------------|-----------------------|
| 4.6                   | M5-M36                                | 225                                        | 400                                                            | 240                                                 | Acero de bajo o<br>medio carbono                | 4.6                   |
| 4.8                   | M1.6-M16                              | 310                                        | 420                                                            | 340                                                 | Acero de bajo o<br>medio carbono                | 4.8                   |
| 5.8                   | M5-M24                                | 380                                        | 520                                                            | 420                                                 | Acero de bajo o<br>medio carbono                | 5.8                   |
| 8.8                   | M16-M36                               | 600                                        | 830                                                            | 660                                                 | Acero de medio<br>carbono, T y R                | 8.8                   |
| 9.8                   | M1.6-M16                              | 650                                        | 900                                                            | 720                                                 | Acero de medio<br>carbono, T y R                | 9.8                   |
| 10.9                  | M5-M36                                | 830                                        | 1 040                                                          | 940                                                 | Acero martensítico<br>de bajo carbono,<br>T y R | 10.9                  |
| 12.9                  | M <sub>1.6</sub> -M <sub>36</sub>     | 970                                        | 1 2 2 0                                                        | 1 100                                               | Acero aleado, T y R                             | 12.9                  |

**Figura 63:** Propiedades mecánicas de pernos, [31].

Primero se selecciona un perno M6 con clase de propiedad 4,6 debido a que tiene el valor mínimo de fluencia, esto con el propósito de diseñar el caso más crítico.

El valor de resistencia a la fluencia es 240 MPa, se reemplaza en (17):

$$
S_{yc} = 0, 5 \cdot 240 \text{ [MPa]}
$$
  

$$
S_{yc} = 120 \text{ [MPa]}
$$

Para determinar el diámetro mínimo que deberán tener los pernos se utiliza (18), [29].

$$
S_{yc} = \frac{P_u}{A_n} \tag{18}
$$

Donde:

- $A_n\;$  Área necesaria al esfuerzo, en mm $^2;$
- $P_u$  Carga última en el perno, en N.

El área necesaria al esfuerzo es el área del perno se puede reescribir con (19), [29].

$$
A_n = \frac{\pi d_p^2}{4} \tag{19}
$$

Donde:

 $d_p$  Diámetro mínimo del perno, en mm.

El termino  $P_u$  se determina con (20), [29].

$$
P_u = FS \cdot P \tag{20}
$$

Donde:

P Carga sometida en el perno, en N.

Reemplazando en (18):

$$
S_{yc} = \frac{4 \cdot P_u}{\pi \cdot d_p^2}
$$

$$
d_p = \sqrt{\frac{4 \cdot 367, 5 \text{ [N]}}{\pi \cdot 120 \text{[MPa]}}}
$$

$$
d_p = 2 \text{ [mm]}
$$

El diámetro mínimo para el perno no sufra fallas es de 2 mm. La selección fue de un perno M6 que cuenta con un diámetro de 6 mm, sus características se las puede observar en la Figura 64. En conclusión, el perno no sufrirá ningún fallo debido a que el seleccionado cuenta con diámetro mayor al mínimo permitido.

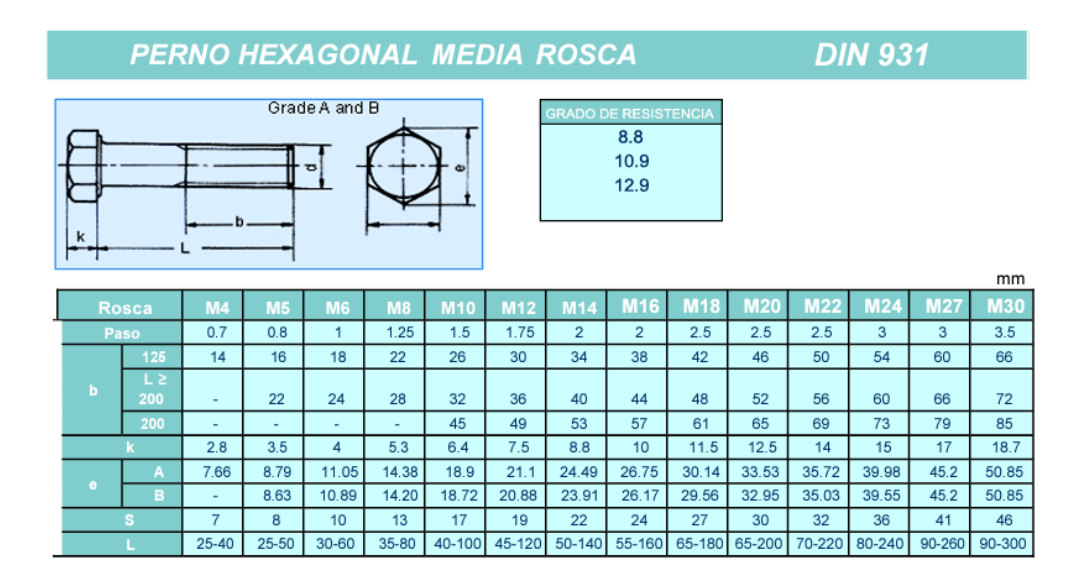

**Figura 64:** Características pernos media rosca, [35].

# **14.4. Dimensionamiento platina principal**

Las dimensiones de la platina principal se determinan por la ubicación de la misma en la estructura como se puede observar en la Figura 65, la profundidad de la platina es de 230 mm y largo es de 350 mm.

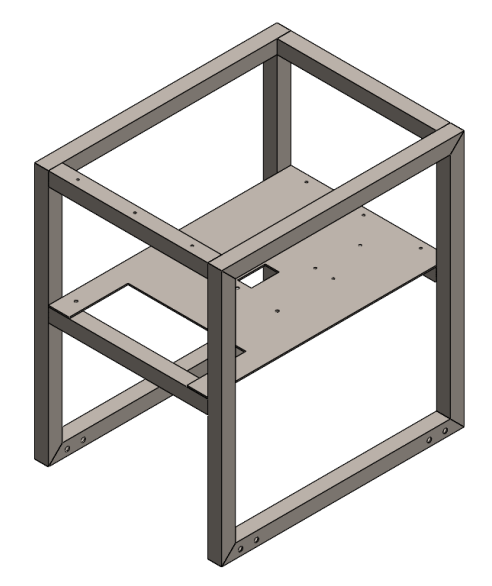

**Figura 65:** Ubicación platina principal.

Se utiliza el catálogo de DIPAC para determinar el material de las platinas el cual se observa en la Figura 66.

| Calidad Estructural          |                     |             |              |              |             |              |                                                                |                          |                                    |                        |                               |                                                                      |  |
|------------------------------|---------------------|-------------|--------------|--------------|-------------|--------------|----------------------------------------------------------------|--------------------------|------------------------------------|------------------------|-------------------------------|----------------------------------------------------------------------|--|
| Norma                        | Composición Química |             |              |              |             |              |                                                                | Propiedades Mecánicas    |                                    |                        |                               |                                                                      |  |
|                              | % C                 | %MN         | %P           | %S           | %SI         | %CU          | <b>OTROS</b>                                                   | <b>Fluencia</b><br>(Mpa) | <b>Esfuerzo</b><br>Máximo<br>(Mpa) | Alarga-<br>miento<br>% | <b>Doblado</b><br>$180^\circ$ | Norma<br>Equivalente                                                 |  |
| ASTM A-588M<br>Grado A       | 0,19<br>max         | 0,8<br>1,25 | 0,04<br>max  | 0,05<br>max  | 0,3<br>0,6  | 0,25<br>0.40 | Ni<br>$0, 15 - 0, 35$<br>Cr<br>$0,40-0.65$<br>v<br>$0,02-0,10$ | 345<br>min               | 485<br>min                         | 18<br>min              |                               |                                                                      |  |
| <b>ASTM A-283</b><br>Grado C | 0,12<br>0,18        | 0,3<br>0,6  | 0,025<br>max | 0,03<br>max  | 0,04<br>max | 0,2<br>max   |                                                                | 205<br>min               | 380<br>516 max                     | 25<br>min              | $0=1.5e$                      | <b>SAE 1015</b>                                                      |  |
| <b>JIS G-3101</b><br>5541 M  | 0,17<br>0,23        | 0,3<br>0,6  | 0,025<br>max | 0,025<br>max | 0,04<br>max | 0.25<br>max  |                                                                | 250<br>min               | 400 min<br>550 max                 | 21<br>min              |                               | <b>SAE 1020</b><br><b>ASTM A-36</b><br><b>ASTM A-570</b><br>GRADO 36 |  |
| A 36                         | 0,25<br>0.29        | 0,80<br>1,2 | 0.04<br>max  | 0.05<br>max  | 0.4<br>max  | 0.20<br>max  |                                                                | 250<br>min               | 400 min<br>550 max                 | 20<br>min              |                               |                                                                      |  |
| A570-GR50                    | 0,25                | 1,35<br>max | 0,035<br>max | 0.04<br>max  |             |              |                                                                | 340<br>min               | 450 min<br>550 max                 | 17<br>min              | $1 - 1/2e$                    |                                                                      |  |

**Figura 66:** Propiedades estructurales de platinas, [28].

El material de las platinas es acero A36. Es necesario determinar la carga a la cual está sujeta la platina, en la Tabla 21 se detalla la masa de cada elemento. Se añade un 50 % de
la masa total como factor de seguridad, esta masa se pasa a fuerza dando un valor de 49 N.

| <b>Descripción</b>     | <b>Cantidad</b> | Masa total (kg) |
|------------------------|-----------------|-----------------|
| <b>Batería</b>         |                 | 2,4             |
| Elementos electrónicos |                 | 0,4             |
| Dosificador            |                 | 0,5             |
| Factor de seguridad    |                 | 1,7             |
| Total                  |                 |                 |

**Tabla 21:** Masa que soporta la platina principal

# **14.4.1. Diseño de platina a flexión**

Se realiza un diagrama de cuerpo libre de la viga el cual se observa en la Figura 67.

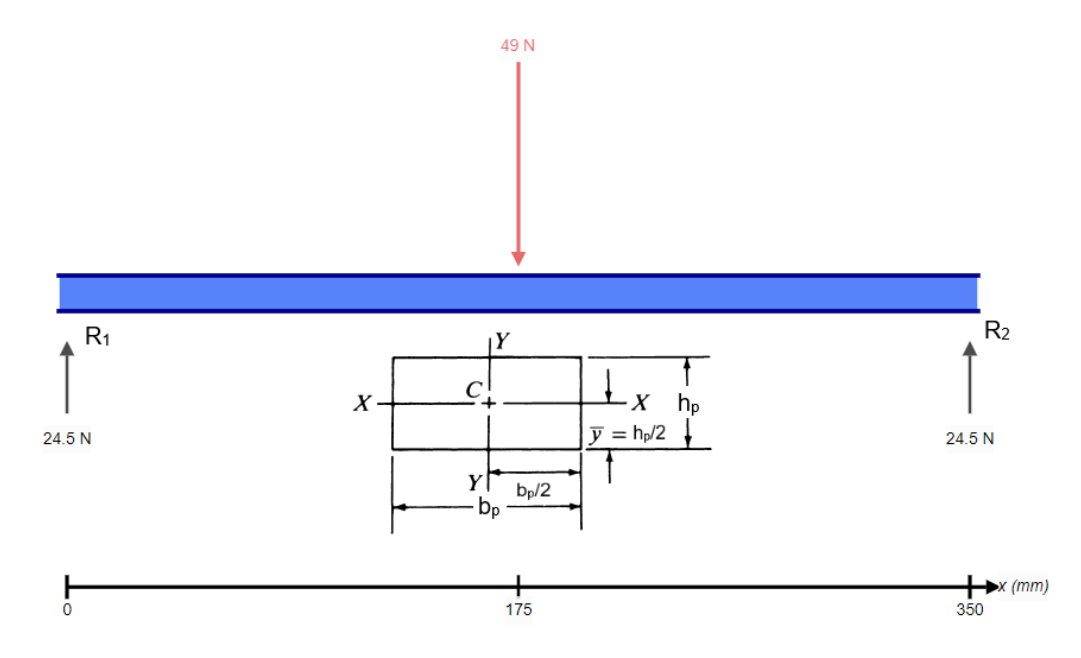

**Figura 67:** Diagrama de cuerpo platina principal.

Se determinan las reacciones por medio (21), [29].

$$
R_1 = R_2 = \frac{F_p}{2}
$$
 (21)

Donde:

- $R_1$  Reacción en el apoyo 1, en N;
- $R_2$  Reacción en el apoyo 2, en N;

Para el cálculo del momento flector máximo se utiliza (22), [31].

$$
M_{max_{pl}} = \frac{F_p \cdot L_{pl}}{4} \tag{22}
$$

Donde:

 $M_{max_{nl}}$  Momento flector máximo en la platina, en N·mm;

 $L_{pl}$  Largo de la platina, en mm.

Reemplazando los datos en (21) y (22) se obtiene:

$$
R_1 = R_2 = 24,5 \text{ [N]}
$$
  

$$
M_{max_{pl}} = 4284,5 \text{ [N} \cdot \text{mm]}
$$

En la Figura 68 se presentan los diagramas de fuerzas cortantes y momentos flectores de la platina principal.

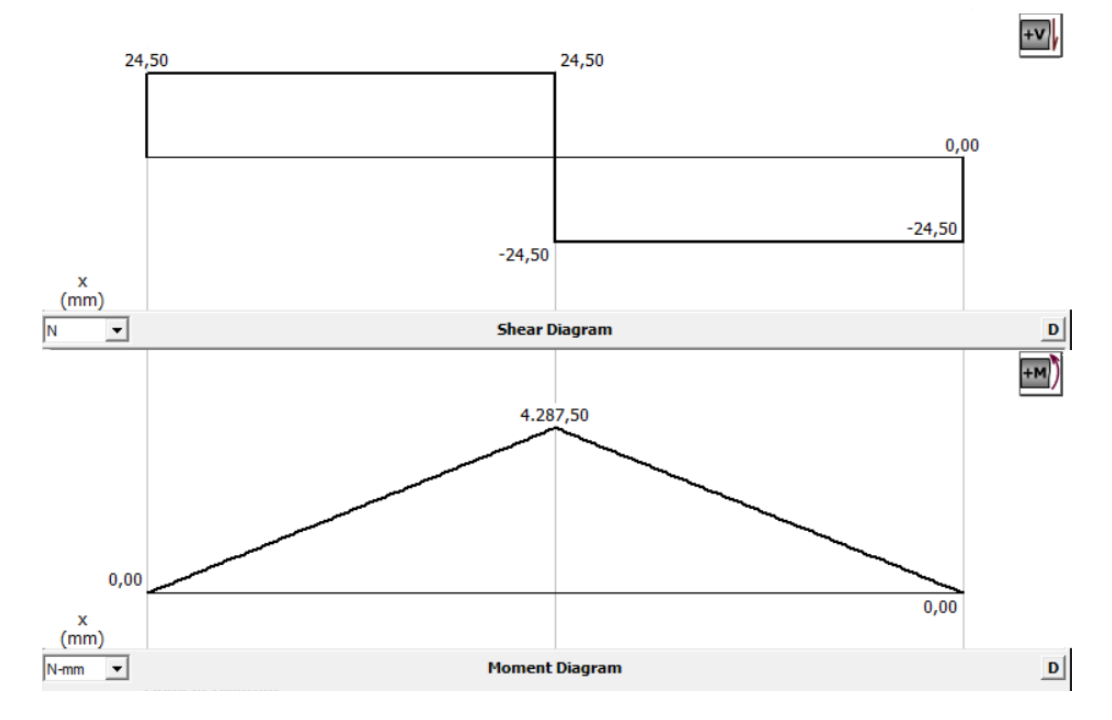

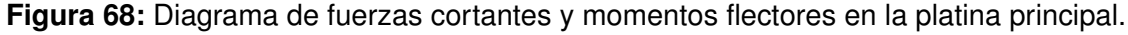

Se requiere determinar el espesor mínimo que deberá tener la platina, para ello se utiliza (23), [29].

$$
S_{min_{pl}} = \frac{1}{6} \cdot b_p \cdot e_p^2 \tag{23}
$$

 $S_{min_{pl}}$  Mínimo valor permisible del módulo de sección para la platina, en mm $^3;$ 

 $b_p$  Profundidad de la platina, en mm;

 $e_p$  Espesor mínimo de la platina, en mm.

Para determinar  $S_{min_{pl}}$  se utiliza, (24), [29].

$$
S_{min_{pl}} = \frac{M_{max_{pl}}}{\sigma_{perm_{pl}}} \tag{24}
$$

## Donde:

 $\sigma_{perm_{pl}}$  Esfuerzo permisible para el material, en MPa.

El esfuerzo permisible se obtiene con (25), [29].

$$
\sigma_{perm_{pl}} = 0.66 \cdot S_{y_{pl}} \tag{25}
$$

Donde:

 $S_{y_{pl}}$  Esfuerzo de fluencia del material, en MPa.

Se reemplaza los datos en (24):

$$
S_{min_{pl}} = \frac{4287,5 \text{ [N} \cdot \text{mm}]}{0,66 \cdot 250 \text{ [MPa]}}
$$

$$
S_{min_{pl}} = 26 \text{ [mm}^3]
$$

Se reemplaza  $S_{min_{pl}}$  en (23):

$$
26 \,\mathrm{[mm^3]} = \frac{1}{6} \cdot 230 \mathrm{[mm]} \cdot e_p^2
$$

$$
e_p = 0.82 \,\mathrm{[mm]}
$$

El valor mínimo del espesor es de 0.82 mm, a continuación se realiza un análisis de deflexión para determinar  $e_p$  bajo otro criterio de diseño.

## **14.4.2. Análisis de deflexión en la platina principal**

Para determinar la deflexión máxima se utiliza los criterios presentados en la Figura 69, la platina es una parte de maquina sujeta a flexión.

> Deflexión debido a la flexión Partes de máquina en general: 0.0005 a 0.003 pulg/pulg de longitud de viga Precisión moderada: 0.00001 a 0.0005 pulg/pulg Alta precisión: 0.000 001 a 0.000 01 pulg/pulg

**Figura 69:** Criterio de deflexión máxima sujeta a flexión, p. 777 [30].

Se calcula la deflexión máxima permisible que tendrá la platina por medio de (26), [30].

$$
y_{max_{pl}} = \frac{L_{pl}}{300} \tag{26}
$$

Donde:

 $y_{max_{vl}}$  Deflexión máxima permisible de la platina, en mm; Se reemplazan los valores en (26):

$$
L_{pl} = 350 \text{ [mm]} = 13,78 \text{ [in]}
$$

$$
y_{max_{pl}} = \frac{13,78 \text{ [in]}}{300}
$$

$$
y_{max_{pl}} = 0,046 \text{ [in]} = 1,2 \text{ [mm]}
$$

Para determinar el espesor se utiliza (27), [31].

$$
I_{pl} = \frac{F_p \cdot L_{pl}^3}{48 \cdot E \cdot y_{max_{pl}}}
$$
\n(27)

Donde:

 $I_{pl}$  Segundo momento de área de la platina, en mm $^4\!$ .

Se determina el segundo momento de área de la platina con (28), [31].

$$
I_{pl} = \frac{b_p \cdot e_p^3}{12} \tag{28}
$$

Donde:

 $b_p$  Ancho de la platina, en mm;

 $e_p$  Espesor de la platina, en mm.

La ecuación (28) permite determinar el espesor mínimo que deberá tener la platina, esto se reemplaza en (27):

$$
\frac{230 \text{ [mm]} \cdot e_p{}^3}{12} = \frac{49 \text{[N]} \cdot 350^3 \text{[mm}^3]}{48 \cdot 200 \times 10^3 \text{ [Pa]} \cdot 1, 2 \text{[mm]}}
$$

$$
h_p = 2 \text{ [mm]}
$$

El espesor mínimo que deberá tener la platina principal es de 2 mm para que no exista ninguna falla al momento de soportar el peso de los materiales.

### **14.4.3. Simulación análisis por elementos finitos platina principal**

Con el espesor de la platina determinado se procede a realizar la simulación para obtener la deformación que sufrirá la platina con la carga establecida. Esta deformación deberá ser menor a la máxima permisible para que no exista ninguna falla. En la Figura 70 se puede observar la simulación realizada.

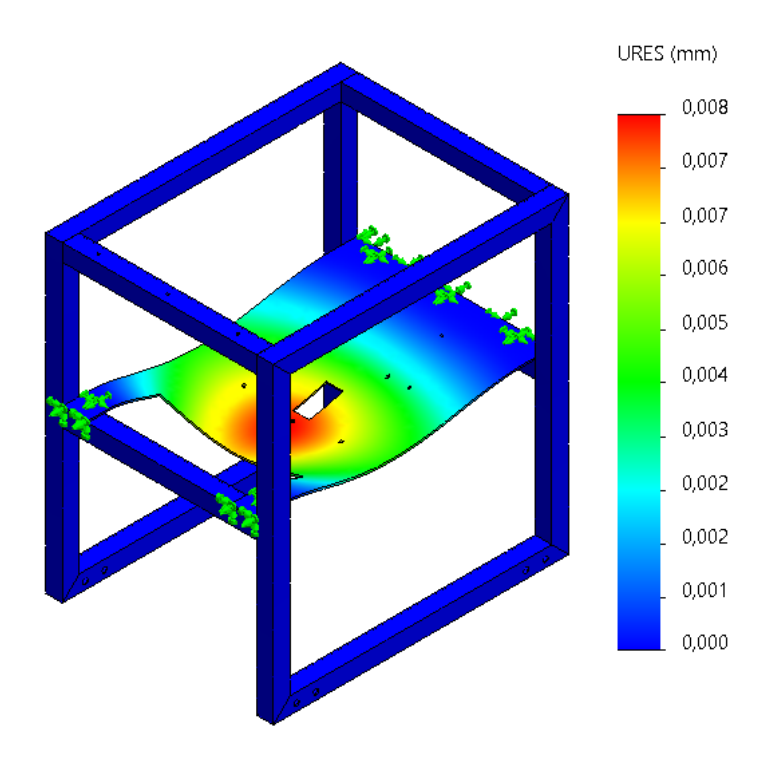

**Figura 70:** Resultado simulación de platina principal.

Como se puede observar en la Figura 70 la deformación que sufrirá la platina es de 0,008 mm, la cual es menor a la máxima permisible que tiene un valor de 1,2 mm. Con esto se concluye que la platina no tendrá ninguna falla.

## **14.5. Diseño del sistema broca**

Como se especificó en la Tabla 15 el tipo de suelo para la siembra es franco arenoso. El sistema de la broca debe ser capaz de perforarlo, para ello se requiere conocer la resistencia a la penetración con el propósito de determinar la fuerza necesaria para realizar el orificio en el suelo, [36]. En la Figura 71 se puede observar diferentes tipos de labranzas con su respectiva resistencia a la penetración. Para lograr que el sistema trabaje en el peor de los escenarios se selecciona la resistencia mayor, la cual es de 1,45 MPa.

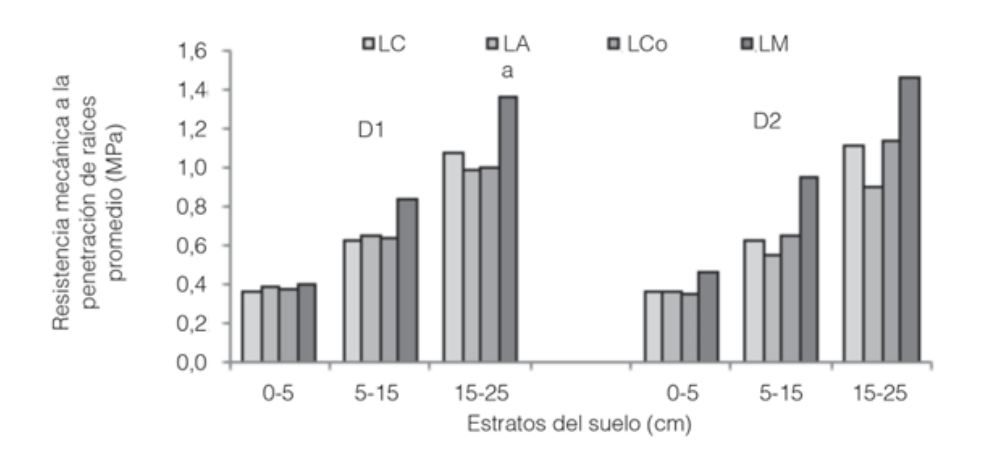

Resistencia mecánica a la penetración de raíces promedio en los estratos del suelo. LC: sistema de labranza con cincel; LA: sistema de labranza con arado; LCo: sistema de labranza convencional; LM: sistema de labranza mínima; D1: densidad de siembra 1, D2: densidad de siembra 2.

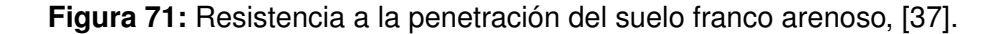

### **14.5.1. Diseño broca ahoyadora**

La broca ahoyadora del sistema se puede observar en la Figura 72, en la sección de análisis de alternativas se menciona que esta pieza será impresa en PLA, debido a que las brocas existentes no cuentan con las dimensiones esperadas ni tampoco cuentan con un acople para la sujeción al motor.

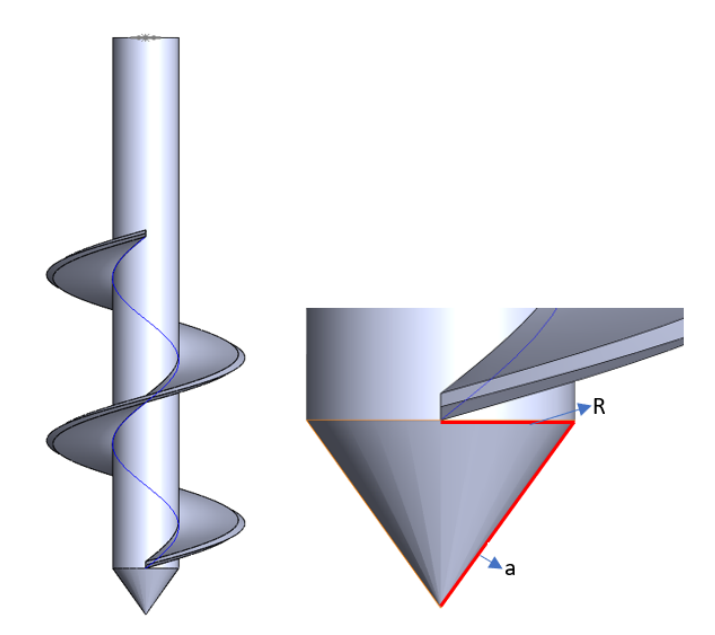

**Figura 72:** Cono, parte inicial de la broca

Para el cálculo del largo de la broca se utiliza (29), [38].

$$
L_b = N_{esp} \cdot P_n \tag{29}
$$

Donde:

$$
L_b
$$
 Longitud de la broca, en mm;

 $N_{esp}$  Numero de espiras, adimensional;

 $P_n$  Paso, en mm.

La broca debe realizar una perforación de máximo 5 cm, [39], de igual manera tener el largo suficiente para poder acoplarse al eje del motor como se observa en la Figura 52, se espera que la longitud sea de 75 mm. Se eligen los valores de 3 espiras con un paso de 25 mm para cumplir con el largo deseado en la broca.

Se reemplazan los datos en (29):

$$
L_b = 3 \cdot 25 \,\text{[mm]}
$$
  

$$
L_b = 75 \,\text{[mm]}
$$

El largo del tornillo garantiza que la perforación estará en el rango especificado, así como también el espacio necesario para realizar el acople al motor. Posterior al cálculo del largo

del tornillo, se determina el área del cono por medio de (30), [38].

$$
A_c = \pi R(R + a) \tag{30}
$$

Donde:

 $A_c$  Área del cono, en mm $^2;$ 

 $R$  Radio del cono, en mm;

a Cateto del cono, en mm.

El cono se observa en la Figura 72 al igual que sus parámetros  $a \, y \, R$ . Tienen un valor equivalente a 8,60 mm y 5 mm respectivamente.

Reemplazando en (30):

$$
A_c = \pi \cdot 5 \,[\text{mm}] (8,60 + 5) \,[\text{mm}]
$$

$$
A_c = 213.6 \,[\text{mm}]^2
$$

Posterior se calcula la fuerza necesaria para realizar la perforación en el suelo por medio de (31), [38].

$$
R_c = \frac{F_r}{A_c} \tag{31}
$$

Donde:

 $R_c$  Resistencia a la penetración, en MPa;

 $F_r$  Fuerza necesaria para realizar penetración, en N.

Reemplazando los datos en (31):

1,45 [MPa] = 
$$
\frac{F_r}{213,6 \text{ [mm}^2]}
$$

$$
F_r = 309,7 \text{ [N]}
$$

Con el dato de fuerza obtenido se determina un sistema el cual cumpla con este valor de parámetro, para ello se analiza un actuador lineal.

Para determinar el motor que será acoplado a la broca es necesario determinar el par de

torsión máximo que puede soportar la broca, para ello se utiliza (32), [40].

$$
\tau_{perm_b} = \frac{T_b \cdot c_b}{J_b} \tag{32}
$$

Donde:

 $\tau_{perm_b}$  Esfuerzo permisible del material PLA, en MPa;

 $T_b$  Par de torsión del eje de la broca, en N·mm;

 $c_b$  Radio exterior del eje de la broca, en mm;

 $J_b \hspace{1cm}$  Momento polar de inercia del área de la sección transversal, en mm $^4.$ 

En la Figura 52 se puede observar el valor del eje del motor, el parámetro  $c_b$  considera este valor para que se pueda acoplar la broca, el cual tiene un valor de 5 mm.

Para determinar  $\tau_{perm_b}$  se utiliza (33), [40].

$$
\tau_{perm_b} = 0,66 \cdot S_{y_{PLA}} \tag{33}
$$

Donde:

 $S_{y_{PLA}}$  Valor de resistencia a la fluencia del material PLA, en MPa.

El valor de  $S_{y_{PLA}}$  es igual a 65,66 MPa como se puede observar en la Figura 73.

| Probeta<br><b>PLA</b><br>Mallada | Resistencia a la<br>Flexión a la<br><b>Fluencia</b><br>[MPa] | Resistencia<br>última a la<br>Flexión<br>[MPa] | Módulo de<br>Chord<br>[MPa] | $%$ de<br>Deformación<br>a la Flexión |
|----------------------------------|--------------------------------------------------------------|------------------------------------------------|-----------------------------|---------------------------------------|
| Cuadrada 1                       | 66,00                                                        | 65.80                                          | 462,00                      | 4,86                                  |
| Cuadrada 2                       | 67.50                                                        | 67,50                                          | 515.00                      | 4.99                                  |
| Cuadrada 3                       | 60.80                                                        | 60.20                                          | 500.00                      | 4.77                                  |
| Cuadrada 4                       | 66.30                                                        | 66.10                                          | 514,00                      | 4.89                                  |
| Cuadrada 5                       | 66.70                                                        | 66,30                                          | 486,00                      | 4.72                                  |
| $\bar{x}$                        | 65.46                                                        | 65.18                                          | 495.40                      | 4.84                                  |
| $\sigma$                         | 2.67                                                         | 2.86                                           | 19.77                       | 0.09                                  |

**Figura 73:** Valor de resistencia a la fluencia para probetas de PLA, p 68 [41].

Reemplazando los datos en (32):

$$
43,20 \text{ [MPa]} = \frac{T_b \cdot 5 \text{ [mm]}}{\frac{\pi}{2} \cdot 5^4 \text{ [mm}^2]}
$$

$$
T_b = 8482 \text{ [N} \cdot \text{mm]} = 86,5 \text{ [kg} \cdot \text{cm]}
$$

El torque del motor a acoplar no deberá exceder los 86,5 kg  $\cdot$  cm para que la broca no sufra alguna falla. El motor seleccionado será el mismo al que se use en el sistema de locomoción.

#### **14.5.2. Actuador lineal**

Un actuador lineal convierte el movimiento circular de un motor en un movimiento lineal, son ideales en aplicaciones que requieren emplear tracción, empuje, inclinación y elevación. El actuador debe tener una alimentación no mayor a 12 V debido a las especificaciones descritas en la Tabla 15, de igual manera la fuerza mínima que debe tener es 309,7 N, esta fuerza es la determinada en la sección anterior. En la Tabla 22 se detallan las características principales de tres marcas de actuadores.

| <b>Marca</b>            | <b>AUTOULET</b> | <b>Rrunzfon</b> | <b>VEVOR</b> |
|-------------------------|-----------------|-----------------|--------------|
| Longitud de carrera     | 100 mm          | 100 mm          | 200 mm       |
| Voltaje de alimentación | 12 <sub>V</sub> | 12 <sub>V</sub> | 12 V         |
| Velocidad del recorrido | $10$ mm/s       | $10$ mm/s       | $10$ mm/s    |
| Grado de protección     | <b>IP54</b>     | <b>IP54</b>     | <b>IP54</b>  |
| Fuerza de empuje        | 750 N           | 750 N           | 900 N        |
| Precio                  | \$50            | \$57            | \$65         |

**Tabla 22:** Especificaciones actuadores lineales, [42], [43].

Con los detalles de la Tabla 22 se analizan las marcas AUTOULET y Rrunzfon, sus actuadores cuentan con una fuerza de empuje de 750 N, esta fuerza es mayor a la obtenida para realizar la perforación en el suelo. La alimentación para ambos actuadores es de 12 V, esto quiere decir que está dentro de los parámetros de diseño. La siguiente característica que entra en análisis es la longitud de carrera, esto se determina con ayuda de la Figura 74. El actuador tendrá su desplazamiento en el eje Y, para ello se determina la longitud de

carrera mínima que deberá tener en dicho eje. La distancia en el eje Y es de 182,5 mm. A esta debe restar la altura del surco la cual es de 100 mm como se especifica en la Tabla 15. Dando un valor de 82,50 mm. Este valor debe ser el valor mínimo de carrera para que el sistema pueda realizar la perforación en el suelo.

Como ambos actuadores cuentan con características iguales su selección se hace con respecto al precio, la marca AUTOULET tiene un precio más accesible en comparación con Rrunzfon, por esta razón se selecciona un actuador marca AUTOULET de 12 V, fuerza de empuje de 750 N y una longitud de carrera de 100 mm.

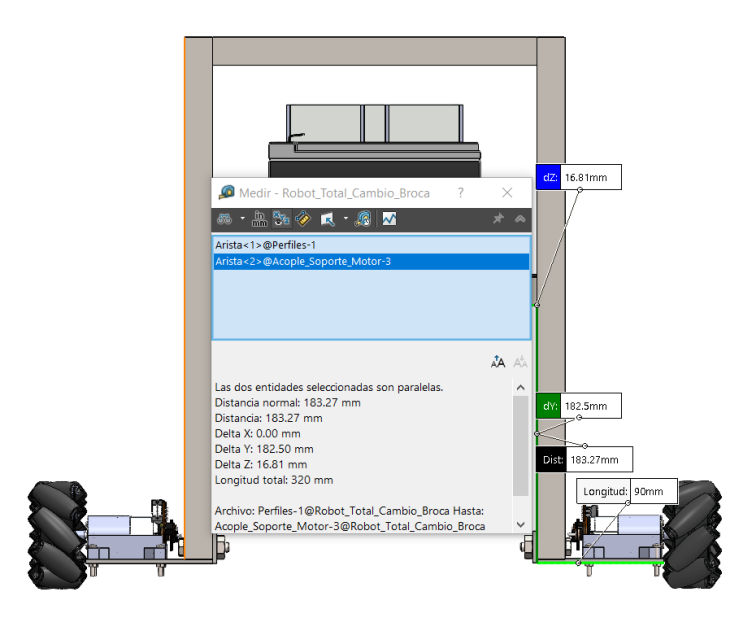

**Figura 74:** Distancia mínima de carrera del actuador.

El actuador seleccionado se lo puede observar en la Figura 75.

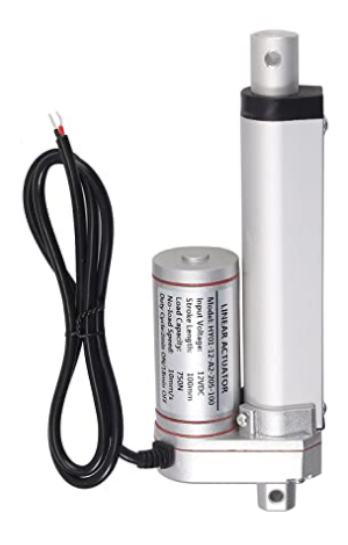

**Figura 75:** Actuador lineal.

#### **14.6. Diseño dosificador de semillas**

En la Tabla 15 se especifica el dosificador, que es tipo cilindro dentado, esta selección es debido a que es el más empleado al momento de realizar dosificación de leguminosas, [25], p. 4. De igual manera se determina el volumen del contenedor de semillas, que está diseñado para dosificar un área de 5,8 m<sup>2</sup>, en la Figura 76 se observa las dimensiones del área de trabajo del robot móvil.

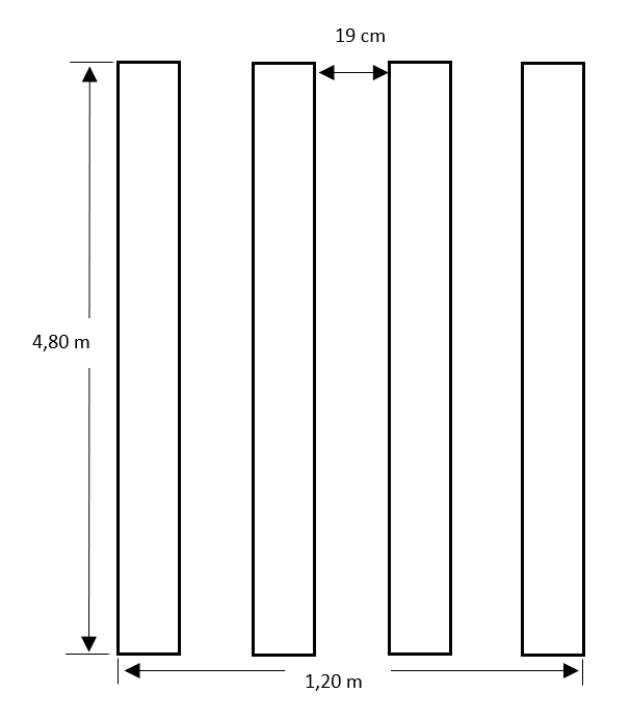

**Figura 76:** Espacio de trabajo del robot móvil.

### **14.6.1. Volumen del contenedor de semillas**

Para establecer el volumen del contenedor primero se determina el número de semillas que se usan por hilera. Para ello se utiliza (34), [44].

$$
S_i = \frac{T_i}{S_s} \tag{34}
$$

Donde:

- $S_i$  Cantidad de semillas por hilera, adimensional;
- $T_i$  Largo de la hilera, en cm;
- $S_s$  Separación por sitio, en cm.

La separación por sitio depende de la semilla, para la arveja es 26 cm mientras que para

chocho es de 30 cm, estos valores se obtienen por las normas establecidas por la INIAP, [15]. Se pueden observar en la Tabla 15. Se reemplazan los datos en (34):

$$
S_i = \frac{480 \,\text{[cm]}}{26 \,\text{[cm]}}
$$

$$
S_i = 18
$$

El valor obtenido es para la semilla de arveja, este valor se debe multiplicar por 3 debido a que se dosifican 3 semillas por cada sitio de siembra como se detalla en la Tabla 15, dando un valor de 54 semillas por hilera. Este procedimiento se realiza de igual manera para la semilla de chocho, con la variación de la separación por sitio de siembra y de 4 semillas a dosificar, se obtiene 64 semillas por hilera. Como se observa en la Figura 76 existen 4 hileras, por lo tanto, la cantidad de semillas se debe multiplicar por 4, dando un valor total de 216 semillas de arveja y 256 semillas de chocho.

El siguiente paso es determinar el volumen de una semilla, para ello se específica que la forma de la arveja es esférica, [17] y el chocho tiene forma de un elipsoide, [16]. Para obtener un volumen de una semilla de arveja se utiliza (35) mientras que para el chocho (36).

$$
V_a = \frac{4}{3} \cdot \pi \cdot r_a^3 \tag{35}
$$

Donde:

 $V_a$  Volumen semilla de arveja, en mm<sup>3</sup>;

 $r_a$  Radio de semilla de arveja, en mm.

$$
V_c = \frac{4}{3} \cdot \pi \cdot a_c \cdot b_c \cdot c_c \tag{36}
$$

Donde:

- $a_c$  Alto semilla de chocho, en mm;
- $b_c$  Largo semilla de chocho, en mm;
- $c_c$  Ancho semilla de chocho, en mm;

 $V_c$  Volumen semilla de chocho, en mm<sup>3</sup>.

Las medidas se obtienen de manera experimental, para ello se realizó la medición de 5 semillas de arveja y chocho. Los resultados se observan en las Tabla 23 y 24.

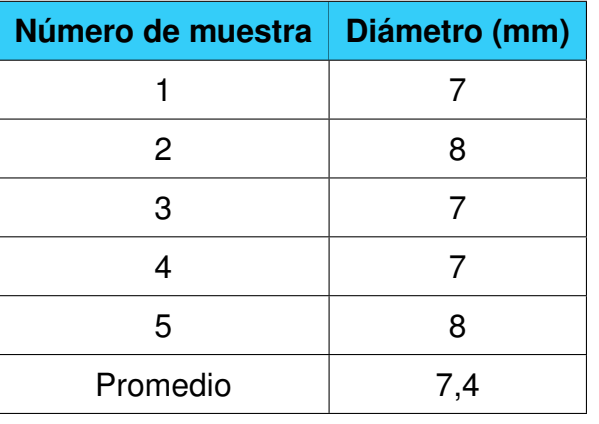

**Tabla 23:** Diámetro semilla de arveja

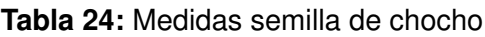

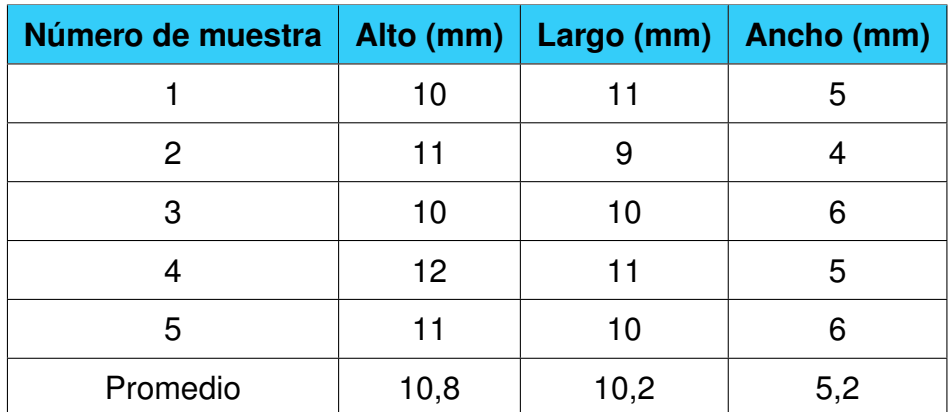

El diámetro promedio de la Tabla 23 se reemplaza en (35):

$$
V_a = \frac{4}{3} \cdot \pi \cdot \left(\frac{7,4}{2}\right)^3 \text{[mm]}^3
$$

$$
V_a = 212,17 \text{[mm]}^3
$$

Los datos de alto, largo y ancho de la semilla de chocho se reemplaza en (36):

$$
V_c = \frac{4}{3} \cdot \pi \cdot (10, 8 \cdot 10, 2 \cdot 5, 2) [\text{mm}]^3
$$

$$
V_c = 2399.47 [\text{mm}]^3
$$

Para determinar el volumen del contenedor se utiliza el de mayor valor, es decir el volumen

de la semilla de chocho, este se multiplica por el total de semillas dando un volumen igual a 2399,47 mm<sup>3</sup>. En la Figura 77 se observa el volumen del contenedor obtenido por medio de SolidWorks, se obtiene un valor de 663410 mm<sup>3</sup>. En conclusión, el volumen del contenedor es el suficiente para almacenar la cantidad de semillas requeridas.

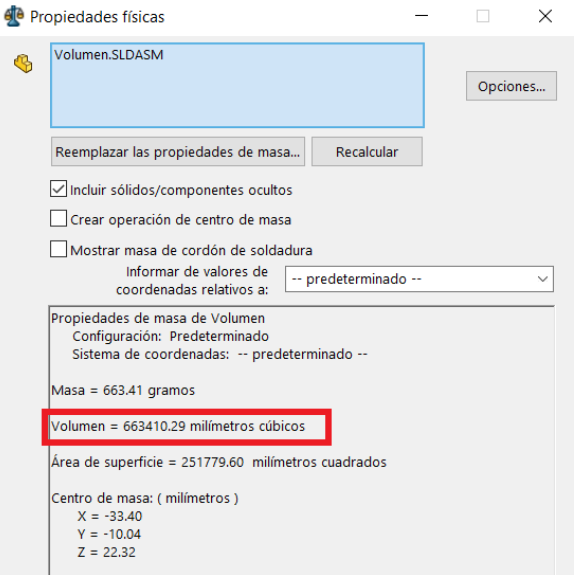

**Figura 77:** Volumen del contenedor obtenido mediante SolidWorks.

# **14.6.2. Diseño cilindro dentado**

Los dientes del cilindro deben tener el espacio necesario para colocar una semilla por diente, para ello se utiliza la Tabla 23 y Tabla 24. Se concluye que el espacio debe ser de 10 mm x 10 mm debido a que la semilla más grande es la de chocho, se le añaden 2 mm más para asegurar la correcta colocación de una semilla por cada diente. En la Figura 78 se puede observar la dimensión de un diente.

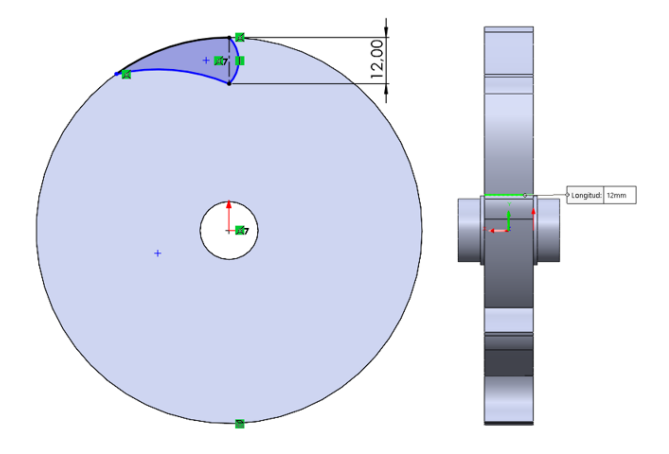

**Figura 78:** Dimensión dientes del cilindro.

El diámetro del cilindro debe ser el necesario para su acople al contenedor de las semillas como se puede observar en la Figura 79, de igual forma debe garantizar que las semillas no se coloquen por debajo de los dientes. El diámetro para ello es de 76 mm.

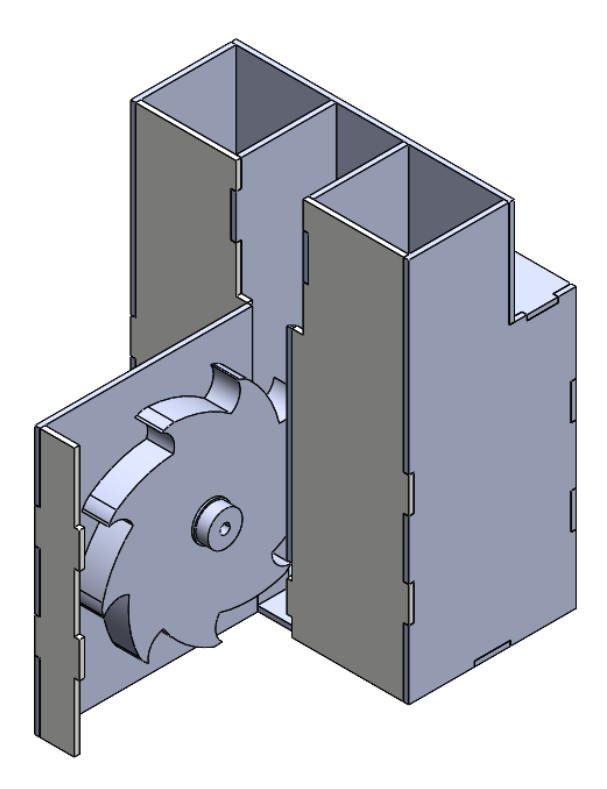

**Figura 79:** Ubicación del cilindro dentando en el contenedor de semillas.

El siguiente paso es calcular el torque necesario que deberá tener el cilindro dentando, para ello se utiliza, (37), [45].

$$
T_c = F_c \cdot D_c \tag{37}
$$

Donde:

- $T_c$  Torque cilindro dentado, en N·mm;
- $F_c$  Peso de arrastre para el cilindro dentado, en N;
- $D_c$  Diámetro cilindro dentado, en mm.

El peso de arrastre  $(F_c)$  se obtiene por medio de las semillas a dosificar, para ello se determina la masa de una sola semilla de chocho que tiene un valor de 0,35 gr, [46]. Se calculó un total máximo de 256 semillas que tiene una masa aproximada de 89,6 gr. Se duplica el valor de masa para garantizar que el torque del cilindro sea el necesario para dosificar dando un valor total de 179,2 gr. El valor de masa se lo transforma a peso, se obtiene 1,8 N.

Se reemplaza los datos en (37):

$$
T_c = 1,8[\text{N}] \cdot 76[\text{mm}]
$$
  

$$
T_c = 137 [\text{N} \cdot \text{mm}] = 1,4 [\text{kg} \cdot \text{cm}]
$$

El parámetro  $T_c$  es el torque que deberá tener el motor del dosificador, en la Tabla 25 se analizan tres alternativas.

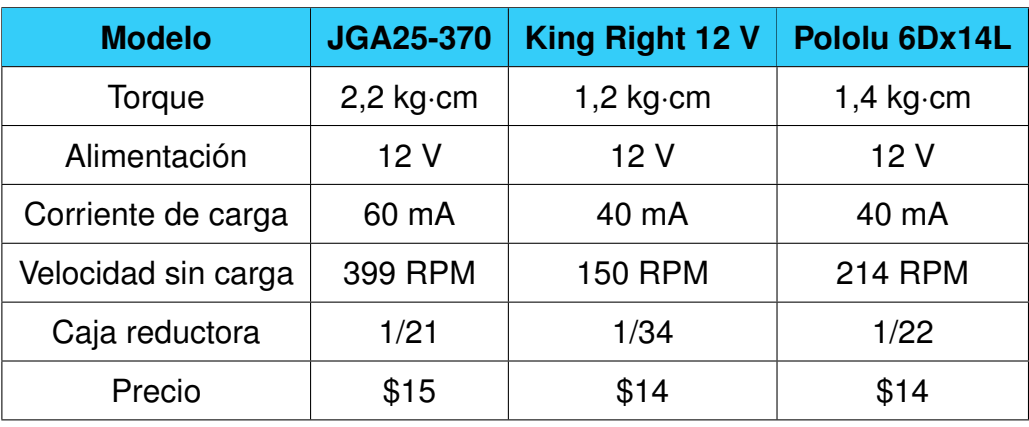

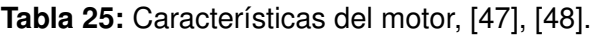

El motor seleccionado es un JGA25-370 debido a que posee un torque mayor al mínimo determinado de manera analítica, con un valor de 2,2 kg·cm.

## **14.6.3. Diseño salida de semillas**

Se plantea el sistema creado por Lan, Kocher y Smith, [49]. Cuenta con una salida tipo embudo con un diámetro específico para garantizar el paso de una sola semilla. Para la lectura se utiliza un sensor optoelectrónico implementado con led's IR. Este sistema permite determinar el tiempo de lectura del sensor, en base a la ubicación del mismo y la velocidad de salida de las semillas. El sistema se puede observar en la Figura 80.

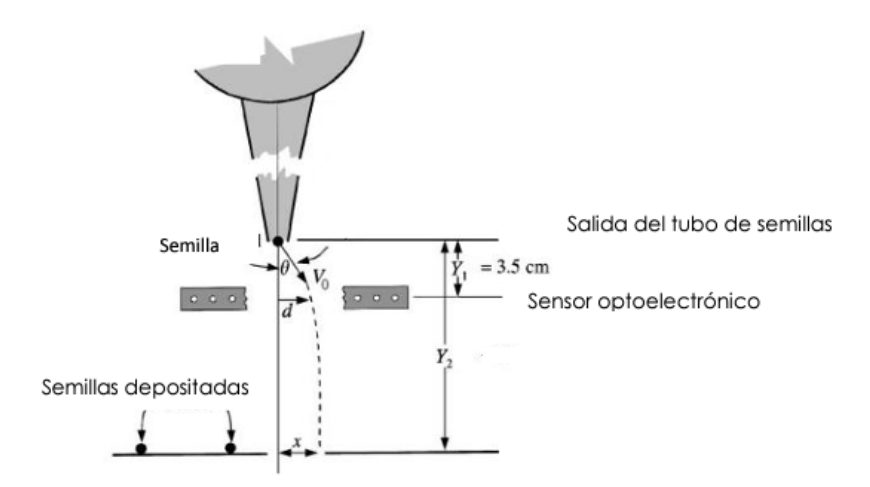

**Figura 80:** Modelo desarrollado por Lan, Kocher y Smith, [49].

Para determinar la velocidad de salida de las semillas se utiliza (38), [49].

$$
V_o = \sqrt{2 \cdot g \cdot h_s} \tag{38}
$$

Donde:

 $V<sub>o</sub>$  Velocidad de salida de las semillas, en m/s;

 $g$  Gravedad, en m/s<sup>2</sup>;

 $h_s$  Altura del sistema con respecto al suelo, en m.

El valor de  $h_s$  se obtiene realizando la medición de manera manual, dando un valor de 40 mm.

Se reemplaza los datos en (38):

$$
V_o = \sqrt{2 \cdot 9, 8 \left[\frac{\text{m}}{\text{s}^2}\right] \cdot 0,04 \text{ [m]}}
$$

$$
V_o = 0,9 \left[\frac{\text{m}}{\text{s}}\right]
$$

Esta velocidad permite establecer el tiempo de lectura que deberá tener el sensor por medio de (39), [49].

$$
y_1 = V_o \cdot t_1 + 0.5 \cdot g \cdot t_1^2 \tag{39}
$$

Donde:

 $y_1$  Ubicación del sensor respecto a la salida, en m;

 $t_1$  Tiempo de lectura del sensor, en s.

La ubicación del sensor no debe exceder los 35 mm, [49]. En la Figura 81 se puede observar la ubicación del sensor con respecto a la salida de las semillas, la cual tiene un valor de 23,4 mm.

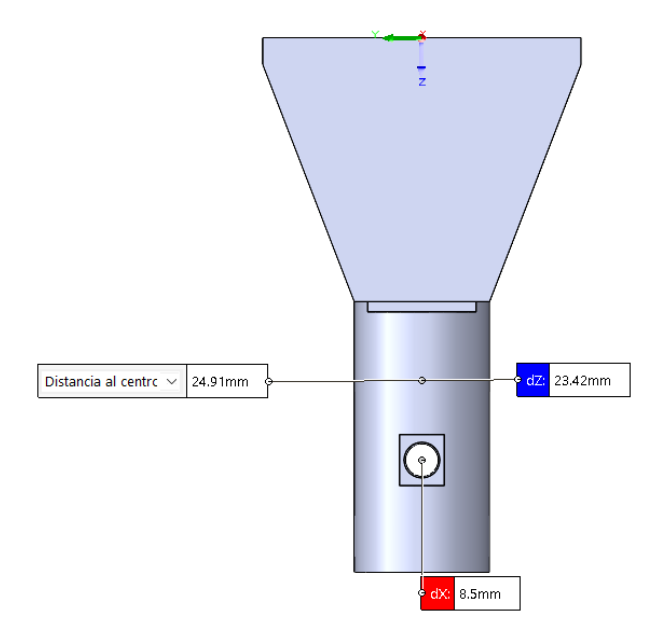

**Figura 81:** Ubicación del sensor en el sistema de salida

Se reemplazan los datos en (39):

0,0234 [m] = 0,9 
$$
\left[\frac{m}{s}\right] \cdot t_1 + 0.5 \cdot 9.8 \left[\frac{m}{s^2}\right] \cdot t_1^2
$$
  
 $t_1 = 0.023[s]$ 

Esto permite deducir que el tiempo de lectura que debe tener el sensor es de 23 milisegundos.

## **15. Diseño electrónico**

En esta sección se encuentra el dimensionamiento de todos los elementos electrónicos que permiten el funcionamiento del robot móvil.

## **15.1. Dimensionamiento de motores**

El sistema de locomoción seleccionado es omnidireccional, el cual utiliza cuatro motores que deberán movilizar un peso igual a 98 N. Este peso se lo obtiene por medio de la Tabla 20, el factor de seguridad no se considera para obtener la masa total del robot móvil que es igual a 10 kg. Otro parámetro para el dimensionamiento de los motores es el terreno por el cual el robot móvil se desplazará, en este caso es una superficie de tierra. Es necesario conocer el coeficiente de resistencia a la rodadura del mismo, para ello se analiza la siguiente Tabla 26.

**Tabla 26:** Coeficientes de resistencia a la rodadura, p.18, [50].

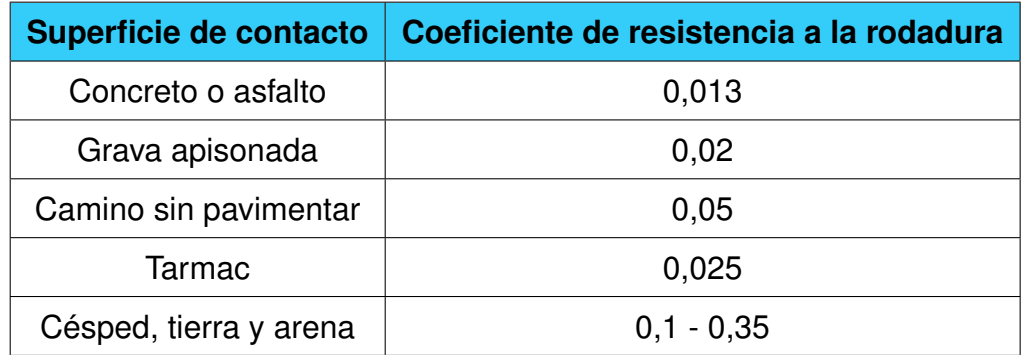

Considerando que el robot móvil se desplazará por una superficie de tierra de la Tabla 26 se establece que su coeficiente de resistencia a la rodadura es 0,35. Establecidos los parámetros de coeficientes de resistencia a la rodadura y el peso total del robot móvil se determina la fuerza a la resistencia a la rodadura con (40).

$$
F_r = w \cdot c_r \tag{40}
$$

Donde:

 $w$  Peso total de la estructura, en N;

 $c_r$  Coeficiente de resistencia a la rodadura, adimensional;

 $F_r$  Fuerza de resistencia a la rodadura, en N.

Se reemplaza los valores en (40):

$$
F_r = 98 \text{ [N]} \cdot 0,35
$$

$$
F_r = 34,3 \text{ [N]}
$$

Para calcular el torque necesario que deberá tener el motor se utiliza el radio de llanta que es igual a 40 mm como se detalla en la Tabla 15. Para el cálculo del torque con (41)

$$
\tau_m = F_r \cdot R_w \tag{41}
$$

Donde:

 $\tau_m$  Torque necesario del motor, en N  $\cdot$  mm;

 $R_w$  Radio de la rueda, en mm.

Reemplazando los valores conocidos en (41):

$$
\tau_m = 34.3 \text{ [N]} \cdot 40 \text{ [mm]}
$$

$$
\tau_m = 1372 \text{ [N} \cdot \text{mm]} = 14 \text{ [kg} \cdot \text{cm]}
$$

La conversión se realiza debido a que esas son las unidades que presentan los diferentes datasheets de los motores. El torque obtenido se debe distribuir a los cuatro motores que tendrá el robot móvil, obteniendo un valor de 3,5 kg · cm por llanta. En la Tabla 27 se observa tres motores DC y sus especificaciones principales.

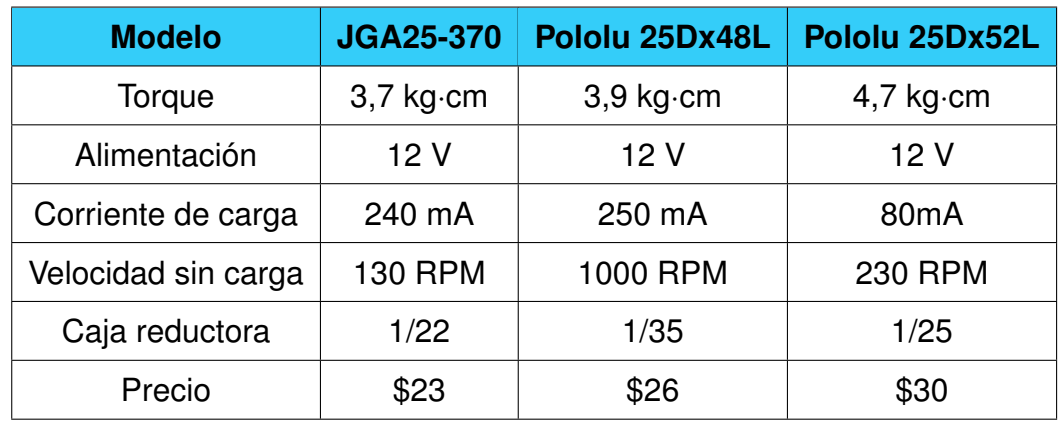

**Tabla 27:** Características de motores DC, [47], [48].

El motor JGA25-370 y el Pololu 25Dx48L cuentan con el valor de torque deseado, el consumo de corriente para el primer motor es menor, al igual que el precio, debido a eso se selecciona la primera opción.

## **15.1.1. Modelo matemático motor DC**

Un motor DC se compone de una parte mecánica y eléctrica dando un modelo electromecánico como se observa en la Figura 82.

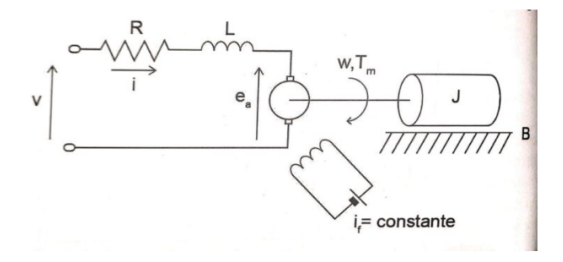

**Figura 82:** Esquema motor DC, [51].

El rotor del motor posee una resistencia y su bobina una inductancia, por lo que su modelo matemático estará sujeto a (42), [52].

$$
L_a \frac{di(t)}{dt} = v_a(t) - R_a i(t) - E_m(t)
$$
\n(42)

Donde:

- $R_a$  Resistencia del bobinado del rotor, en  $\Omega$ ;
- $L_a$  Inductancia del bobinado del rotor, en H;
- $v_a$  Voltaje de alimentación del motor, en V;
- $E_m$  Fuerza contra electromotriz, en V;
- $i$  Corriente de campo, en A.

La parte mecánica del motor está dada por (43), [52].

$$
J\frac{dw_a(t)}{dt} = T_m(t) - Bw_a(t)
$$
\n(43)

Donde:

- $T_m$  Torque del motor, en N·m;
- B Coeficiente de rozamiento, en kg $\cdot$ m<sup>2</sup> $\cdot$ s;
- $w_a$  Velocidad angular del motor, en rad/s;
- J Momento de inercia equivalente del eje rotor con la carga a colocar, en kg $\cdot$ m<sup>2</sup>.

La relación que existe entre (42) y (43) está dada por el voltaje en la armadura y la

velocidad angular del eje, esto se representa con (44), [52].

$$
E_m(t) = K_a w_a(t) \tag{44}
$$

Donde:

 $K_a$  Constante de la fuerza electromotriz, en V/rad·s.

Otra conexión que existe entre la parte mecánica y electrónica es la relación entre el torque y la corriente del motor, la misma que está dada por (45), [52].

$$
T_m(t) = K_m i(t) \tag{45}
$$

Donde:

 $K_m$  Constante de torque electromagnética, en N·m/A.

### **15.1.2. Función de transferencia motor DC**

Para encontrar la función de transferencia con relación a la velocidad angular y el voltaje es necesario pasar a Laplace las ecuaciones (42) al (45) donde como resultado:

$$
L_a s i(s) = v_a(s) - R_a i(s) - E_m(s)
$$
\n(46)

$$
Jsw_a(s) = T_m(s) - Bw_a(s)
$$
\n<sup>(47)</sup>

$$
E_m(s) = K_a w_a(s) \tag{48}
$$

$$
T_m(s) = K_m i(s) \tag{49}
$$

El siguiente paso es reemplazar (48) y (49) en (46), dando como resultado:

$$
\frac{T_m(s)}{K_m}(L_a s + R_a) = v_a(s) - K_a w_a(s)
$$
\n(50)

Es necesario dejar todo en función del voltaje y la velocidad angular, para ello se reemplaza (47) en (50) dando como resultado.

$$
\frac{w_a(s)[(Js+B)(L_as+R_a)]}{K_m} = v_a(s) - K_a w_a(s)
$$
\n(51)

Se desarrolla la ecuación (51) hasta encontrar la función de transferencia (52).

$$
\frac{w_a(s)}{v_a(s)} = \frac{K_m}{J L_a s^2 + s(J R_a + L_a B) + B R_a + K_a K_m}
$$
\n(52)

La función de transferencia permite realizar el control PID.

### **15.2. Módulos de control motores**

Los motores seleccionados requieren un control el cual se lo realiza por medio de drivers, utilizan un voltaje y corriente de control, convierten una corriente baja para amplificarla y esta sea capaz de mover el motor DC, el diagrama de funcionamiento se lo puede observar en la Figura 83, [53].

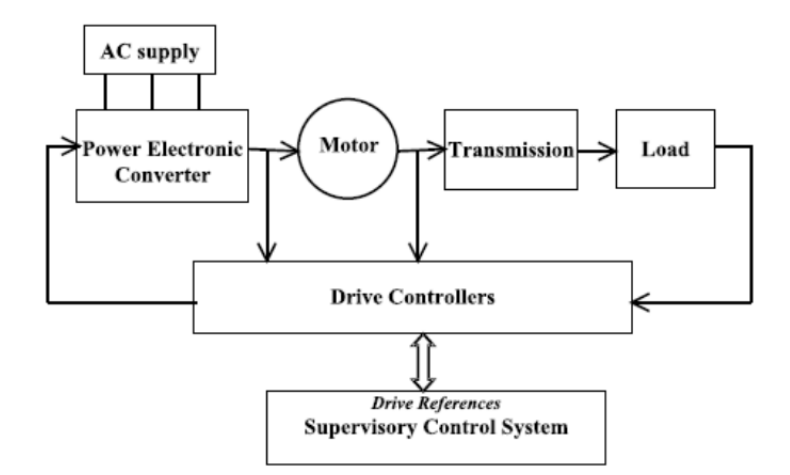

**Figura 83:** Diagrama funcionamiento driver motor DC, [53].

Existen diferentes drivers los cuales dependen del voltaje de funcionamiento de los motores así como también de su corriente, en la Tabla 29 se muestran las principales características de tres diferentes drivers.

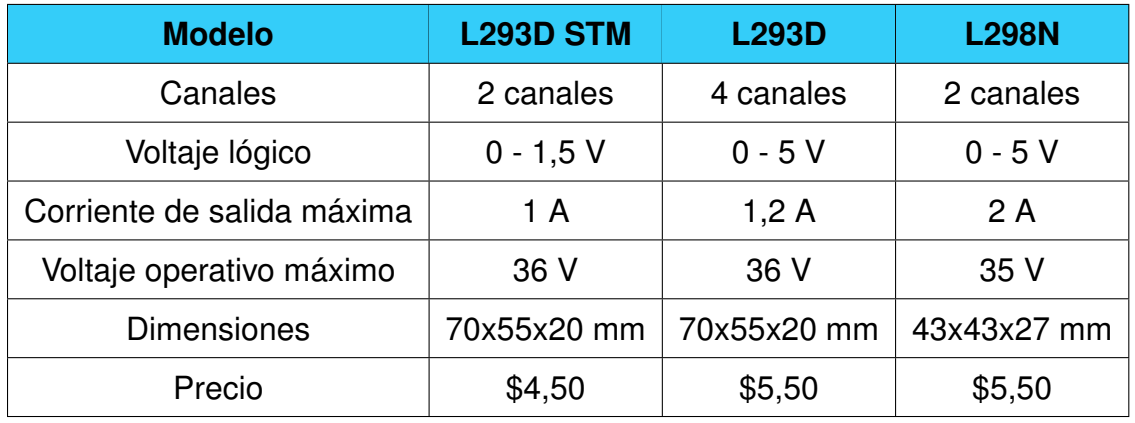

**Tabla 28:** Características driver motor DC, [54], [55].

Con las características de los drivers se procede a escoger el modelo L298N, debido a que la corriente de salida es mayor, otro punto para su selección es su voltaje lógico, Arduino trabaja con señales de salida de 5 V, esto permitirá que la señal enviada al driver sea la correcta, por otro lado sus dimensiones son inferiores haciendo que este ocupe menos espacio en comparación a los otros, se lo puede observar en Figura 84.

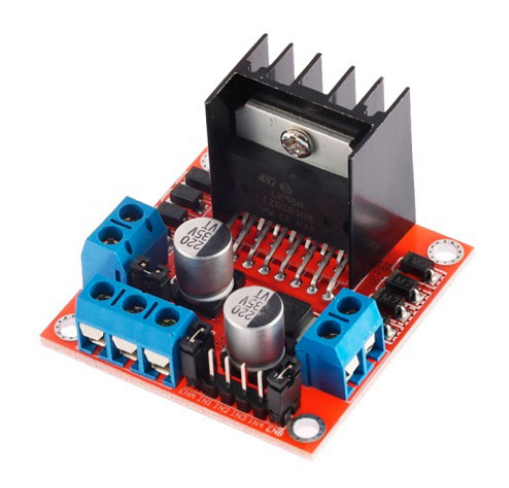

**Figura 84:** Módulo controlador L298.

# **15.3. Dispositivos de comunicación**

El requerimiento del robot móvil es que sea teleoperado, es decir, recibir las instrucciones de manera inalámbrica. Para ello se analiza dos opciones de comunicación, módulos RF y módulos Bluetooth. Las características de estos dispositivos se pueden observar en la Tabla 29.

| <b>Modelo</b>        | <b>NRF24L01</b>       | <b>HC-05</b>     |
|----------------------|-----------------------|------------------|
| Voltaje de operación | 5 V                   | 5 V              |
| Consumo de corriente | 115 mA                | 50 mA            |
| Interfaz             | <b>SPI</b>            | <b>Bluetooth</b> |
| Alcance              | 1000 m                | 10 <sub>m</sub>  |
| <b>Dimensiones</b>   | $16,5 \times 45,5$ mm | $37\times16$ mm  |
| Precio               | \$4,5                 | \$7              |

**Tabla 29:** Características módulos de comunicación, [56], [57].

Dada las características de alcance de transmisión el módulo RF es la mejor opción, pero el protocolo de comunicación de este es SPI, esto quiere decir que tiene una configuración full duplex, la cual utiliza, Chip Select (CS), reloj (SCK), Master Out / Slave In (MOSI) y Master In / Slave Out (MISO). Por lo que requiere 4 pines para realizar el protocolo, la comunicación del módulo Bluetooth tiene una comunicación de dos hilos TX y RX. Así mismo la corriente de consumo es menor con referencia al módulo RF, debido a esto la selección para la realizar la comunicación maestro, esclavo es con módulo HC-05 el cual se lo puede observar en Figura 85. [58]

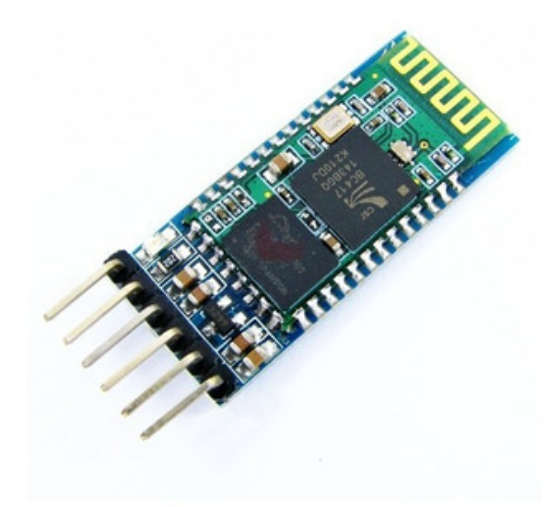

**Figura 85:** Módulo bluetooh HC-05.

### **15.4. Componentes para mando del robot móvil**

Para enviar las señales de control del robot móvil se debe implementar una palanca de mando. Este tipo de palanca implementa un joystick el cual tiene un funcionamiento en

base a la variación de un potenciómetro, debido a esto la lectura de posición se la hace por medio de los pines analógicos. En la Tabla 31 se presentan las características de tres tipos de módulos joystick.

| <b>Modelo</b>         | <b>Mgsystem Dual Joystick</b> | <b>Shield Joystick</b>   | <b>Módulo Joystick</b>   |
|-----------------------|-------------------------------|--------------------------|--------------------------|
| Pines de comunicación | ხ                             |                          |                          |
| Voltaje de operación  | $3,3-5$ V                     | $3,5-5$ V                | $3,3-5$ V                |
| Ejes de control       | $2$ (eje $X$ , eje $Y$ )      | $2$ (eje $X$ , eje $Y$ ) | $2$ (eje $X$ , eje $Y$ ) |
| Precio                | \$9,50                        | \$7                      | \$1,50                   |

**Tabla 30:** Características módulos joystick, [59].

La primera opción presenta un módulo con dos joysticks, para el control del robot móvil se requiere únicamente uno, esa opción queda descartada. La segunda opción es una placa shield para arduino uno, no tiene aplicación para el controlador seleccionado. La tercera opción es un módulo que cuenta con un solo joystick, su precio es menor en comparación con las otras opciones, debido a esto se hace la selección de este módulo, se lo puede observar en la Figura 86.

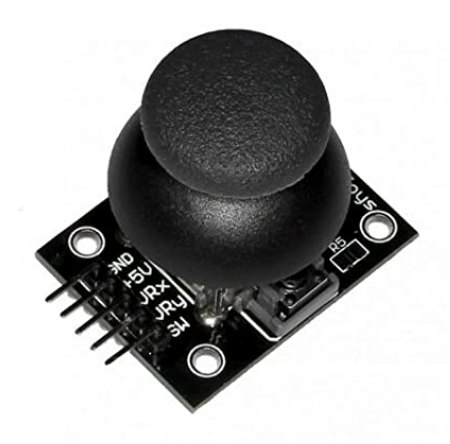

**Figura 86:** Joystick analógico.

# **15.4.1. Visualizador para el control inalámbrico**

Se requiere una pantalla que permita visualizar las siguientes variables: movimiento del robot (adelante, atrás, derecha, izquierda), semilla a dosificar, semillas dosificadas y voltaje del control. Para ello se analizan las pantallas presentadas en Tabla 31 donde se detalla las principales características de cada una.

| <b>Modelo</b>        | Oled SH1106            | Oled Ssd1306           | <b>Oled 0,91</b>      |
|----------------------|------------------------|------------------------|-----------------------|
| Comunicación         | IC                     | Spi                    | I <sub>2</sub> C      |
| Voltaje de operación | $3,3-5$ V              | $3,5-5$ V              | $3,3-5$ V             |
| Resolución           | $128\times 64$ píxeles | $128\times 64$ píxeles | $128\times32$ píxeles |
| Precio               | \$8                    | \$9,50                 | \$1,50                |

**Tabla 31:** Características pantallas oled, [60], [61], [62].

Se selecciona la pantalla Oled SH1106, tiene una comunicación I2C, es decir que utiliza los pines SCA, SCL para este protocolo, 2 pines analógicos de igual manera su resolución es de 128×64 píxeles, se la puede observar en la Figura 87.

|       | <b>VIDGROSCKSDA</b> |                         |
|-------|---------------------|-------------------------|
| ail H |                     | 6 M                     |
|       | <b>Illinon</b>      |                         |
|       | <b>Blue</b>         |                         |
| 品口    |                     | $\overline{\mathbb{R}}$ |
| 283   |                     | ō                       |

**Figura 87:** Pantalla Oled SH1106.

# **15.5. Sensor para detección de hilera**

Se requiere un sensor que detecte la hilera cuando el robot empiece a realizar la siembra, para ello se analizan las características de tres sensores presentados en la Tabla 32.

| <b>Modelo</b>        | HC-SR04         | <b>US-016</b> | <b>GP2Y0A710</b> |
|----------------------|-----------------|---------------|------------------|
| Voltaje de operación | 5V              | 5 V           | $3,3-5$ V        |
| Corriente de trabajo | $15 \text{ mA}$ | $3,8$ mA      | 50 mA            |
| Rango de medición    | 2 a 45 cm       | 4 a 30 cm     | 10 a 55 cm       |
| Precio               | \$8,50          | \$8           | \$7,50           |

**Tabla 32:** Características de sensores ultrasónicos, [63].

El sensor HC-SR04 posee un rango de medición mayor a las demás alternativas, se lo selecciona para realizar la detección de la hilera.

#### **15.6. Dimensionamiento batería**

En las especificaciones del robot se detalla que este debe ser autónomo e inalámbrico. Para que este sea autónomo requiere una batería de 12 V que alimente al robot móvil. Al ser inalámbrico el control de mando requiere una batería de 5 V, se dimensionan dos baterías.

#### **15.6.1. Batería robot móvil**

Para dimensionar la batería del robot se debe determinar el consumo de corriente y voltaje de todos los elementos, esto se puede observar en la Tabla 33.

| <b>Elemento</b>        | <b>Voltaje</b>  | <b>Corriente</b> | <b>Cantidad</b> | <b>Total</b> |
|------------------------|-----------------|------------------|-----------------|--------------|
| Motor DC (locomoción)  | 12 V            | 240 mA           | 4               | 1 A          |
| Motor DC (dosificador) | 12 <sub>V</sub> | 60 mA            | 1               | 0,06A        |
| Motor DC (broca)       | 12 V            | 240 mA           | 1               | 0,24A        |
| Arduino nano           | 5 V             | 350 mA           | 1               | 0,35A        |
| <b>L298N</b>           | 5V              | $3,6 \text{ mA}$ | $\mathcal{P}$   | 0,04A        |
| <b>HC-05</b>           | 5V              | 50 mA            | 1               | 0,05A        |
| HC-SR04                | 5V              | $15 \text{ mA}$  | 1               | 0,015A       |
| Actuador lineal        | 12 V            | 1 A              |                 | 1 A          |
| Total                  |                 |                  |                 | 2,8A         |

**Tabla 33:** Consumo de corriente y voltaje elementos robot móvil

El consumo máximo de voltaje es de 12 V, para que los elementos de 5 V tengan alimentación se debe usar un regulador. La corriente de consumo es de 2,8 A. La batería a seleccionar debe cumplir mínimo este valor de corriente con el fin de garantizar la autonomía de una hora. Se establece que la batería debe tener 12 V y 9 Ah, esta corriente se justifica en el cálculo de la duración de la batería sometida al consumo establecido en la Tabla 33. Primero se determina la potencia de la batería con (53).

$$
P_c = V_b \cdot I_c \tag{53}
$$

Donde:

- $P_c$  Potencia consumida, en W;
- $V_b$  Voltaje de batería del robot móvil, en V;
- $I_c$  Corriente consumida, en A.

Reemplazando los datos en (53):

$$
P_c = 12 \text{ [V]} \cdot 2,8 \text{ [A]}
$$

$$
P_c = 34 \text{ [W]}
$$

Se determina la potencia que tendrá la batería con (54).

$$
P_b = V_b \cdot I_b \tag{54}
$$

Donde:

- $P_b$  Potencia batería, en W;
- $I_b$  Corriente de la batería, en A.

Se reemplaza en (54):

$$
P_b = 12 \text{ [V]} \cdot 9 \text{ [A]}
$$

$$
P_b = 108 \text{ [W]}
$$

Con las potencias tanto de la batería como potencia consumida se puede calcular el tiempo de duración de la misma con (55).

$$
t_b = \frac{P_b}{P_c} \tag{55}
$$

Donde:

 $t_b$  Tiempo de funcionamiento de la batería, en h.

Se reemplazan los datos en (55):

$$
t_b = \frac{108 \text{ [W]}}{34 \text{ [W]}}
$$

$$
t_b = 3 \text{ h}
$$

Las horas de funcionamiento es con todos los elementos trabajando en simultáneo, en la práctica no todos los componentes electrónicos estarán actuando a la vez, el funcionamiento de cada elemento dependerá de las instrucciones que el operador seleccione haciendo que la duración de la batería aumente. Con las horas de funcionamiento la batería sufrirá descargas, debido a eso es necesario determinar el tipo de cargador, se usa la hoja de datos donde se especifica el voltaje de carga y la corriente durante un ciclo, [64]. Como se puede observar en la Figura 88 el valor de la corriente es de 2,7 A y de voltaje es 14,9 V.

| 40 °C                                    | 25 °C |  |  |
|------------------------------------------|-------|--|--|
| 102%                                     | 100%  |  |  |
| Cycle use                                |       |  |  |
| 14.5-14.9V(-30mV/°C), max. Current: 2.7A |       |  |  |

**Figura 88:** Corriente máxima de descarga, [64].

El fabricante de la batería ofrece dos opciones de cargadores como se puede observar en la Figura 89. El voltaje de los cargadores está de acuerdo al ciclo de trabajo de la batería, el parámetro de selección es la corriente de carga, la cual tiene que ser mayor a 2,7 A.

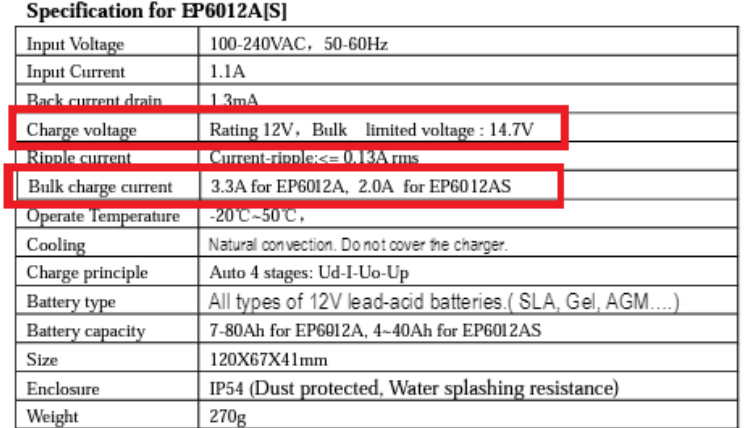

**Figura 89:** Especificaciones cargadores de 12 V, [65].

Para la batería implementada se selecciona el cargador EP6012A que posee una corriente de carga de 3,3 A. En la Figura 90 se observa el diagrama de alimentación del robot móvil, se requiere dimensionar un convertidor DC-DC debido a que la alimentación para el controlador es de 5 V, así como también del módulo Bluetooh. Para ello se analizan algunas alternativas de dicho convertidor.

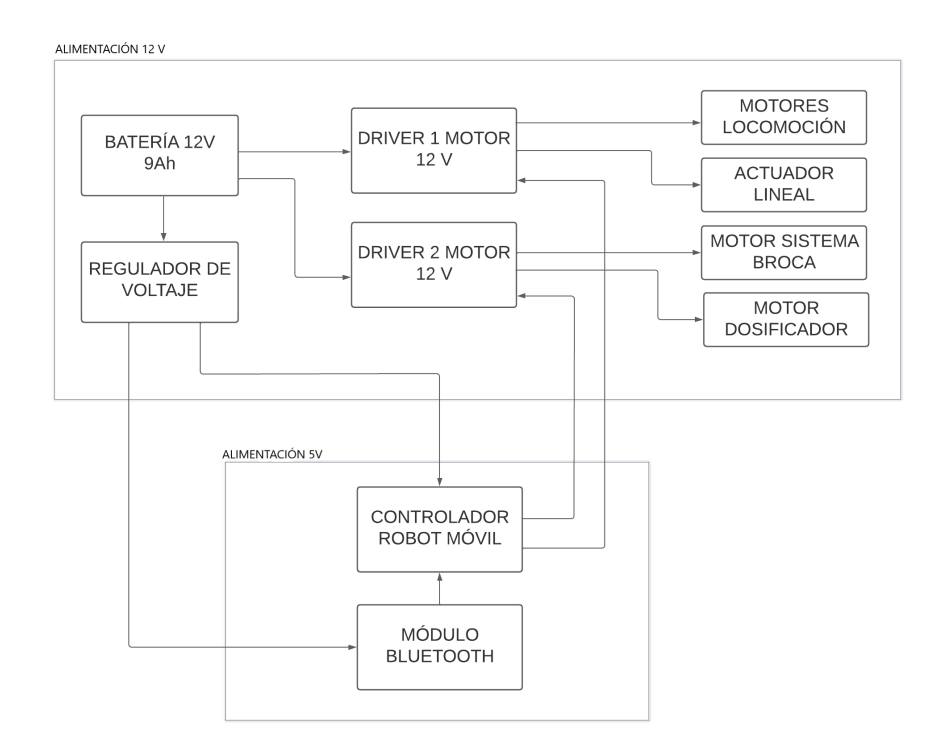

**Figura 90:** Diagrama de alimentación robot móvil.

## **15.6.2. Dimensionamiento regulador de voltaje**

Existen varios reguladores conocidos como step down o step up, estos permiten regular voltaje desde los 3,3 V a los 35 V. En la siguiente Tabla 34 se especifican las características del regulador utilizado.

| <b>Modelo</b>       | <b>Regulador DC-DC 12-35V</b> | <b>Regulador XI4015</b>   | <b>LM2596</b>           |
|---------------------|-------------------------------|---------------------------|-------------------------|
| Voltaje de entrada  | 10-32 V                       | 5-32 V                    | 4,5-40 $V$              |
| Corriente de salida | 10 A                          | 5 A                       | 3 A                     |
| Voltaje de salida   | $3,3-35V$                     | $5 - 35$ V                | 1,23-37 V               |
| Dimensión           | $65 \times 35 \times 23,5$ mm | $51\times26,3\times14$ mm | $43\times21\times13$ mm |
| Precio              | \$9,50                        | \$7                       | \$8,50                  |

**Tabla 34:** Características Regulador de voltaje, [66], [67].

El regulador DC-DC 12-35V es el que se encuentra en el mercado, sus especificaciones de voltaje y corriente de salida permiten alimentar de manera adecuada al controlador y módulo Bluetooth. En la Figura 91 se puede observar al regulador seleccionado.

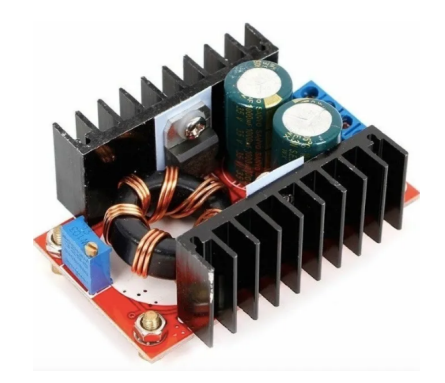

**Figura 91:** Regulador DC DC 12-35 V.

## **15.6.3. Batería control inalámbrico**

En la Tabla 35 se determina el consumo máximo de corriente y voltaje de los elementos que componen al control inalámbrico.

| <b>Elemento</b> | <b>Voltaje</b> | <b>Corriente</b> | <b>Cantidad</b> | <b>Total</b>     |
|-----------------|----------------|------------------|-----------------|------------------|
| Oled            | $3,3-5$ V      | 8 mA             |                 | 0,008A           |
| Arduino nano    | 5 V            | 350 mA           |                 | 0,35A            |
| Joystick        | 5 V            | $0,5$ mA         |                 | 0,0005 A         |
| <b>HC-05</b>    | 5 V            | 50 mA            |                 | 0,05A            |
| <b>Total</b>    |                |                  |                 | $0,41 \text{ A}$ |

**Tabla 35:** Consumo de corriente de elementos control

El consumo de corriente es de 0,41 A y de voltaje es de 5 V. Las baterías de litio poseen un voltaje nominal de 3,3 V y 7,2 V. Para su implementación dentro del mando del robot requeriría un elevador de voltaje, por ello queda descartada su utilización. Por lo cual, un cargador portable de 5 V a 1 A es la seleccionada con dimensiones 8,9x2,4x2,4 cm, se la observa en la Figura 92.

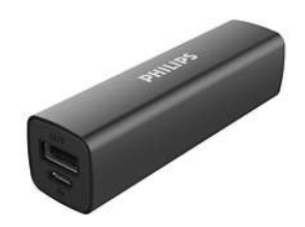

**Figura 92:** Cargador portable 5V.

En la Figura 93 se observa el diagrama de bloques de la conexión del mando inalámbrico.

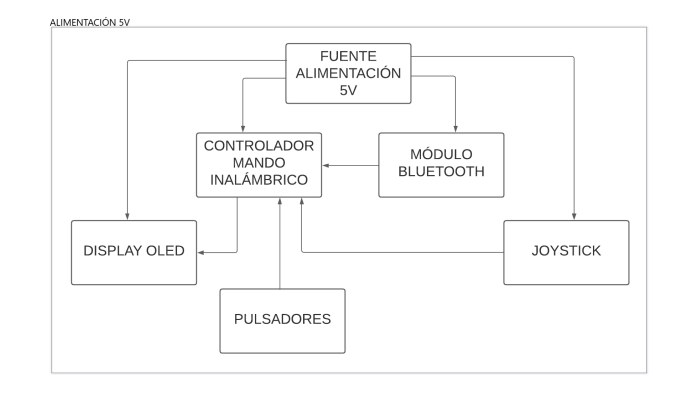

**Figura 93:** Diagrama de bloques alimentación del mando inalámbrico.

## **15.7. Resumen elementos electrónicos**

En la Tabla 36 se presentan los componentes electrónicos seleccionados.

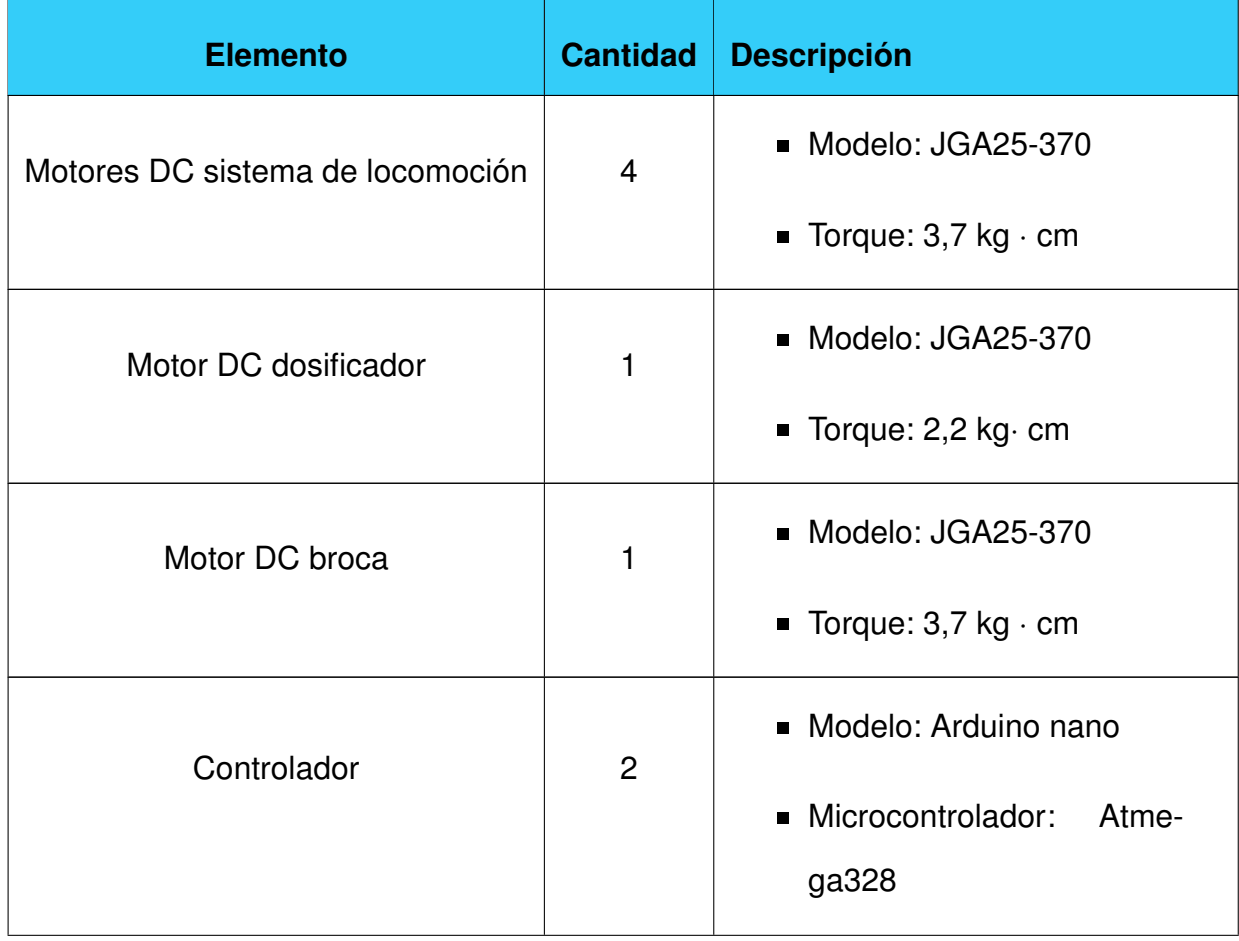

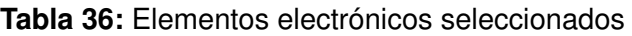

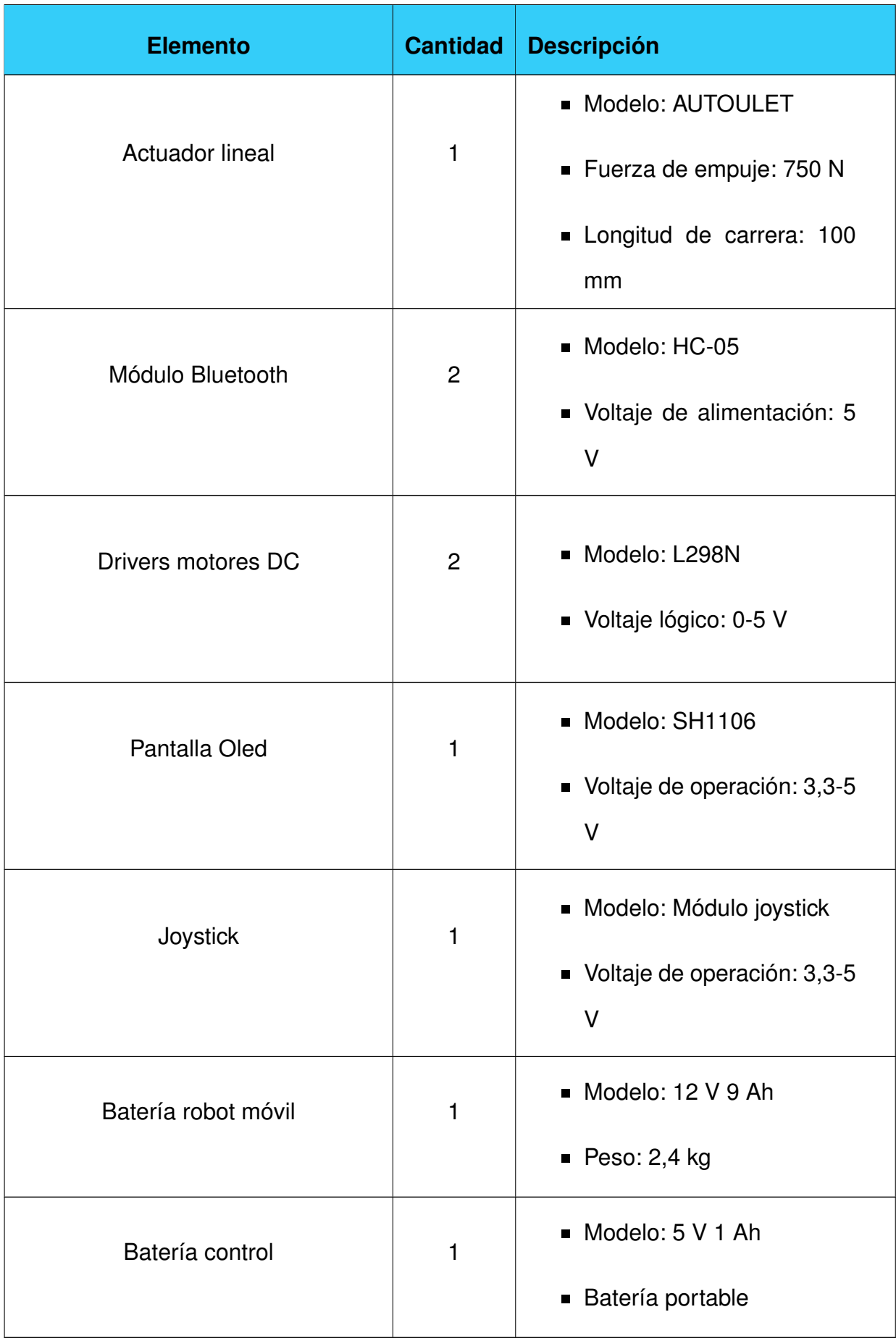

## **16. Programación**

En esta sección se detalla los modos de operación del robot móvil los cuales son tres: manual, semilla arveja y semilla chocho.

## **16.1. Modos de funcionamiento**

El programa consta de tres modos de funcionamiento en la Figura 94 se observa el diagrama de flujo del menú principal, el cual permite seleccionar entre manual, arveja y chocho.

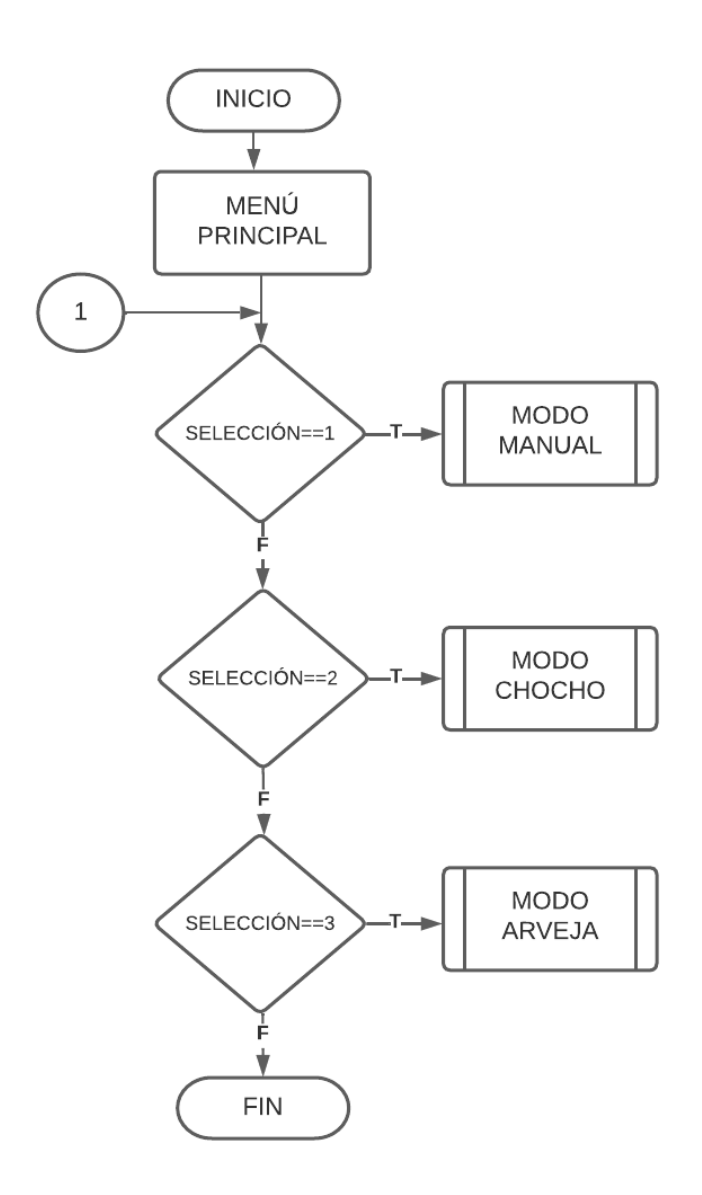

**Figura 94:** Diagrama de flujo del menú principal.

El modo manual permite realizar un movimiento libre del robot móvil, con el fin de es-
tablecer el posicionamiento inicial dentro de los surcos para realizar la siembra, también ejecuta la función del vaciado del contenedor y colocar en la posición inicial de la broca. En la Figura 95 se puede observar el diagrama de flujo de este modo.

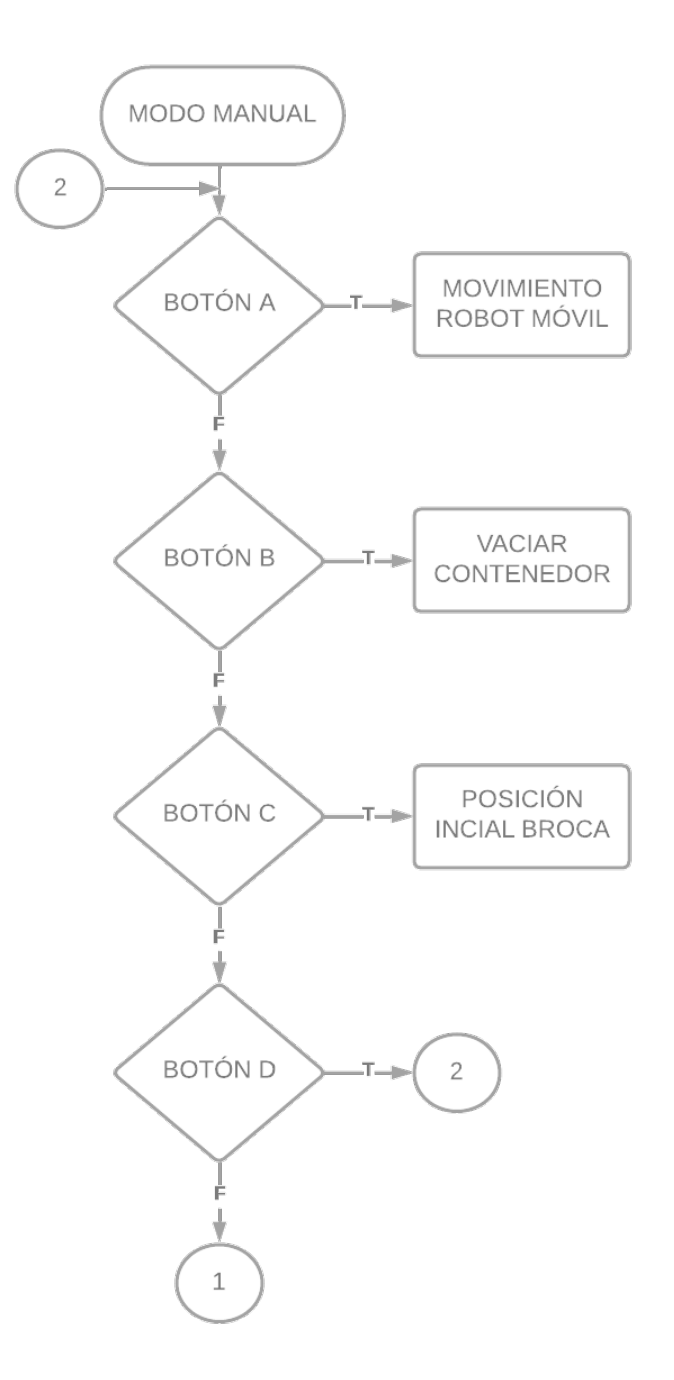

**Figura 95:** Diagrama de flujo modo manual.

El modo arveja así como el modo chocho tienen la misma rutina, la diferencia está en la dosificación de la semilla y la distancia entre sitio de siembra. En ambos modos se realiza el control PID de los motores, así como también el control del dosificador por medio de sensores IR. Cuando se termina la rutina se retorna al menú inicial para volver a seleccionar

el modo de funcionamiento. En la Figura 96 se visualiza el diagrama de flujo del modo arveja y chocho.

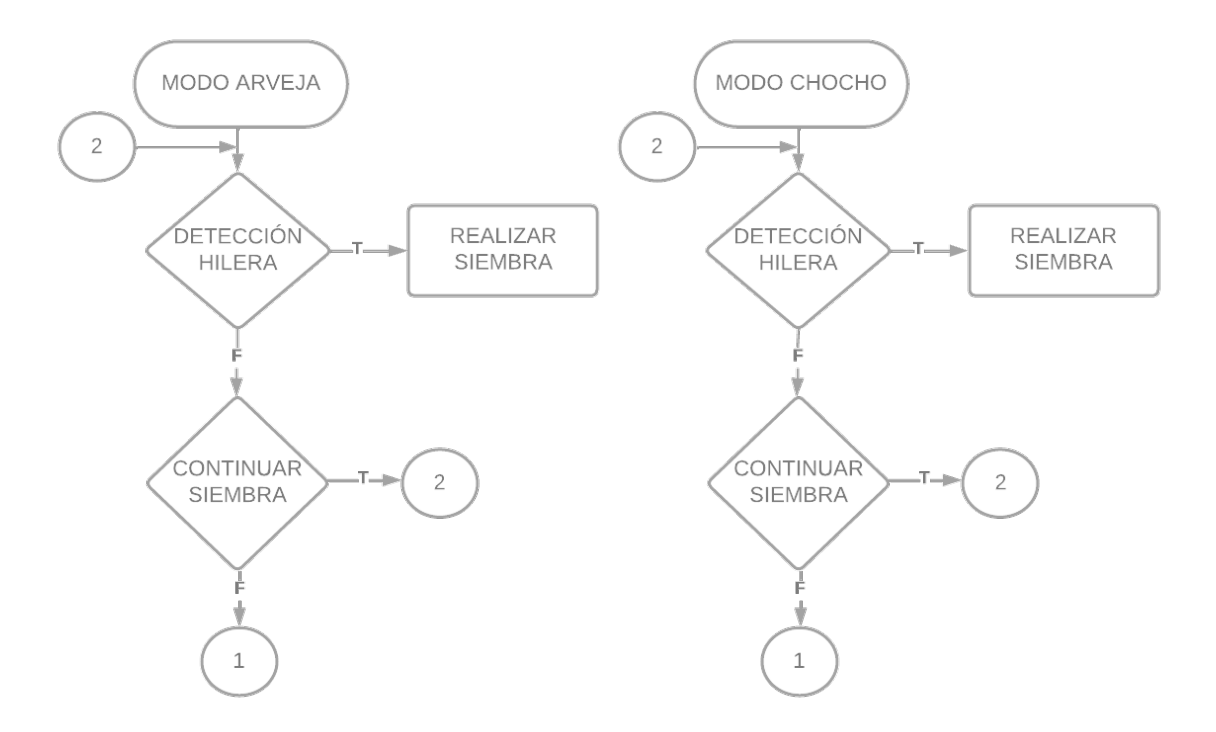

**Figura 96:** Diagrama de flujo modo arveja y chocho.

## **16.2. Distancia entre sitio de siembra**

Para determinar la distancia entre sitios se debe conocer el tiempo que deberá recorrer el robot hasta alcanzar dicha distancia, para el cálculo se emplea (56).

$$
t_m = \frac{d_s}{v_m} \tag{56}
$$

Donde:

 $d_s$  Distancia recorrida por el robot, en m;

 $v_m$  Velocidad de desplazamiento del robot, en m/s;

 $t_m$  Tiempo de desplazamiento del robot, en s.

Para determinar la velocidad del robot se considera las RPM a la que gira el motor, para ello se utiliza un encoder, el mismo permite realizar la medición de los pulsos por segundo que transmite el eje del motor utilizando (57).

$$
v_{eje} = F_r \left(\frac{1 \,\text{[RPM]}}{r_d \cdot 11}\right) \left(\frac{60 \,\text{[s]}}{1 \,\text{[min]}}\right) \tag{57}
$$

Donde:

 $v_{eje}$  Velocidad de giro del eje de carga del motor, en RPM;

 $F_r$  Frecuencia del encoder, en pulsos/s;

 $r_d$  Relación de reducción de la caja reductora del motor, adimensional.

La relación de reducción está determinada por el motor, en este caso es de 1/22 como se especifica en la Tabla 27. Los datos que se obtienen de (57) se observan en la Figura 97, cabe mencionar que estos datos son reflejados por medio de la lectura del encoder. Las RPM se mantienen en un promedio de 130.

```
RPM: 131.13
RPM: 129.90
RPM: 131.13
RPM: 131.13
RPM: 129.90
RPM: 131.13
RPM: 131.13
RPM: 129.90
RPM: 132.37
RPM: 129.90
```
**Figura 97:** Revoluciones por minuto del motor DC.

Lo siguiente es calcular la velocidad de desplazamiento por medio de (58).

$$
v_m = \frac{2 \cdot \pi \cdot R_w \cdot v_{eje}}{60} \tag{58}
$$

Reemplazando los datos en (57) se obtiene:

$$
v_m = \frac{2 \cdot \pi \cdot 0.04 \text{[m]} \cdot 130 \text{[RPM]}}{60}
$$

$$
v_m = 0.5 \left[\frac{\text{m}}{\text{s}}\right]
$$

La distancia entre sitio depende de la semilla, para la semilla de arveja se selecciona 30 cm

como se especifica en Tabla 15. Se reemplazan los datos en (56):

$$
t_m = \frac{0,30 \,\mathrm{[m]}}{1 \,\mathrm{[m]}}
$$

$$
t_m = 0,6 \,\mathrm{[s]}
$$

De esta manera se puede establecer el tiempo que debe estar en funcionamiento los motores del sistema de locomoción para alcanzar la distancia requerida entre cada sitio de siembra.

### **16.3. Control motores DC**

Para el control del sistema de locomoción se implementa un controlador PID, más conocido como un controlador de tres términos: proporcional, integral y derivativo. Este es de gran ayuda cuando el modelo matemático de la planta es muy complejo o desconocido logrando buscar conjuntos óptimos de valores de parámetros que satisfagan determinadas especificaciones de respuesta transitoria. Un sistema de control posee una respuesta que cuenta con dos partes: transitoria y estacionaria. La primera va del estado inicial al estado final mientras que la segunda se comprende por el comportamiento que tiene la salida del sistema cuando tiende al infinito, [68]. Para la simulación del sistema se utiliza una entrada escalón, esto permite visualizar la rapidez con la que responde un sistema a cambios abruptos, [69]. En la Figura 98 se observa la curva de respuesta a una entrada escalón.

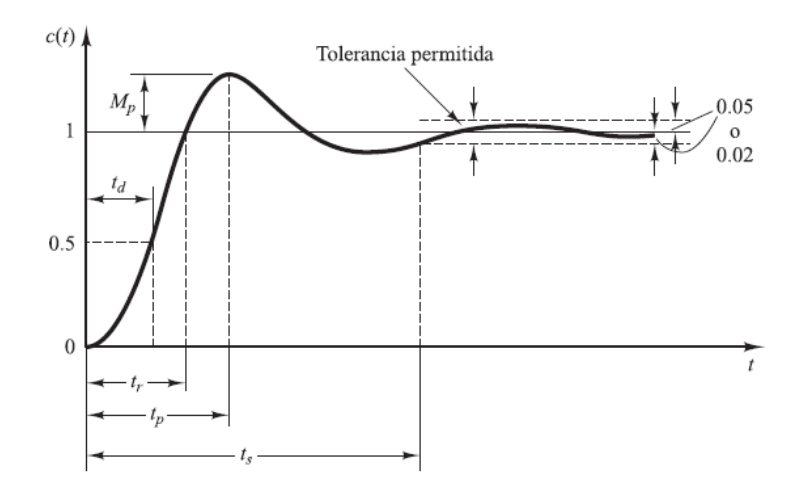

**Figura 98:** Respuesta de un sistema a una entrada escalón, [68].

Utiliza una ganancia proporcional la cual es directamente proporcional a la señal de error del sistema. Debido a esto cuando el error es grande se produce una salida grande del controlador. La función de transferencia de este controlador está dada por (59), [70].

$$
G_p(s) = K_p \cdot e \tag{59}
$$

Donde:

 $G_p(s)$  Función de transferencia controlador P, adimensional;

 $K_p$  Ganancia proporcional del sistema, adimensional;

 $e$  Señal de error del sistema, adimensional.

### **16.3.2. Controlador I**

Con este control se emplea una ganancia integral la cual es proporcional a la integral de la señal de error. Debido a que es una integral la salida de este controlador se afecta por la acumulación de errores pasados. La función de transferencia de este controlador está dada por (60), [70].

$$
G_i(s) = K_i \int_0^t e \cdot dt \tag{60}
$$

Donde:

 $G_i(s)$  Función de transferencia controlador I, adimensional;

 $K_i$  Ganancia integral, adimensional.

#### **16.3.3. Controlador D**

La ganancia derivativa es proporcional al cambio del error con el tiempo, debido a esto la salida del controlador es grande cuando el sistema se inicia debido a que no existe un error como tal. La función de transferencia de este controlador está dada por (61), [70]

$$
G_d(s) = K_d \frac{de}{dt} \tag{61}
$$

### Donde:

- $G_i(s)$  Función de transferencia controlador D, adimensional;
- $K_d$  Ganancia derivativa, adimensional.

## **16.4. Simulación del controlador PI, PD y PID**

En esta sección se analiza tres controladores PI, PD y PID. Con el propósito de seleccionar el controlador que tenga la mejor respuesta para el sistema, para la estimación de los parámetros de control se utiliza el software Simulink, este permite realizar una simulación del sistema que tiene una funciona de transferencia descrita en (52). En la Figura 99 se observa el sistema a lazo abierto y sin controlador, en la Figura 100 se presenta la respuesta del sistema de locomoción en lazo abierto, es decir, sin considerar un controlador.

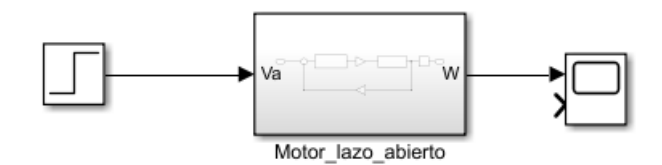

**Figura 99:** Sistema sin controlador con lazo abierto.

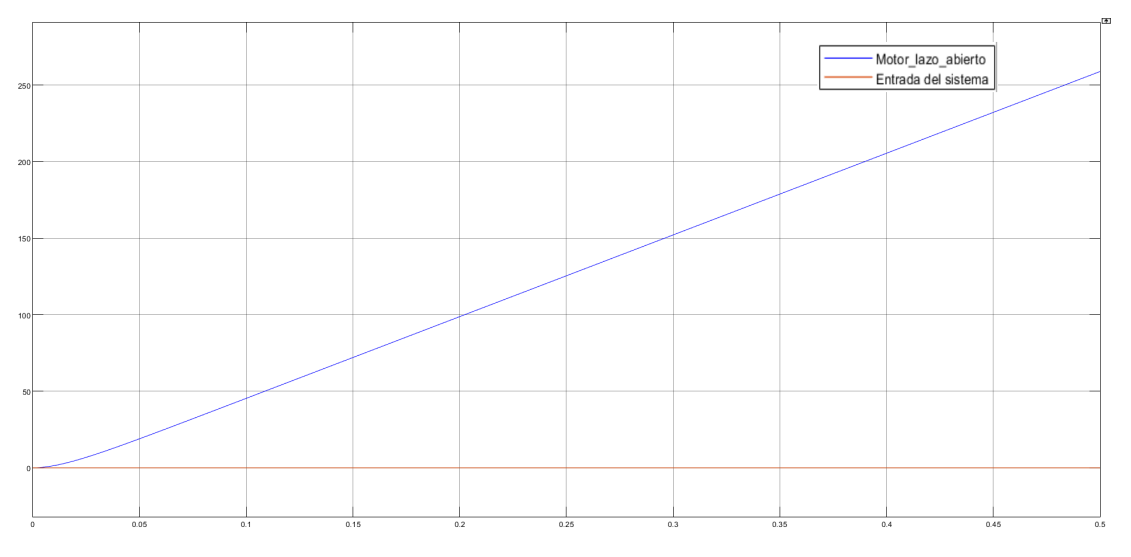

**Figura 100:** Respuesta del sistema sin controlador con lazo abierto.

Para realizar el análisis de los controladores se debe considerar al sistema en lazo cerrado sin la implementación de un controlador como se observa en la Figura 102.

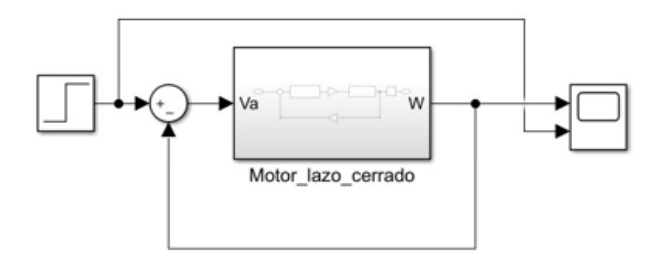

**Figura 101:** Diagrama de bloques del sistema sin controlador con lazo cerrado.

La respuesta del sistema sin controlador y con lazo cerrado que se observa en la Figura permite realizar el análisis del comportamiento de los controladores.

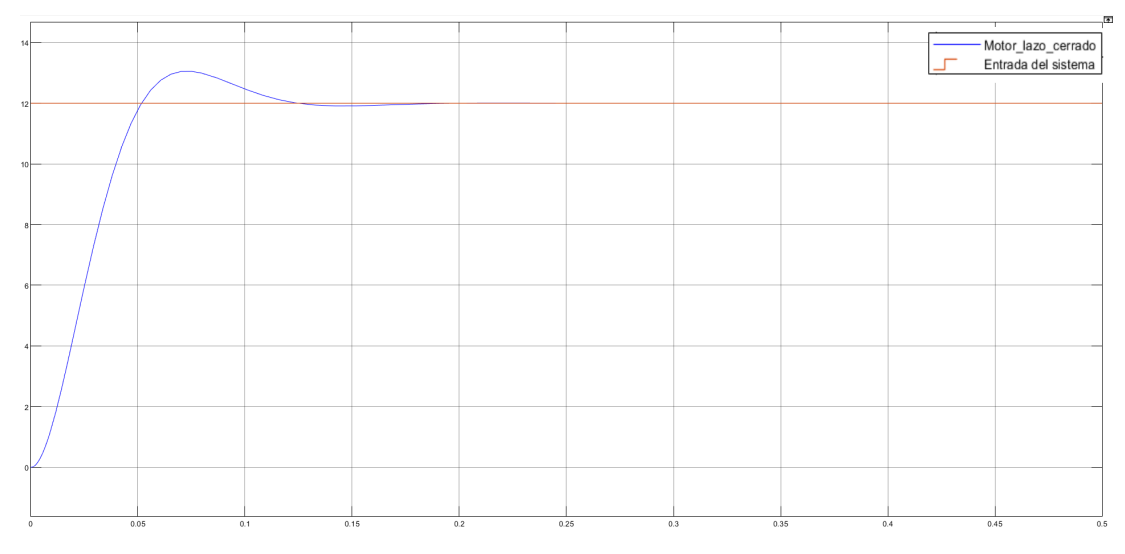

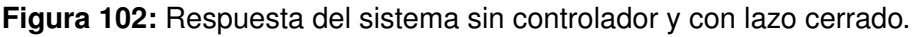

# **Controlador PI**

El primer controlador es el PI que se observa en la Figura 103, se realiza la simulación de este controlador con la función de transferencia de la velocidad angular respecto al voltaje de alimentación.

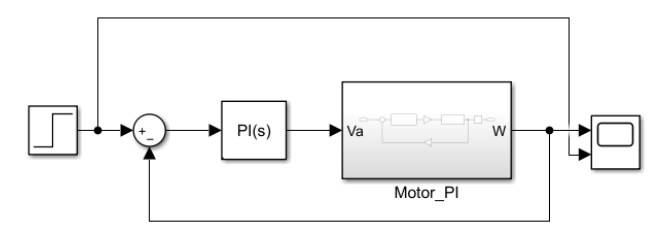

**Figura 103:** Diagrama de bloques del sistema en lazo cerrado más controlador PI.

El software Simulink proporciona una herramienta denominada Tuner, la cual proporciona un método de ajuste PID de bucle único rápido y ampliamente aplicable para los bloques de controlador PID. Para acceder a esta herramienta se debe realizar doble click sobre el controlador haciendo que se despliegue una pantalla la cual se observa en la Figura 104, se debe presionar la opción Tuner y esta se encarga de generar de manera automática los valores de Kp, Kd y Ki.

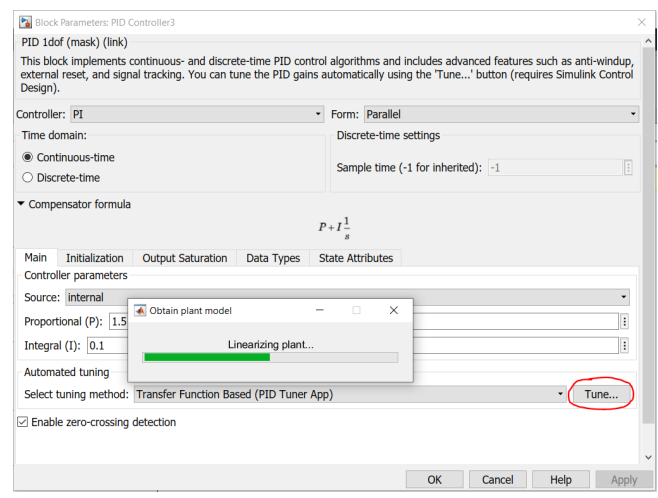

**Figura 104:** Herramienta Tune para obtención de parámetros de control.

Se obtienen valores de  $Kp = 1.5$  y  $Ki = 0.1$  dando una respuesta del sistema como se observa en la Figura 105, se realiza la comparación con el sistema sin ningún controlador lo cual permite concluir que el tiempo de subida y el tiempo de asentamiento se reduce haciendo que el sistema se estabilice mas rápido con el controlador PI. La sobreelongación es mayor con el controlador PI.

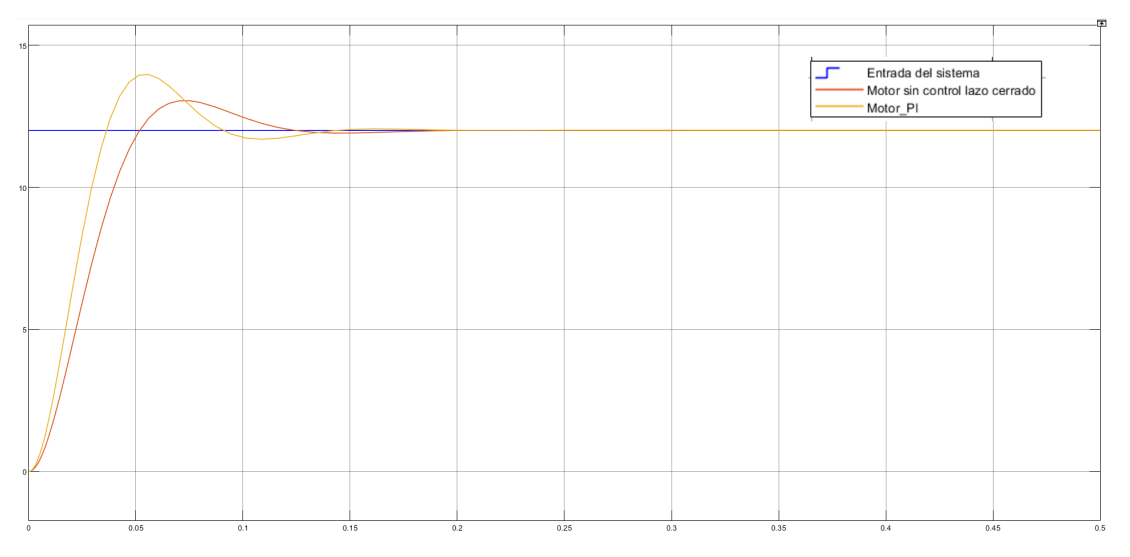

**Figura 105:** Respuesta del sistema con controlador PI vs., respuesta del sistema sin controlador.

**Controlador PD**

El controlador PD se observa en la Figura 106, de igual manera se utiliza la herramienta Tuner para estimar los parámetros de control, se obtiene valores de Kp=1,5 y Kd=0,01.

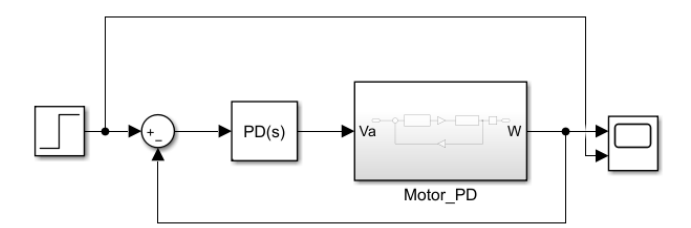

**Figura 106:** Diagrama de bloques del sistema en lazo cerrado con controlador PD.

La respuesta del sistema con controlador PD se observa en la Figura 107. Se realiza la comparación con el sistema sin ningún controlador lo cual permite concluir que el tiempo de subida y el tiempo de asentamiento se reduce haciendo que el sistema se estabilice más rápido con el controlador PD. La sobreelongación se reduce con este controlador en comparación al PI.

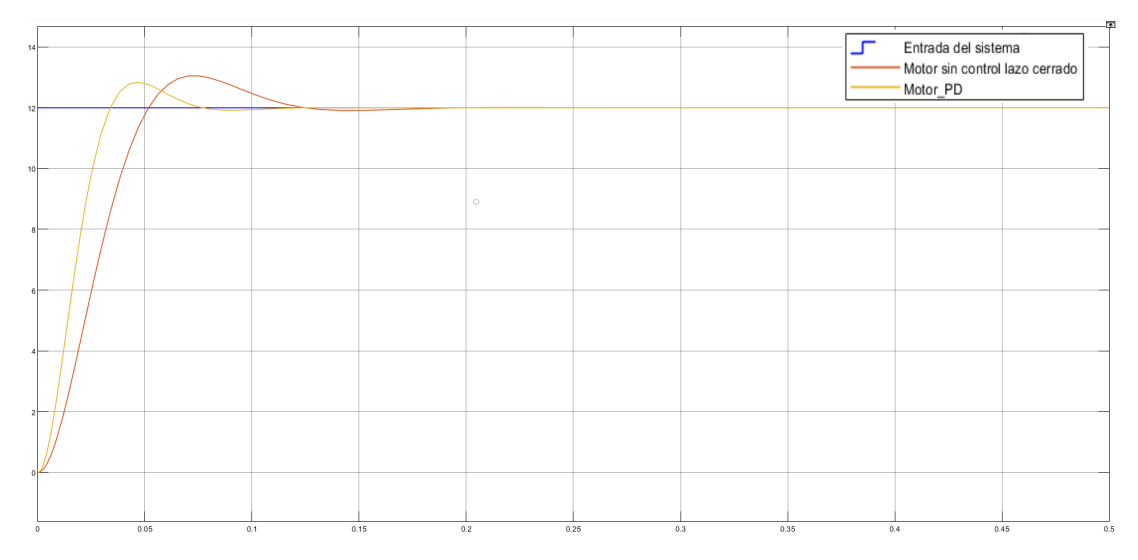

**Figura 107:** Respuesta del sistema con controlador PD vs., respuesta del sistema sin controlador

### **Controlador PID**

El siguiente controlador a analizar es el PID que se observa en la Figura 108, de igual manera se utiliza la herramienta Tune para determinar los parámetros de control, los cuales son Kp=1,5; Kd=0,01; Ki=0,1.

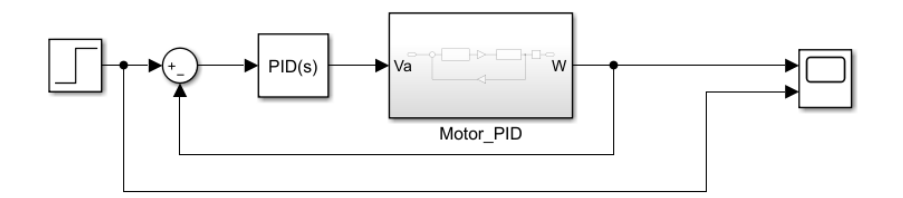

**Figura 108:** Diagrama de bloques del sistema en lazo cerrado con controlador PID.

La respuesta del sistema se puede observar en la Figura 109, el tiempo de subida, tiempo de asentamiento y la sobreelongación es similar al controlador PD. Debido a esto se analiza los tres controladores en una sola gráfica para realizar la selección.

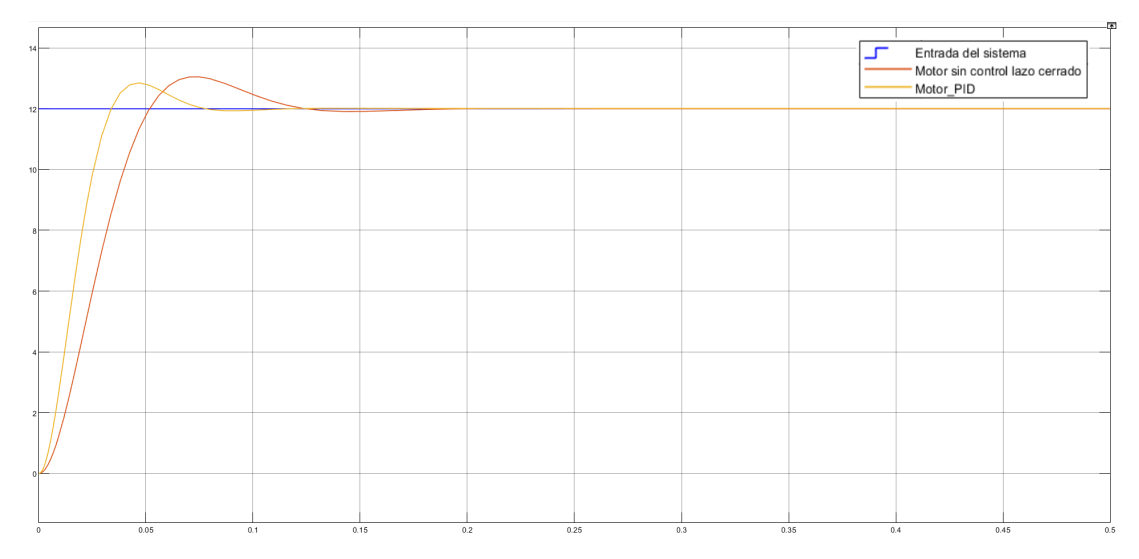

**Figura 109:** Respuesta del sistema con controlador PID vs., respuesta del sistema sin controlador

En la Figura 110 se observan las tres respuestas del sistema con los diferentes controladores. El PD y PID cuentan con la misma sobreelongación, tiempo de subida y de asentamiento, en comparación con el sistema sin controlador estos parámetros se reducen haciendo que el sistema se estabilice en menor tiempo.

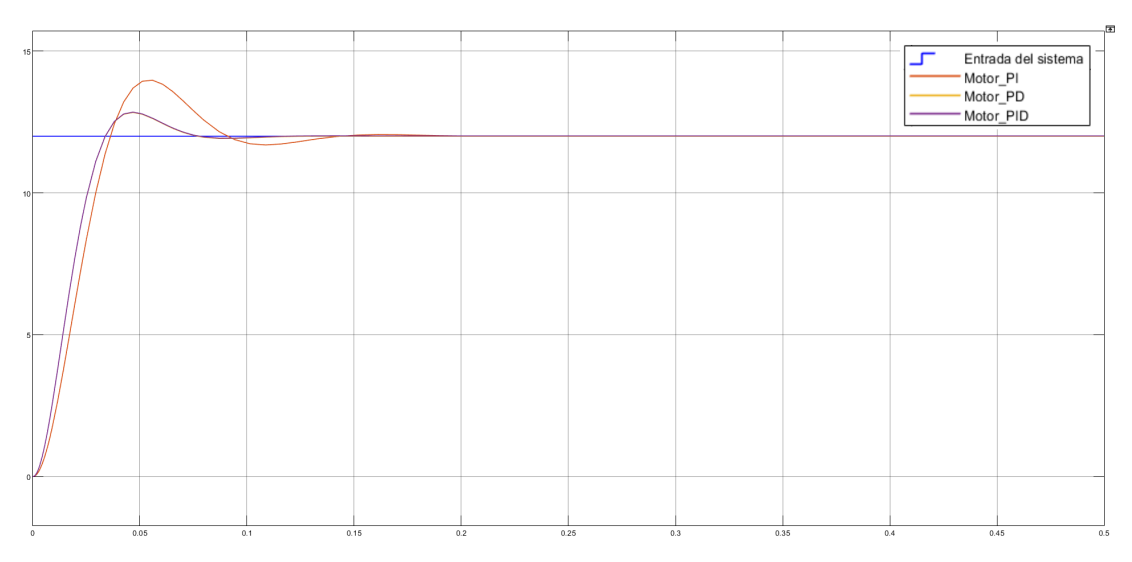

**Figura 110:** Gráfica de los tres controladores.

Se selecciona el controlador PID debido a que puede aplicarse a la mayoría de sistemas, más aún cuando se desconoce el modelo matemático de la planta.

# **16.5. Implementación del controlador PID en el sistema de locomoción**

Se procede a realizar el control de un motor, esto se hace para que los cuatro motores posean el mismo PWM. Primero se realiza el control con los parámetros de la simulación y se obtiene la respuesta reflejada en la Figura 111.

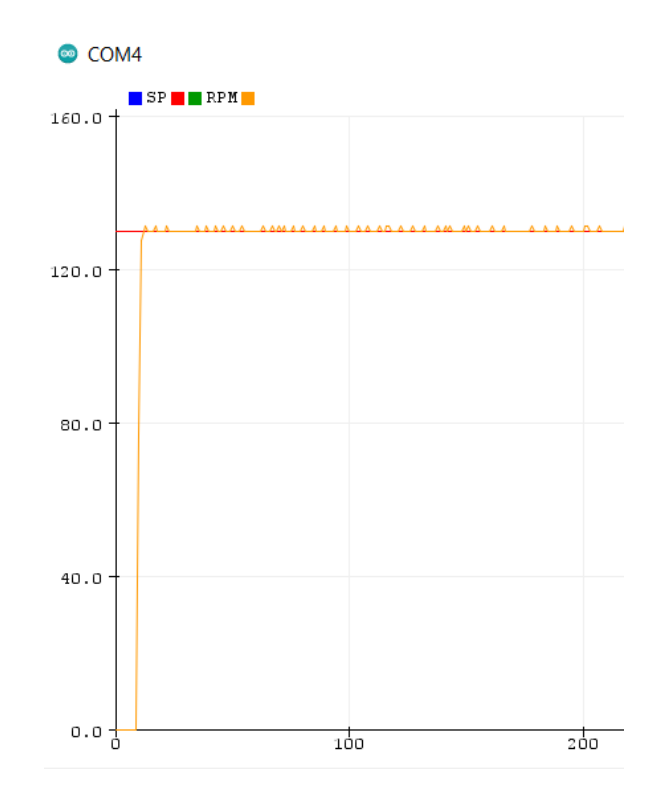

**Figura 111:** Respuesta del motor con control PID con un Kp=1,5 ; Kd=0,01 ; Ki=0,1.

Como se observa en la Figura 111 el sistema presenta oscilaciones, esto indica que el parámetro que debe ajustarse es el derivativo ya que este se encarga de estabilizar la respuesta haciendo que no oscile demasiado, se procede con un Kd=0,1. La respuesta del sistema se observa la Figura 112.

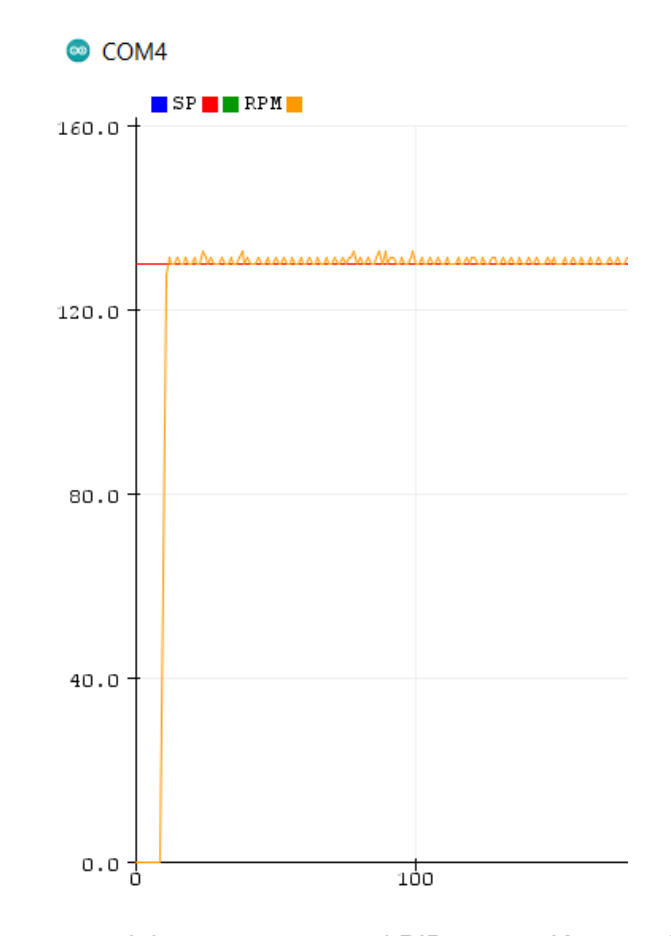

**Figura 112:** Respuesta del motor con control PID con un Kp=1,5 ; Kd=0,1 ; Ki=0,1

Como se observa en la Figura 112 las oscilaciones aumentaron con un Kd mayor, esto se produce debido a que la salida del controlador es proporcional al cambio del error con el tiempo, al iniciar el sistema debe tener una ganancia derivativa menor para que el error se reduzca. Se procede con un Kd=0,001. La respuesta del sistema se puede observar en la Figura 113

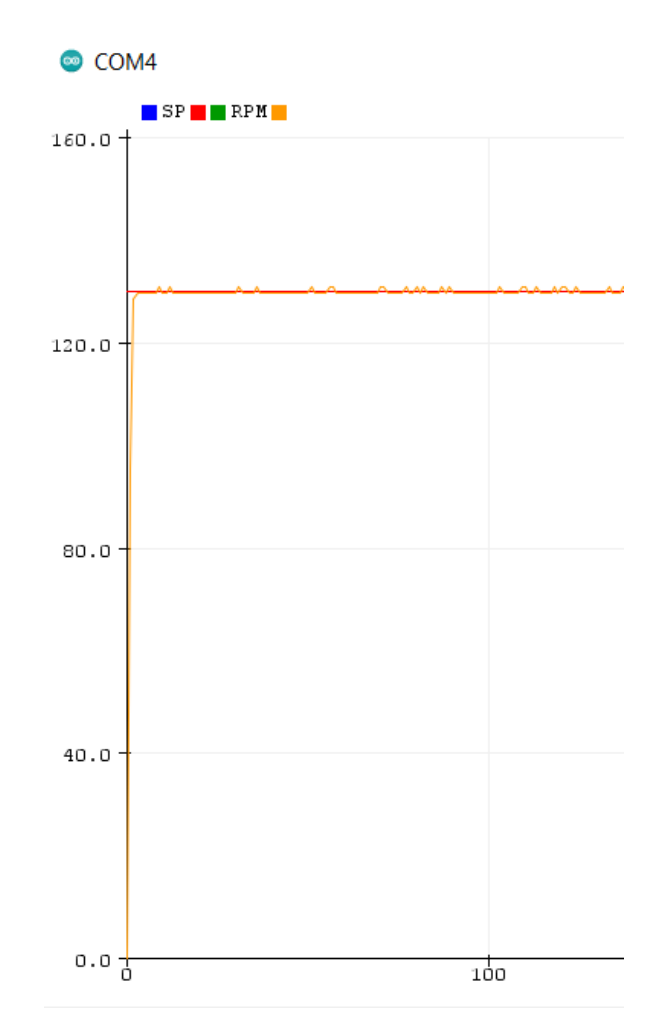

**Figura 113:** Respuesta del motor con control PID con un Kp=1,5 ; Kd=0,001 ; Ki=0,1

El controlador PID garantiza que las RPM sean estables, lo cual permite que el posicionamiento en cada sitio de siembra así como también la colocación de la semilla sea con exactitud.

### **16.6. Control dosificación de semillas**

Para mantener un control de las semillas dosificadas se utiliza el principio de funcionamiento de un sensor de conteo, el cual se puede observar en la Figura 114. Estos sensores cuentan con sensores IR (emisor, receptor) los cuales detectan cuando un obstáculo se atraviesa por la señal emitida entre ambos. Esto permite realizar un conteo del número de semillas que se dosifican por sitio de siembra.

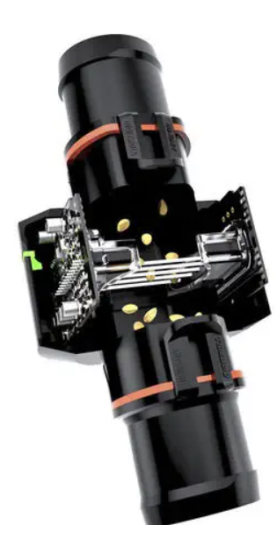

**Figura 114:** Sensor para conteo de semillas.

El sensor IR utiliza dos Led's, el primero es un emisor que envía un haz de luz infrarrojo que es imperceptible para el ojo humano. El segundo es un receptor que tiene el funcionamiento de un transistor, entra en saturación cuando el haz de luz se interrumpe, permitiendo el paso de voltaje para el envió de la señal. El esquema del funcionamiento se puede observar en la Figura 115.

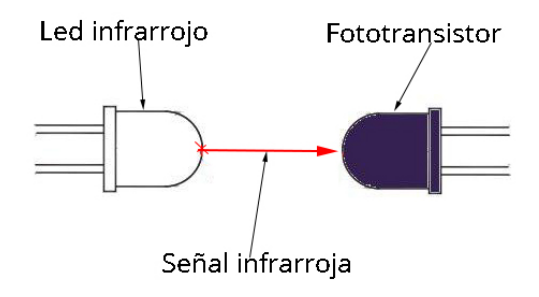

**Figura 115:** Principio de funcionamiento de sensor IR.

### **16.7. Interfaz de control del robot móvil**

El mando del robot se realiza por medio del control inalámbrico, el cual permite la selección del modo de funcionamiento por medio del menú como se puede observar en la Figura 117, a través de la pantalla se visualiza la opción que el usuario va a seleccionar.

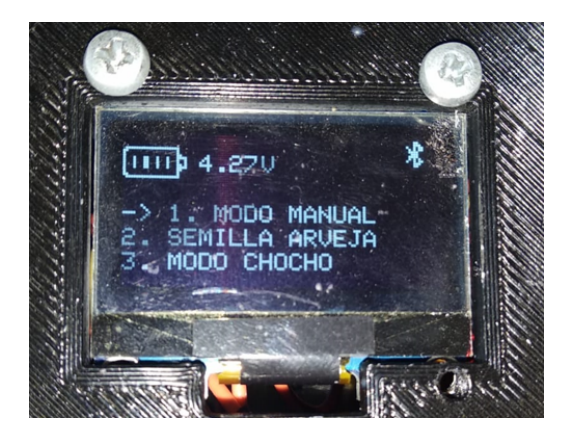

**Figura 116:** Menú de inicio del mando inalámbrico.

Para la selección del modo de operación se utiliza el joystick, el movimiento del mismo permite la navegación dentro del menú como se observa en la Figura 117.

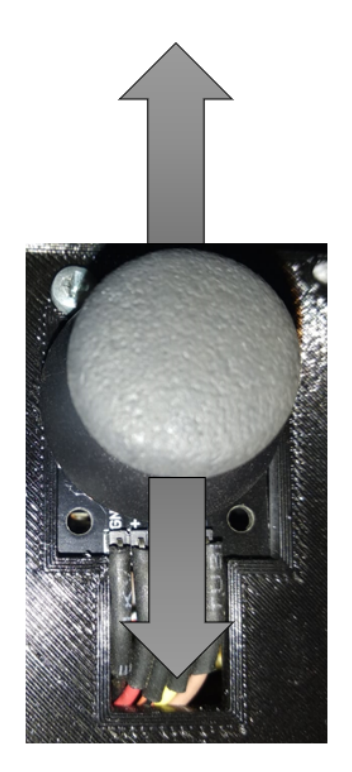

**Figura 117:** Movimiento del joystick para navegación dentro del menú.

Cuando se realiza la selección del modo de funcionamiento la pantalla cambia y muestra el modo en el cual está trabajando el robot móvil como se muestra en la Figura 118.

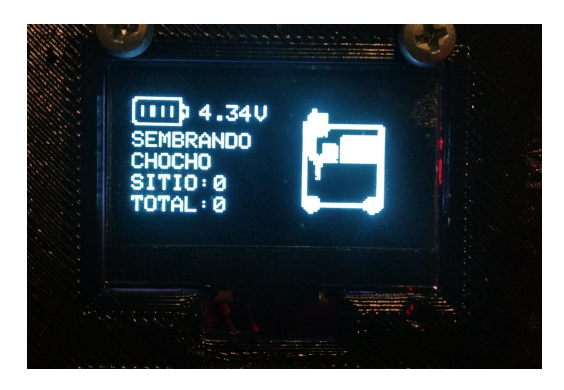

**Figura 118:** Visualización del modo chocho.

Como se observa en la Figura 118 la pantalla permite visualizar el total de semillas sembradas así como también las semillas dosificadas por sitio, una vez terminada la siembra en la hilera se muestra un mensaje para realizar la selección de continuar o no la siembra, como se observa en la Figura 119.

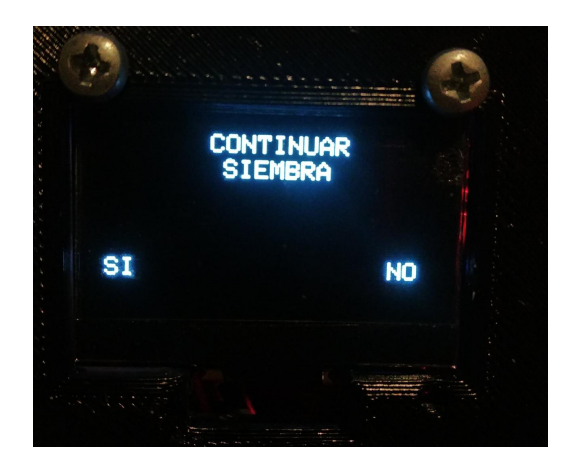

**Figura 119:** Mensaje para continuar la siembra.

# **17. Pruebas de funcionamiento**

### **17.1. Pruebas de comunicación**

La primera prueba realizada fue la distancia de conexión entre los módulos Bluetooth, esta prueba se hizo con línea de vista despejada y con obstáculos. Se comprobó si existía comunicación a diferentes distancias, los resultados se observan en la Tabla 37.

| Línea de vista despejada |                               |              |  |  |  |  |
|--------------------------|-------------------------------|--------------|--|--|--|--|
| Número de prueba         | Distancia [m]                 | Comunicación |  |  |  |  |
| 1                        | 1                             | Si           |  |  |  |  |
| 2                        | 2                             | Si           |  |  |  |  |
| 3                        | 3                             | Si           |  |  |  |  |
| 4                        | 5                             | Si           |  |  |  |  |
| 5                        | 7                             | Si           |  |  |  |  |
| 6                        | 9                             | No           |  |  |  |  |
| $\overline{7}$           | 10                            | No           |  |  |  |  |
|                          | Línea de vista con obstáculos |              |  |  |  |  |
| Número de prueba         | Distancia [m]                 | Comunicación |  |  |  |  |
|                          |                               |              |  |  |  |  |
| 1                        | 1                             | Si           |  |  |  |  |
| $\overline{2}$           | 2                             | Si           |  |  |  |  |
| 3                        | 3                             | Si           |  |  |  |  |
| 4                        | 5                             | <b>No</b>    |  |  |  |  |
| 5                        | $\overline{7}$                | <b>No</b>    |  |  |  |  |
| 6                        | 9                             | No           |  |  |  |  |

**Tabla 37:** Prueba de comunicación entre módulos Bluetooth

Esta prueba permitió determinar la distancia de conexión entre el control y el robot móvil, la cual no debe exceder los 7 metros con línea de vista despejada y 3 metros cuando se presenten obstáculos.

#### **17.2. Prueba de desplazamiento del robot móvil**

Posterior a la prueba de comunicación, se realizó el desplazamiento del robot móvil. El propósito de esta prueba es conocer el tiempo que se demora en recorrer cada hilera cuando no está realizando la siembra, así como también si el desplazamiento se realiza de manera correcta, es decir, que no se produzcan colisiones con la hilera o si se presentan cúmulos de tierra que impidan el movimiento del robot móvil. En la Tabla 38 se observan los resultados de la prueba, donde 3 es insatisfactorio, 2 poco satisfactorio y 1 es satisfactorio.

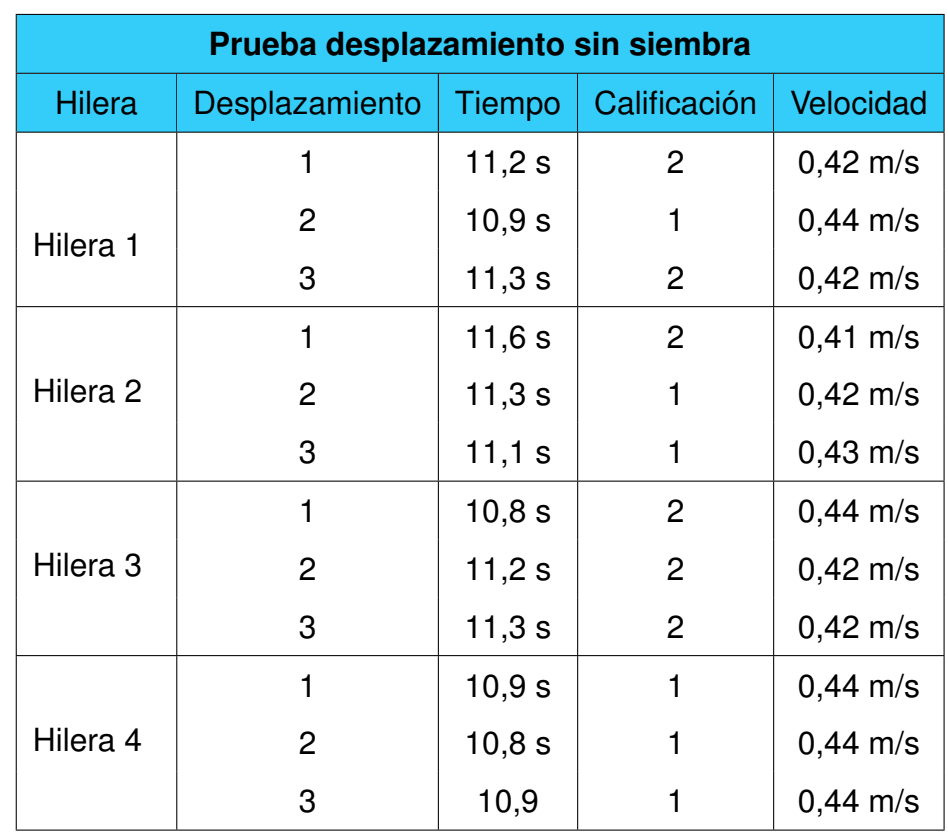

**Tabla 38:** Pruebas desplazamiento por hilera

En la Figura 120 se puede observar el desplazamiento por la hilera 4.

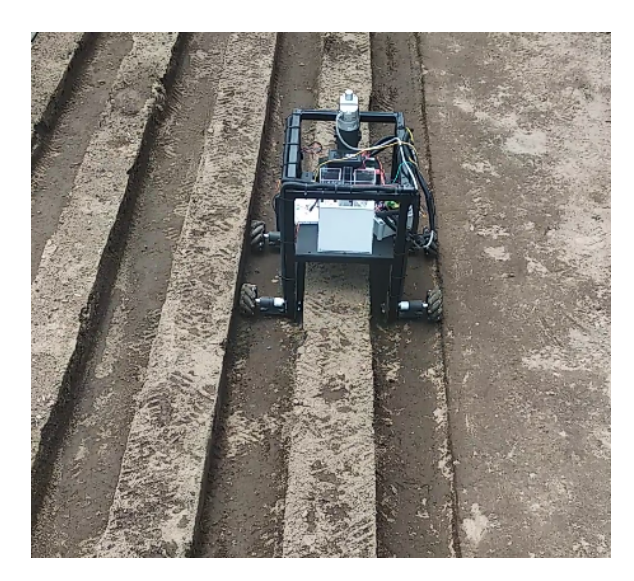

**Figura 120:** Desplazamiento del robot móvil por hilera 4.

El robot móvil presenta dificultades en su desplazamiento cuando la tierra se encuentra húmeda y con cúmulos de lodo, si la tierra se encuentra seca el desplazamiento se realiza sin ningún tipo de problema.

# **17.3. Prueba de calibración del sistema de perforación**

La siguiente prueba fue la calibración del sistema de la broca para garantizar que la penetración no exceda los 5 cm. Esta se realizó en cada hilera y los resultados se observan en la Tabla 39.

| Prueba calibración de la broca |                |             |                       |  |  |  |
|--------------------------------|----------------|-------------|-----------------------|--|--|--|
| <b>Hilera</b>                  | Perforación    | Profundidad | Distancia entre sitio |  |  |  |
|                                | 1              | 3 cm        | 1 <sub>m</sub>        |  |  |  |
| Hilera 1                       | 2              | 4 cm        | 1 <sub>m</sub>        |  |  |  |
|                                | 3              | 4 cm        | 1 <sub>m</sub>        |  |  |  |
|                                | 1              | 4 cm        | 1 <sub>m</sub>        |  |  |  |
| Hilera <sub>2</sub>            | $\overline{2}$ | 3 cm        | 1 <sub>m</sub>        |  |  |  |
|                                | 3              | 4 cm        | 1 <sub>m</sub>        |  |  |  |
|                                | 1              | 4 cm        | 1 <sub>m</sub>        |  |  |  |
| Hilera <sub>3</sub>            | 2              | 4 cm        | 1 <sub>m</sub>        |  |  |  |
|                                | 3              | 4 cm        | 1 <sub>m</sub>        |  |  |  |
|                                | 1              | 4 cm        | 1 <sub>m</sub>        |  |  |  |
| Hilera 4                       | 2              | 4 cm        | 1 <sub>m</sub>        |  |  |  |
|                                | 3              | 4 cm        | 1 <sub>m</sub>        |  |  |  |

**Tabla 39:** Pruebas perforación por hilera

El resultado y medición de las perforaciones se pueden observar en la Figura 121. Esta prueba permitió calibrar el actuador lineal para que la perforación en el sitio de siembra no exceda los 5 cm. La profundidad de siembra está en el rango de los 3 a 4 cm.

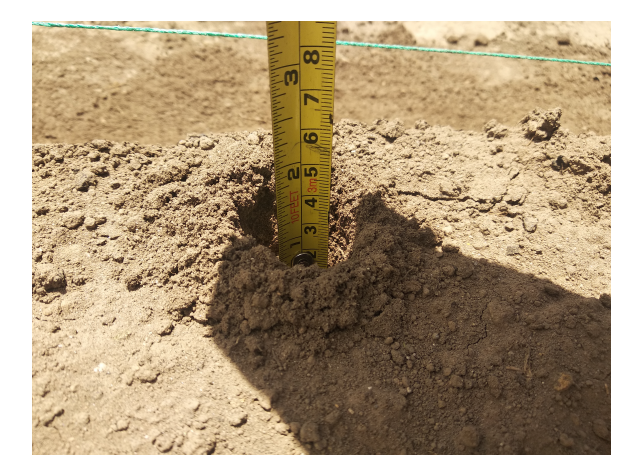

**Figura 121:** Prueba de penetración en el suelo

### **17.4. Prueba de dosificación de semillas**

Posterior se realizó la prueba de la dosificación de las semillas por cada sitio de siembra, para esto la hilera 1 y 2 se utilizó para la semilla de arveja mientras que la hilera 3 y 4 para chocho. Para esta prueba no se consideró la separación establecida entre cada sitio de siembra, se realizó a una separación de 40 cm. El resultado se puede ver en la Tabla 40.

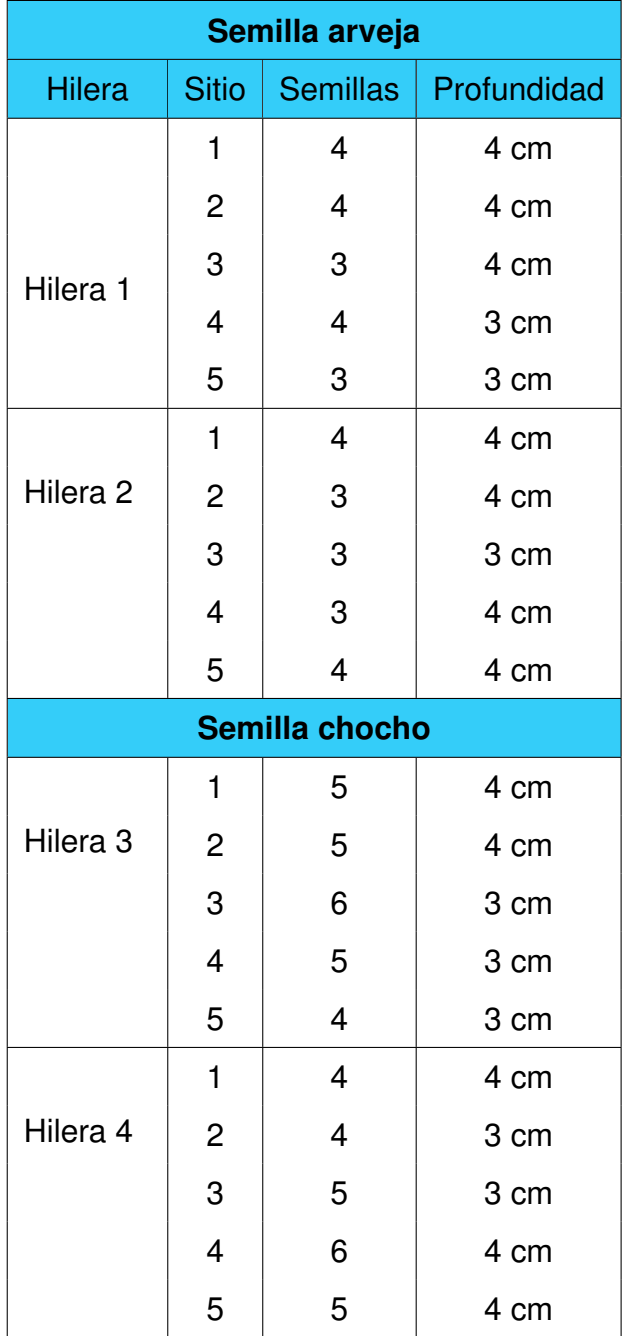

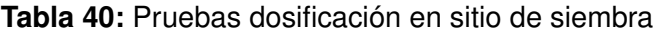

En la Figura 122 se observa la dosificación de arveja, por otro lado en la Figura 123 se observa la dosificación de chocho.

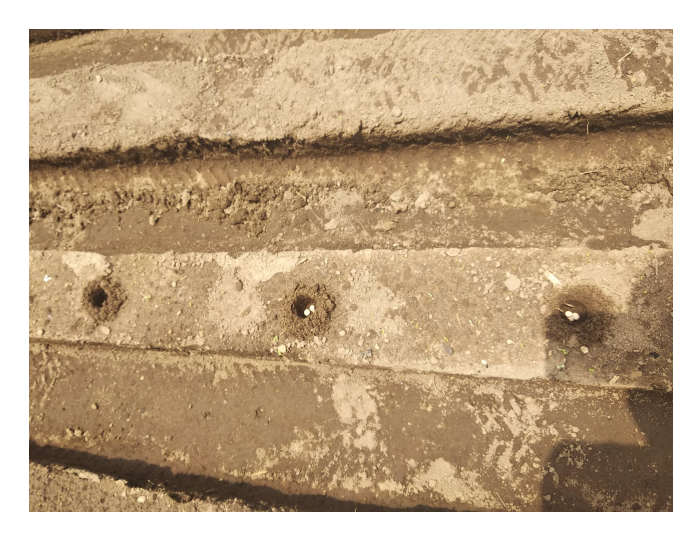

**Figura 122:** Dosificación de arveja en sitio de siembra.

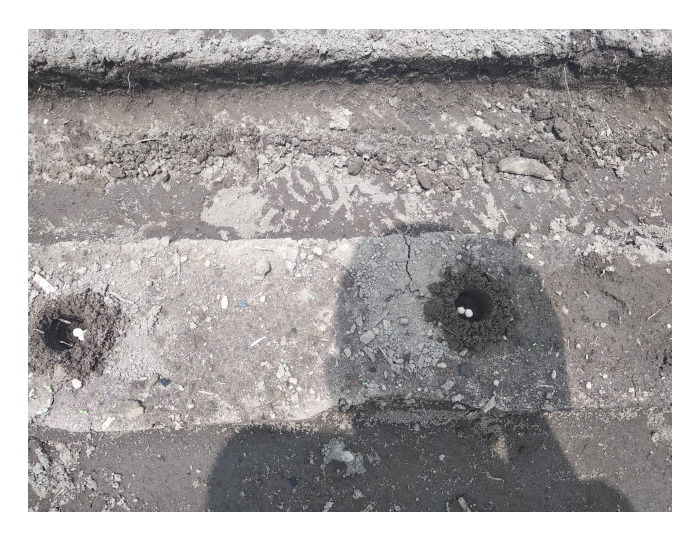

**Figura 123:** Dosificación de chocho en sitio de chocho.

La prueba final consistió en realizar la dosificación de arveja en las cuatro hileras, de igual manera la semilla de chocho. Esta prueba permitió determinar el total de semillas utilizadas y el tiempo que se demora en realizar la siembra. En Tabla 41 se observa el resultado de la siembra en la hilera 1.

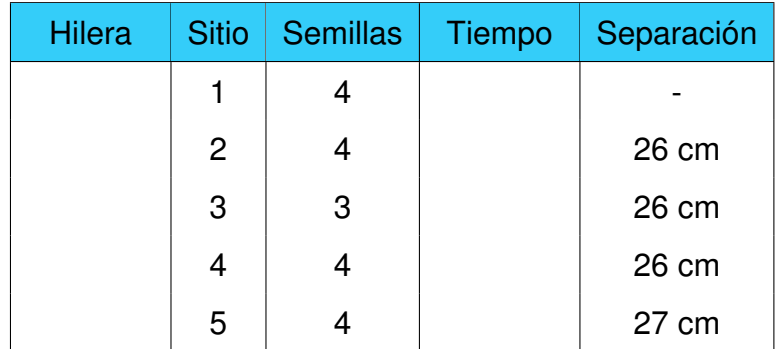

#### **Tabla 41:** Sembrado de arveja hilera 1

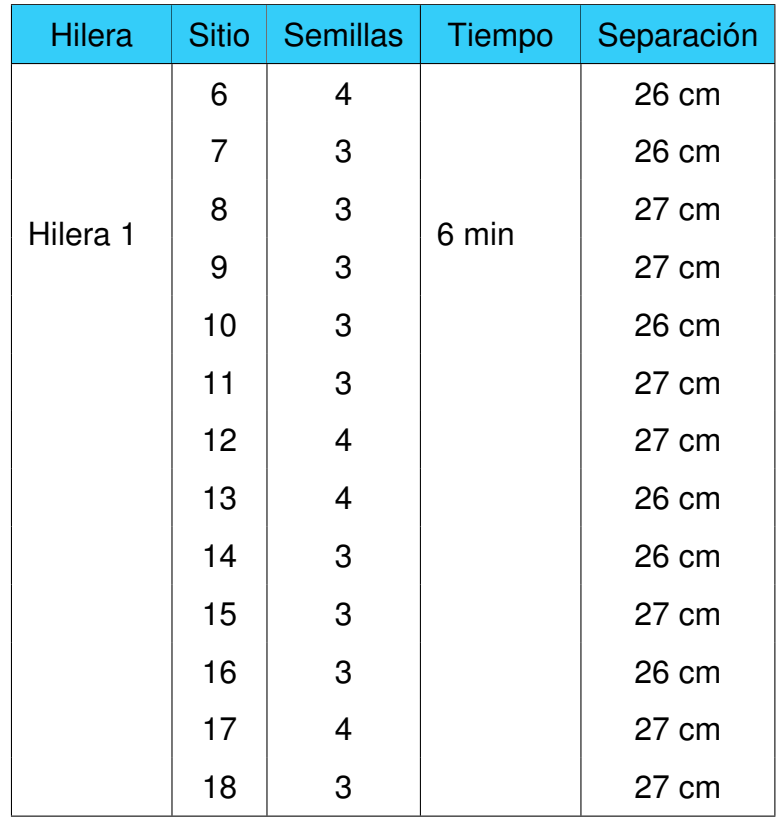

El total de semillas utilizadas en la hilera 1 es de 62, y el tiempo que se empleó en sembrar 18 sitios de siembras fue de 6 minutos. En la Tabla 42 se visualiza el resultado de la siembra en la hilera 2.

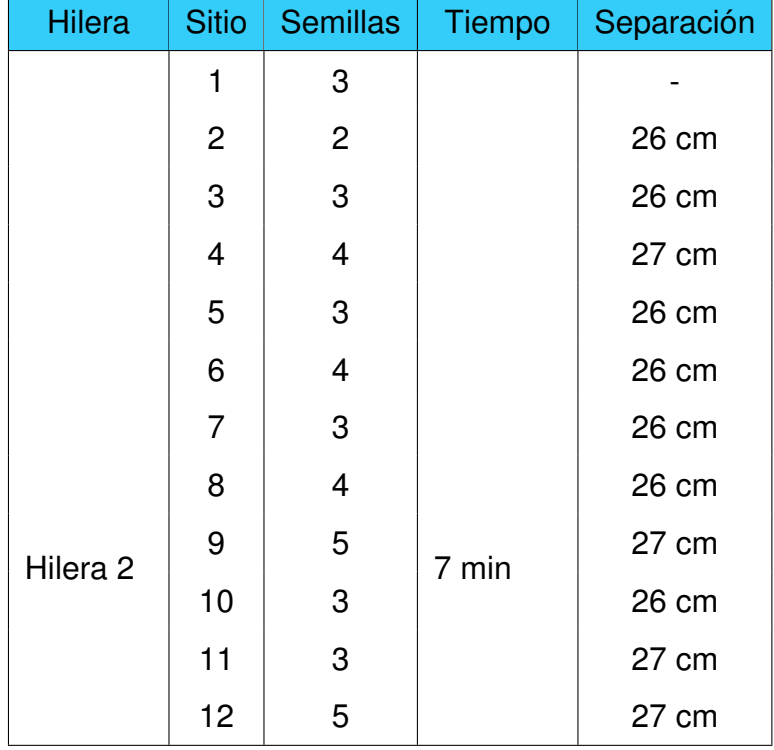

## **Tabla 42:** Sembrado de arveja hilera 2

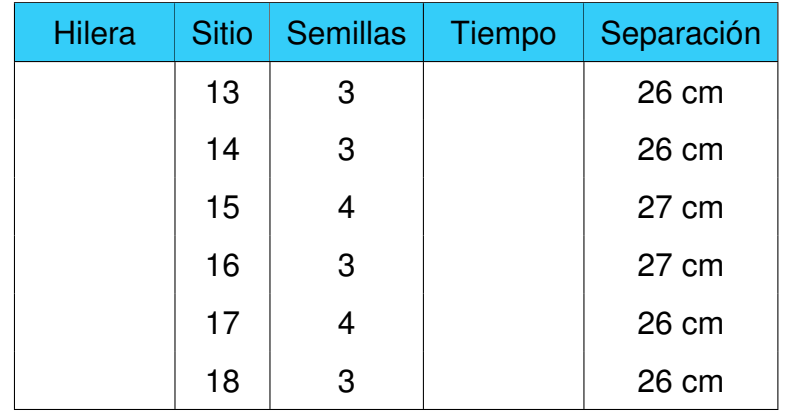

El total de semillas utilizadas en la hilera 2 es de 62, y el tiempo que se empleó en sembrar 18 sitios de siembras fue de 7 minutos. En la Tabla 43 se visualiza el resultado de la siembra en la hilera 3.

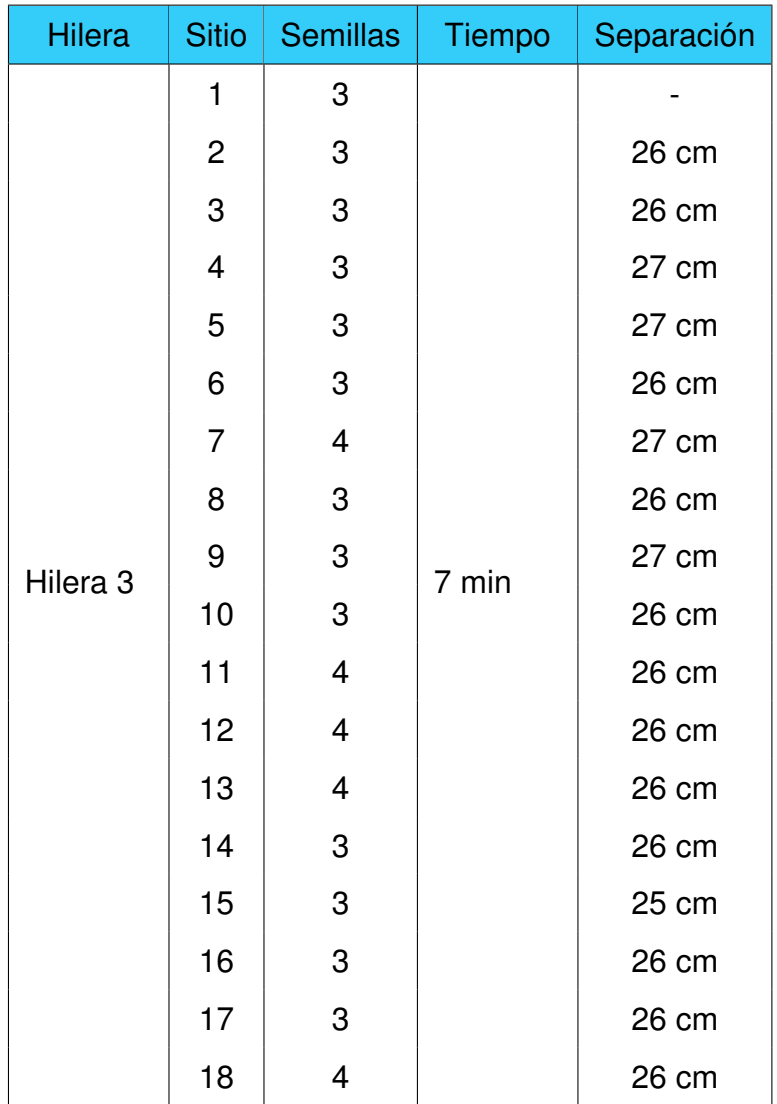

## **Tabla 43:** Sembrado de arveja hilera 3

sembrar 18 sitios de siembras fue de 7 minutos. En la Tabla 44 se visualiza el resultado de la siembra en la hilera 3.

| <b>Hilera</b> | <b>Sitio</b>   | <b>Semillas</b>                  | Tiempo | Separación          |  |
|---------------|----------------|----------------------------------|--------|---------------------|--|
|               | 1              | 3                                |        |                     |  |
|               | $\overline{c}$ | 3                                |        | 26 cm               |  |
|               | 3              | $\mbox{3}$                       |        | 26 cm               |  |
|               | 4              | $\overline{\mathbf{4}}$          |        | 27 cm               |  |
|               | 5              | $\overline{4}$                   |        | 27 cm               |  |
|               | 6              | 3                                |        | 26 cm               |  |
|               | $\overline{7}$ | $\mbox{3}$                       |        | 27 cm               |  |
|               | 8              | $\ensuremath{\mathsf{3}}$        |        | 26 cm               |  |
| Hilera 4      | 9              | $\overline{\mathbf{4}}$<br>7 min |        | 27 cm               |  |
|               | 10             | 5                                |        | 26 cm<br>3<br>26 cm |  |
|               | 11             |                                  |        |                     |  |
|               | 12             | 3                                |        | 26 cm               |  |
|               | 13             | 3                                |        | 26 cm               |  |
|               | 14             | $\overline{4}$                   |        | 26 cm               |  |
|               | 15             | 3                                |        | 25 cm               |  |
|               | 16             | $\overline{\mathbf{4}}$          |        | 26 cm               |  |
|               | 17             | 4                                | 26 cm  |                     |  |
|               | 18             | 4                                |        | 26 cm               |  |

**Tabla 44:** Sembrado de arveja hilera 4

El total de semillas utilizadas en la hilera 4 es de 63, y el tiempo que se empleó en sembrar 18 sitios de siembras fue de 7 minutos. El total de semillas utilizadas es de 246 y el tiempo fue de 27 minutos. De igual manera se realizó la siembra para la semilla de chocho en las cuatro hileras. En la Tabla 45 se observa el resultado de la siembra en la hilera 1.

| <b>Hilera</b> | <b>Sitio</b>   | <b>Semillas</b> | Tiempo | Separación |  |
|---------------|----------------|-----------------|--------|------------|--|
|               | 1              | 5               |        |            |  |
|               | $\overline{c}$ | 5               |        | 30 cm      |  |
|               | 3              | 5               |        | 31 cm      |  |
|               | 4              | $\overline{4}$  |        | 30 cm      |  |
|               | 5              | 5               |        | 30cm       |  |
|               | 6              | 5               |        | 31 cm      |  |
| Hilera 1      | 7              | 5               | 6 min  | 31 cm      |  |
|               | 8              | $\overline{4}$  |        | 31 cm      |  |
|               | 9              | 5               |        | 31 cm      |  |
|               | 10             | 5               |        | 30 cm      |  |
|               | 11             | 5               |        | 30 cm      |  |
|               | 12             | 5               |        | 30 cm      |  |
|               | 13             | 4               |        | 30 cm      |  |
|               | 14             | 4               |        | 31 cm      |  |
|               | 15             | 5               |        | 31 cm      |  |

**Tabla 45:** Sembrado de chocho hilera 1

El total de semillas utilizadas en la hilera 1 es de 71, y el tiempo que se empleó en sembrar 15 sitios de siembras fue de 6 minutos. En la Tabla 46 se visualiza el resultado de la siembra en la hilera 2.

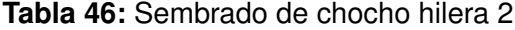

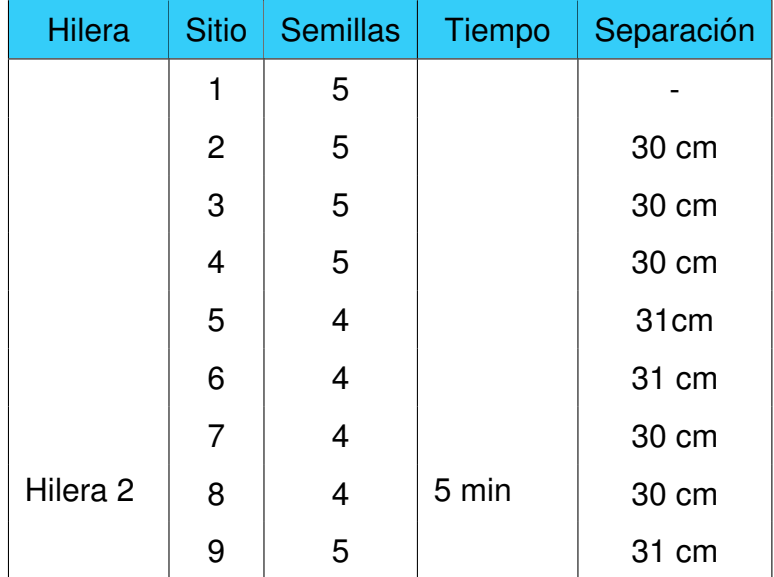

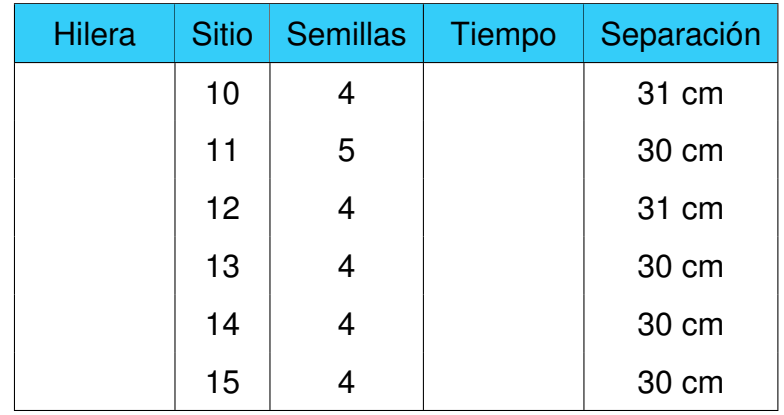

El total de semillas utilizadas en la hilera 2 es de 66, y el tiempo que se empleó en sembrar 15 sitios de siembras fue de 5 minutos. En la Tabla 47 se visualiza el resultado de la siembra en la hilera 3.

| <b>Hilera</b>       | <b>Sitio</b>            | <b>Semillas</b>          | <b>Tiempo</b> | Separación |  |
|---------------------|-------------------------|--------------------------|---------------|------------|--|
|                     | 1                       | $\overline{\mathcal{A}}$ |               |            |  |
|                     | $\overline{c}$          | 4                        |               | 31 cm      |  |
|                     | 3                       | 4                        |               | 30 cm      |  |
|                     | $\overline{\mathbf{4}}$ | 5                        |               | 30 cm      |  |
|                     | 5                       | 5                        |               | 31cm       |  |
| Hilera <sub>3</sub> | 6                       | 5                        |               | 31 cm      |  |
|                     | $\overline{7}$          | 5                        |               | 30 cm      |  |
|                     | 8                       | 5                        | 6 min         | 30 cm      |  |
|                     | 9                       | 5                        |               | 31 cm      |  |
|                     | 10                      | 5                        |               | 30 cm      |  |
|                     | 11                      | 5<br>5                   |               | 30 cm      |  |
|                     | 12                      |                          |               | 31 cm      |  |
|                     | 13                      | 5                        |               | 30 cm      |  |
|                     | 14                      | 5                        |               | 30 cm      |  |
|                     | 15                      | 4                        |               | 30 cm      |  |

**Tabla 47:** Sembrado de chocho hilera 3

El total de semillas utilizadas en la hilera 3 es de 71, y el tiempo que se empleó en sembrar 15 sitios de siembras fue de 6 minutos. En la Tabla 48 se visualiza el resultado de la siembra en la hilera 4.

| <b>Hilera</b> | <b>Sitio</b>   | <b>Semillas</b> | <b>Tiempo</b> | Separación |  |
|---------------|----------------|-----------------|---------------|------------|--|
|               | 1              | 4               |               |            |  |
|               | $\overline{c}$ | 4               |               | 31 cm      |  |
|               | 3              | 5               |               | 30 cm      |  |
|               | 4              | 5               |               | 31 cm      |  |
|               | 5              | 5               |               | 31cm       |  |
|               | 6              | 5               |               | 31 cm      |  |
|               | $\overline{7}$ | $\overline{4}$  | 6 min         | 30 cm      |  |
| Hilera 4      | 8              | $\overline{4}$  |               | 30 cm      |  |
|               | 9              | 5               |               | 30 cm      |  |
|               | 10             | 5               |               | 30 cm      |  |
|               | 11             | $\overline{4}$  |               | 30 cm      |  |
|               | 12             | 4               | 30 cm         |            |  |
|               | 13             | 5               |               | 30 cm      |  |
|               | 14             | 4               |               | 30 cm      |  |
|               | 15             | 4               |               | 30 cm      |  |

**Tabla 48:** Sembrado de chocho hilera 4

El total de semillas utilizadas en la hilera 4 es de 67, y el tiempo que se empleó en sembrar 15 sitios de siembras fue de 6 minutos. El total de semillas de chocho utilizas es de 275 con tiempo empleado en la siembra de 23 minutos.

### **18. Análisis de costos**

Se analiza el costo de la fabricación del proyecto, en la Tabla 49 se detalla cada componente utilizado y su precio.

| <b>Materiales</b> | <b>Cantidad</b> | <b>Precio unitario</b> | <b>Total</b> |
|-------------------|-----------------|------------------------|--------------|
| Perfile 6 metros  |                 | \$33,6                 | \$33,6       |
| <b>Platinas</b>   | 6               | \$13,67                | \$82,02      |

**Tabla 49:** Análisis de costos del proyecto

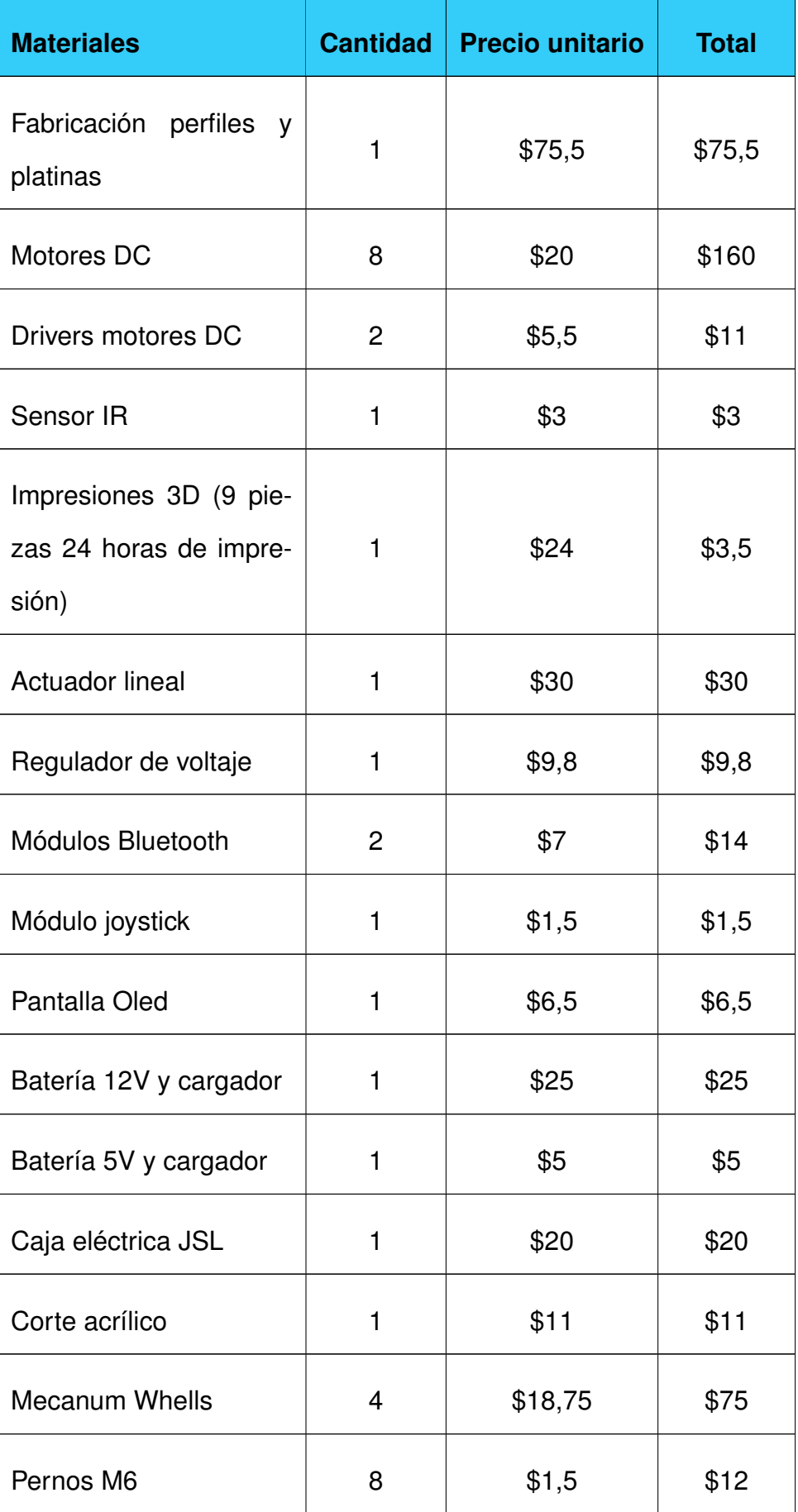

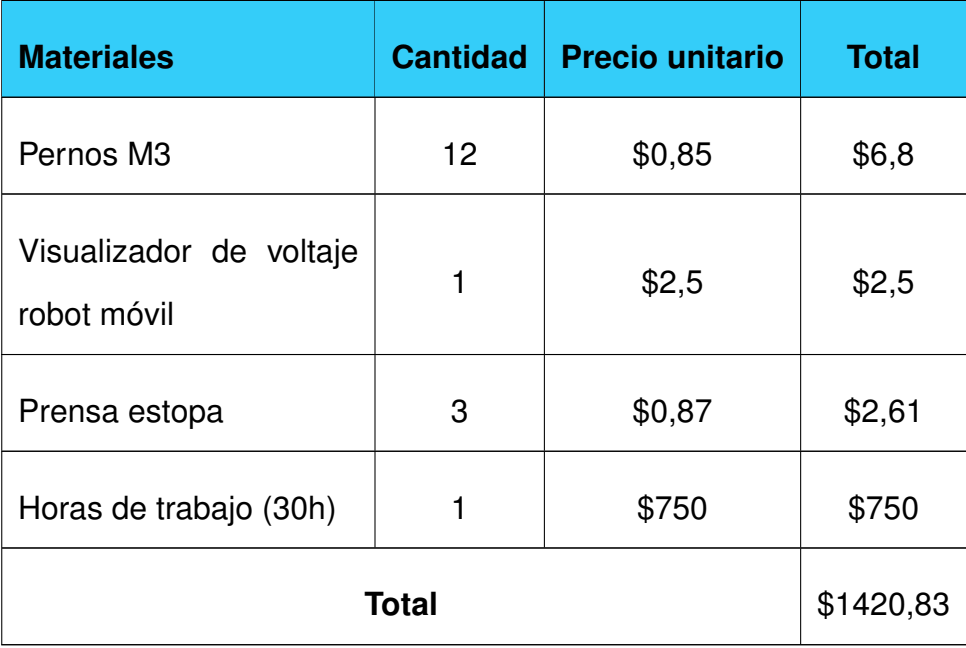

El costo para la fabricación tanto del robot móvil como el control inalámbrico tiene un valor de \$1420,83. Se detallan los beneficios de la implementación del robot móvil:

- Se tiene un control de las semillas utilizadas en la siembra logrando una disminución en el uso de este insumo.
- Se evita la tarea de señalizar el sitio de siembra de manera manual, la maquina lo realiza de manera automática.
- La capacitación al usuario no es compleja, el manual de usuario ofrece la información necesaria.
- Al ser una maquina sembradora su peso es solo de 10 kg, haciendo que su traslado no sea difícil.
- Se realiza la dosificación de dos tipos de semillas sin la necesidad de cambiar el tipo de dosificador.
- La máquina sirve de herramienta para ejecutar una tarea repetitiva.

### **18.1. Análisis de costos en la utilización de insumos**

Se analiza un caso de producción de arveja en invernadero de 150 m<sup>2</sup> sector Tumbaco-Pichincha, este proyecto presento como resultado el costo beneficio en un área de siembra

de 7,5 m<sup>2</sup>. Dentro de este proyecto se utilizó siembra manual, [71]. El resultado de la producción se puede observar en la Figura 124.

| Producción de arveja en invernadero  |              |                                        |       |         |                      |  |       |
|--------------------------------------|--------------|----------------------------------------|-------|---------|----------------------|--|-------|
| Labor o actividad<br><b>Unidades</b> |              |                                        |       |         | Costo de tecnología. |  |       |
|                                      |              |                                        | Cant. | Costo   | Total/ha             |  | %     |
| 4) Insumos                           |              |                                        |       |         |                      |  |       |
|                                      | Semilla   Kg |                                        | 120   | \$2,00  | \$240,00             |  |       |
|                                      |              | Abonos foliares   Vitafol floración/kg | 4     | \$3.75  | \$15,00              |  |       |
| Insecticidas   Dipel/kg              |              |                                        | 1,5   | \$42,00 | \$63,00              |  |       |
|                                      |              | Neem/litro                             | 1,5   | \$26,00 | \$39.00              |  |       |
| Codornaza                            |              | Кq                                     | 4000  | \$0.04  | \$160,00             |  |       |
|                                      |              | Subtotal                               |       |         | \$517.00             |  | 35,82 |

**Figura 124:** Costo de insumos para siembra de arveja, [71].

La Figura 124 permite visualizar que se utilizó 120 kg/h, es decir, 12 gr/m<sup>2</sup>. Para determinar el total de semillas usadas en el área de siembra se utiliza la siguiente relación (62).

$$
total_1 = \frac{7,5[\text{m}^2] \cdot 12[\text{gr}]}{1[\text{m}^2]}
$$
 (62)

El total de semillas usadas en el área de siembra fue de 90 gr. El prototipo utiliza un total de 246 semillas para un área de 5,8 m<sup>2</sup>, la masa de una semilla de arveja es de 0,25 gr, [72]. Este dato permite determinar el total de semillas utilizadas en masa dando un resultado de 61,5 gr. Para determinar la masa usada por el robot móvil en un área de 7 m $2$  se utiliza la siguiente relación.

$$
total_2 = \frac{7,5[\text{m}^2] \cdot 61,5[\text{gr}]}{5,8[\text{m}^2]}
$$
 (63)

El prototipo utilizaría alrededor de 79 gr, es decir, que se reduce las semillas por metro cuadrado. Si este valor se lo escala a la hectárea se utilizaría un total de 105 kg/h, 15 kg menos reduciendo el costo de insumo a un valor de \$210. En la Tabla 50 se detalla los resultados de este análisis.

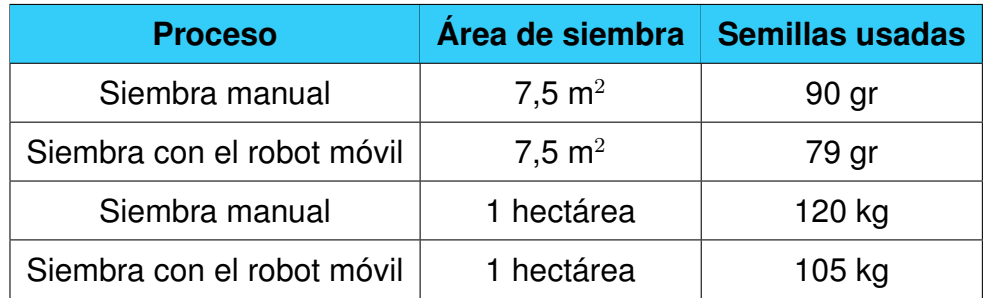

**Tabla 50:** Análisis del consumo de semillas

Los valores determinados son obtienen en base a las pruebas realizadas, estos pueden variar cuando se realice la siembra, pero permiten visualizar que existe una reducción en el costo de los insumos al disminuir el uso de semillas por metro cuadrado.

## **18.2. Análisis de costo en mano de obra**

En la Figura 125 se detalla el costo que tiene la mano de obra para realizar la siembra en una hectárea, para este análisis se considera a una jornada como ocho horas laborales, es decir, para cumplir con el total de siembra se usan 40 horas.

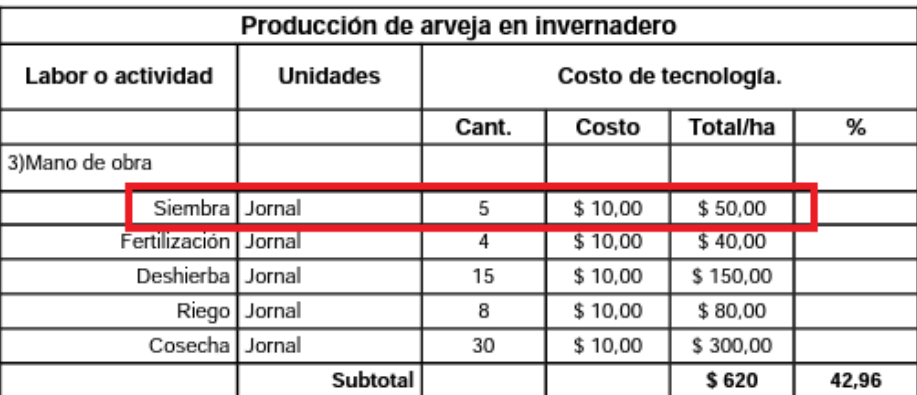

**Figura 125:** Costo de mano de obra para siembra de arveja, [71].

El costo de utilización del robot móvil depende de las recargas realizadas, lo cual sucede después de tres de horas de funcionamiento, toma alrededor de 30 minutos recargarla. En una jornada laboral requerirá dos recargas. Con esto se puede calcular el consumo en kW/h, en Ecuador es de 0,92cUSD/kW, [73]. En la Tabla 51 se detalla el consumo.

**Tabla 51:** Análisis del consumo eléctrico del robot móvil

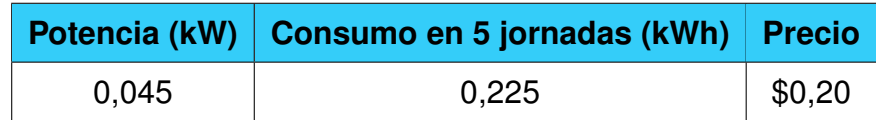

El costo de la mano de obra se disminuye sustancialmente al implementar el robot móvil debido a que solo necesitaría un operador. Se lograría distribuir a las personas para que realicen las demás actividades reduciendo el tiempo que tomaría concluir la siembra en su totalidad.

# **19. Conclusiones**

- El robot móvil está diseñado para trabajar en un terreno ya preparado para realizar la siembra, el mismo que debe cumplir normas de la INIAP para leguminosas como: altura de surco 10 cm y ancho del mismo 15 cm.
- **Las dimensiones del robot móvil son 350×450×443 mm, permitiéndole realizar el des**plazamiento por cada hilera sin presentar inconvenientes.
- La estructura está diseñada para que el robot móvil pueda trabajar bajo un ambiente controlado, es decir, en un invernadero. No puede trabajar en condiciones de lluvia, puede realizar dos etapas de siembra: perforación y dosificación, su posicionamiento inicial en la hilera debe ser manual.
- El rango de comunicación entre el control y el robot debe ser de máximo 5 metros, con línea de vista despejada o no.
- La velocidad de desplazamiento del robot móvil es de 0,43 m/s, la cual tiene una diferencia de 0,1 con respecto a la velocidad determinada analíticamente que tiene un valor de 0,5 m/s.
- El contenedor de semillas cumple con la capacidad para realizar la siembra en un área de 5 m<sup>2</sup>.
- El diseño del cilindro dentado permite dosificar entre una a dos semillas por cada diente, lo que permitió cumplir con los parámetros de la INIAP necesarios por cada sitio de siembra, de 3 a 4 (arveja) y 3 a 5 (chocho).
- Se implementó un sensor a la salida de las semillas que permite realizar un inventario, dando una optimización en los recursos utilizados, así se pudo determinar que el

promedio de semillas de arveja utilizadas por hilera es de 63, mientras que de chocho son 72.

- El control PID implementado en los motores permite realizar un posicionamiento entre sitio de siembra más exacto dando como resultado una distancia de 26 cm para arveja y para chocho 30 cm.
- La perforación no debe sobrepasar los 5 cm de profundidad debido a que se produce una afectación en la hilera, el caso más crítico fue el desbordamiento de tierra.
- El terreno para realizar la perforación debe tener características de franco arenoso, aunque el diseño del sistema de broca cumple con parámetros de funcionamiento fuera de estas características, se podría ver afectado a largo plazo al ser utilizado en condiciones fuera de las deseas del suelo.
- El tiempo de autonomía del robot móvil es de tres horas, la recarga toma un tiempo de 30 minutos.

### **20. Recomendaciones**

- Al finalizar la siembra, se debe realizar la limpieza del robot móvil, como se especifica en el manual de usuario.
- El robot móvil debe estar sobre el soporte cuando no está en uso, esto se debe realizar para evitar forzar los motores.
- La limpieza del contenedor se debe realizar cada dos siembras para evitar el cúmulo de polvo y tierra.
- Se debe verificar el nivel de carga del robot previo a realizar la siembra, en el manual de usuario se especifica como se lo debe realizar.
- Al iniciar la siembra primero se debe colocar al sistema de broca en la posición inicial como lo muestra el manual de usuario.

# **BIBLIOGRAFÍA**

- [1] G.González, T.Carrillo, y G.María, "Implementación De Un Prototipo De Robot Sembrador De Papa En Terrenos Sin Inclinación Para Pequeños Productores," Ph.D. dissertation, 2019. [En línea]. Disponible: http://dspace.espoch.edu.ec/handle/123456789/13686
- [2] ESPAC, "Encuesta de superficie y producción agropecuaria continua," *Instituto Nacional de Estadísticas y Censos*, p. 23, 2014.
- [3] C.Caicedo y E.Peralta, "Chocho, fréjol y arveja, leguminosas de grano comestibles con un gran mercado potencial en Ecuador," *INIAP*, pp. 4–20, 1999.
- [4] G.Feijoo y A.Sebastián, "Importancia de la agricultura para el desarrollo de las comunidades rurales de la parroquia malvas del cantón Zaruma," pp. 3–43, 2021.
- [5] F.Iturralde, "Importancia del sector agrícola en una economía dolarizada," pp. 13–22, 2017.
- [6] C.Suárez, M.Moreira, y J.Vera, "Manual cultivo de cacao," no. 52, p. 97, 1994. [En línea]. Disponible: http://repositorio.iniap.gob.ec/handle/41000/1621
- [7] E.García y F.Flego, "Agricultura de precisión," *Tecnologia Agropecuaria*, pp. 24–31, 2007. [En línea]. Disponible: https://www.maquinac.com/wpcontent/uploads/2015/07/Agricultura-de-Precision-Universidad-de-Palermo.pdf
- [8] A.Manchado, "Desarrollo de un robot para la caracterización y el tratamiento de las plantas en agricultura de precisión," p. 55, 2019. [En línea]. Disponible: http://oa.upm.es/56778/1/TFG\_ALEJANDRO\_MANCHADO\_RUBIO.pdf
- [9] J.García, "Los robots en el sector agrícola," pp. 5–13, 2012. [En línea]. Disponible: http://datateca.unad.edu.co/contenidos/299011/2-2015/Robot-en-La-Agricultura.pdf
- [10] L.García, "Navegación autónoma de robots en agricultura, un modelo de agentes," Ph.D. dissertation, Universidad Complutense de Madrid, 2004.
- [11] C.Gómez y A.Juan, "Robótica móvil estudio y caracterización del robot móvil kjunior desarrollo de aplicación de robot laberinto," Ph.D. dissertation, Universidad Politécnica de Cartagena, 2011.
- [12] T.Bräunl, *Robots and controllers*, 2022.
- [13] AUSID, "Guía de siembra directa." *Uruguay*, vol. 5, pp. 6–12, 2009. [En línea]. Disponible: www.mgap.gub.uy/presponsable
- [14] E.Marchesi, "Conceptos generales sobre siembra directa," *Tecnologías para siembras sin laboreo*, vol. 240, pp. 10–35, 2000. [En línea]. Disponible: http://www.inia.org.uy/publicaciones/documentos/le/ad/2000/ad\_240.pdf
- [15] E. . A. M.Peralta, "Manual agrícola de leguminosas," *INIAP*, pp. 25–40, 2000. [En línea]. Disponible: http://181.112.143.123/bitstream/41000/2827/1/iniapsc322est.pdf
- [16] Iniap, "Manejo del cultivo del chocho," *Programa Conjunto de Seguridad Alimentaria y Nutricional*, vol. 53, no. 9, p. 2, 2013.
- [17] INIA. Estación Experimental Agraria Santa Ana, "Nueva variedad de arveja," *Instituto Nacional de Innovación Agraria*, pp. 9–10, 2004. [En línea]. Disponible: http://repositorio.inia.gob.pe/handle/20.500.12955/669
- [18] D.Araque, "Diseño y construcción de un prototipo de robot tetrápodo sembrador de semillas para leguminosas," Ph.D. dissertation, Espe, 2018. [En línea]. Disponible: http://repositorio.espe.edu.ec/bitstream/21000/15131/1/T-ESPE-040459.pdf
- [19] D.Chávarro, "Análisis de compactación en suelo franco arenoso usando herramientas de sistemas de información geográfica en el centro de formación agroindustrial la angostura - Campoalegre, Huila," pp. 3–6.
- [20] M.Ferrero, "Evaluación de la calidad de un suelo franco limoso bajo diferentes usos en el sudeste de Córdoba," Ph.D. dissertation, Universidad Nacional de Villa María, 2015.
- [21] C. I.Cerisola, M. G.García, y R. R.Filgueira, "Soil porosity distribution of a clay loam soil (Alfisol) in semi-arid conditions after 15 years under direct drilling," *Ciencia del Suelo*, vol. 23, no. 2, p. 3, 2005.
- [22] M.Garzón, "Mantenimiento de torres de perforación petrolera," Ph.D. dissertation, Escuela Politécnica Nacional, 2006.
- [23] A.Uribe y J.Padilla, "Diseño de un equipo portátil de perforación de suelos humíferos y mixtos de hasta 100 metros de profundidad," Ph.D. dissertation, UNIVERSIDAD DE CÓRDOBA, 2017.
- [24] Y.Zamrodah, "Dosificadores a chorrillo, análisis de desempeño entre dos diseños usando semilla de trigo," vol. 15, no. 2, pp. 10–23, 2016.
- [25] J.Ashburner, "Selección y uso de sembradora de cereales," *INIAP -Estación Experimental Santa Catalina*. [En línea]. Disponible: https://repositorio.iniap.gob.ec/handle/41000/1439
- [26] E.Cardona, D.Steeven, V.Ospina, y D.Mateo, "Raspberry pi: la tecnología reducida en placa," *Raspberry*, pp. 2–5, 2019.
- [27] H.Almeida y L. I.and, "Evaluación de la plataforma Arduino e implementación de un sistema de control de posición horizontal," pp. 2–3, 2013.
- [28] DIPAC, "Dipac, productos de acero," p. 22, 2020.
- [29] F.Beer y DeWolf John, *Mécanica de Materiales*, 2020, vol. 238.
- [30] R.L. Mott, *Dieño de elementos de máquinas*, 2004, vol. 4.
- [31] R.Budynas y K.Nisbett, *Diseño en Ingeniería Mecánica de Shigley*, 2011.
- [32] Infra, "Manual de electrodos para soldar," *Electrodos Infra*, vol. 39, no. 5, pp. 6–20, 2008. [En línea]. Disponible: http://www.electrodosinfra.com.mx/pdf/manual\_general/manual\_general.pdf
- [33] All studies Estudios Universitarios, "Acero Estructural," *Acero Estructural*, vol. 7514, no. 506, p. 6. [En línea]. Disponible: http://allstudies.com/acero-estructural.html
- [34] "Especificaciones técnicas mmotores 12 V," *Sitio Web*, p. 1, 2022. [En línea]. Disponible: https://www.openimpulse.com/blog/products-page/product-category/jga25- 370-dc-gearmotor/
- [35] PROYESA, "Manual Técnico de Pernos," p. 17, 2015. [En línea]. Disponible: http://proyesa.com.sv/site/wp-content/uploads/2018/02/Manual-técnico-de-pernos.pdf
- [36] J.Denoia y G.Giubileo, "Penetrómetro para el estudio de costras de suelo en laboratorio," *Tecnología Nº*, vol. XIX, pp. 2–4, 2008. [En línea]. Disponible: https://www.redalyc.org/pdf/145/14511370009.pdf
- [37] M.Pérez, A.García, A.Paredes, J.Luna, y P.Madriz, "Resistencia mecánica del suelo a la penetración de raíces y forma de la raíz reservante de la batata a partir del descriptor de Huamán," Ph.D. dissertation, 2016.
- [38] D. O. N.Bosco, "Propuesta de diseño para una máquina perforadora de suelos por percusión," Ph.D. dissertation, 1997.
- [39] FENALCE, *Cultivo de arveja Cultivo de arveja*, 2019.
- [40] R. C.Hibbeler, *Mecánica de materiales*, 6th ed. PEARSON.
- [41] J.Molina, "Caracterización de materiales termoplásticos de ABS y PLA semi- rígido impresos en 3D con cinco mallados internos diferentes," Ph.D. dissertation, 2016. [En línea]. Disponible: http://bibdigital.epn.edu.ec/handle/15000/13064
- [42] Cotransa, "Actuadores Lineales."
- [43] MOTECK, "Actuadores AUTOULET."
- [44] O.Tobar, "Prototipo de robot arador y sembrador de haba, arveja y fréjol para invernaderos," Ph.D. dissertation, UIDE, 2022. [En línea]. Disponible: http://biblioteca.uide.edu.ec/cgi-bin/koha/opac-search.pl
- [45] E.Clavijo, "Diseño del dispositivo de siembra en charolas de germinación," Ph.D. dissertation, Instituto Politécnico Nacional, 2002.
- [46] J.Plúa, "Utilización de harina de chocho (lupinus mutabilis) como ingrediente en la elaboración de pan," Escuela Superior Politénica del Litoral, Guayaquil, Tech. Rep., 2008. [En línea]. Disponible: https://www.dspace.espol.edu.ec/handle/123456789/19134
- [47] "Datasheet jga25-370." [En línea]. Disponible: https://www.openimpulse.com/blog/jga25-370-gearmotor-selector/
- [48] "Datasheet pololu." [En línea]. Disponible: https://www.pololu.com/product/2331
- [49] Y.Lan, M. F.Kocher, y J. A.Smith, "Opto-electronic sensor system for laboratory measurement of planter seed spacing with small seeds," *Journal of Agricultural and Engineering Research*, vol. 72, no. 2, pp. 1–10, 1999.
- [50] Y.Wong, *Theory of Ground Vehicles*.
- [51] I.González, P.Rodriguez, y M.Angel, "Generadores de corriente continua, ensayos del generador con excitación independiente," *23 Abr*, vol. 2, no. 0, p. 72, 2022.
- [52] P.Avila, E.Sergio, y G.Cuásquer, "Diseño y construcción de un controlador electrónico de velocidad con freno regenerativo para una plataforma autónoma móvil terrestre con tracción diferencial," pp. 172–183, 2016. [En línea]. Disponible: http://bibdigital.epn.edu.ec/handle/15000/15093
- [53] J.Montonen, J. H.Montonen, P.Immonen, K.Murashko, P.Ponomarev, T.Tuomo, P.Lindh, L.Laurila, y J.Pyrhönen, "Electric drive dimensioning for a hybrid working machine by using virtual prototyping," *Proceedings - 2012 20th International Conference on Electrical Machines, ICEM 2012*, no. September, pp. 2–4, 2012.
- [54] "L298n motor driver module." [En línea]. Disponible: https://components101.com/modules/l293n-motor-driver-module
- [55] "L298 datasheet (pdf) stmicroelectronics." [En línea]. Disponible: https://www.alldatasheet.es/datasheetpdf/pdf/22437/STMICROELECTRONICS/L298.html
- [56] "nrf24l01." [En línea]. Disponible: https://www.sparkfun.com/datasheets/Components/SMD/ nRF24L01pluss\_Preliminary\_Product\_Specification\_v1\_0.pdf
- [57] "Hc-05 bluetooth module." [En línea]. Disponible: https://components101.com/wireless/hc-05-bluetooth-module
- [58] Z.CATALDI, "Análisis de la comunicación de radio frecuencia con módulos nRF24L01," *Universidad Nacional De La Plata*, no. 54, p. 4, 2018.
- [59] "Ky-023 datasheet." [En línea]. Disponible: https://datasheetspdf.com/pdf/1402034/Joy-IT/KY-023/1
- [60] "Oled-128o032d datasheet." [En línea]. Disponible: https://www.vishay.com/docs/37894/oled128o032dlpp3n00000.pdf
- [61] "Sh1106 datasheet." [En línea]. Disponible: https://www.velleman.eu/downloads/29/infosheets/sh1106\_datasheet.pdf
- [62] "Ssd1306 datasheet." [En línea]. Disponible: https://cdnshop.adafruit.com/datasheets/SSD1306.pdf
- [63] "Datasheet sensores ultrasónicos hc-sr04, us-016, gp2y0a710." [En línea]. Disponible: https://naylampmechatronics.com/sensores-proximidad/10-sensor-ultrasonido-hcsr04.html
- [64] A. G.Mat y C.Abs, "Batería Sellada Fuli Battery," pp. 10–12.
- [65] RTI, "User's Manual EverPower," Tech. Rep. 408, 2010.
- [66] "Regulador dc-dc datasheet." [En línea]. Disponible: https://www.danomsk.ru/upload/iblock/a16/194111 \_9179b16da29375370456f70b028e404d.pdf
- [67] "Datasheet xl4015, lm2596." [En línea]. Disponible: https://naylampmechatronics.com/conversores-dc-dc/196-convertidor-voltaje-dcdc-step-down-3a-lm2596.html
- [68] K.Ogata, *Ingeniería de control moderna*, 2013.
- [69] R. C.Dorf y R. H.Bishop, *Sistemas de control moderno.*, 2005, vol. 10 ed.
- [70] W.Bolton, *Ingeniería de control*, 2nd ed., ALFAOMEGA, Ed., Ciudad de México, 201, vol. 2.
- [71] H.Arévalo, "Evaluación de cinco variedades de arveja (Pisum sativum) bajo condiciones de invernadero en Tumbaco-Pichincha," Ph.D. dissertation, Universidad San Francisco de Quito, 2013.
- [72] M.Mera, "Arveja para grano inmaduro y grano seco," Tech. Rep.
- [73] C.Achig, "Diseño y construcción de un entrenador inteligente de la primera forma de taekwon-do (taeguk il jang)," Ph.D. dissertation, UIDE, 2015. [En línea]. Disponible: http://biblioteca.uide.edu.ec/cgi-bin/koha/opac-search.pl